वर्ष 2022 एवं 2020 में संपन्न हुई पुलिस कांस्टेबल परीक्षा में कंप्यूटर विषय के 90 से ज्यादा प्रश्न इसी पुरनक के विषय-वस्तु एवं प्रश्नों में से पूछे गए हैं।

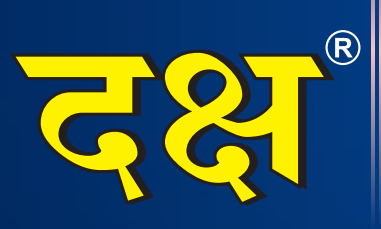

# **Complete Notes on** COMPUTER राजस्थान पुलिस तृतीय संशोधित संस्करण

CD 02 CO CI **Topicwise Objective Questions** <u>० लगभग 2650 से ज्यादा</u>

वस्तुनिष्ठ प्रश्नों का समावेश

 $\frac{2}{0}$ <br> $\frac{2}{3}$ 

⊙ राजस्थान पुलिस कांस्टेबल परीक्षा 2022, 2020 एवं विगत वर्षों की प्रतियोगी परीक्षाओं में पूछे गए प्रश्नों का समावेश

O चैप्टरवाइज़ परीक्षोपयोगी तथ्यों का समावेश

० धर्मेन्द्र कुमार यादव o प्रेमसिंह राजपुरोहित o मनीषा यादव

**Buy Online at: WWW.DAKSHBOOKS.COM** 

# राजस्थान पुलिस कांस्टेबल : एक विश्लेषण

2022 एवं 2020 में आयोजित राजस्थान पुलिस कांस्टेबल परीक्षा में पूछे गये कम्प्यूटर विषय के प्रश्नों का अध्यायवार विवरण

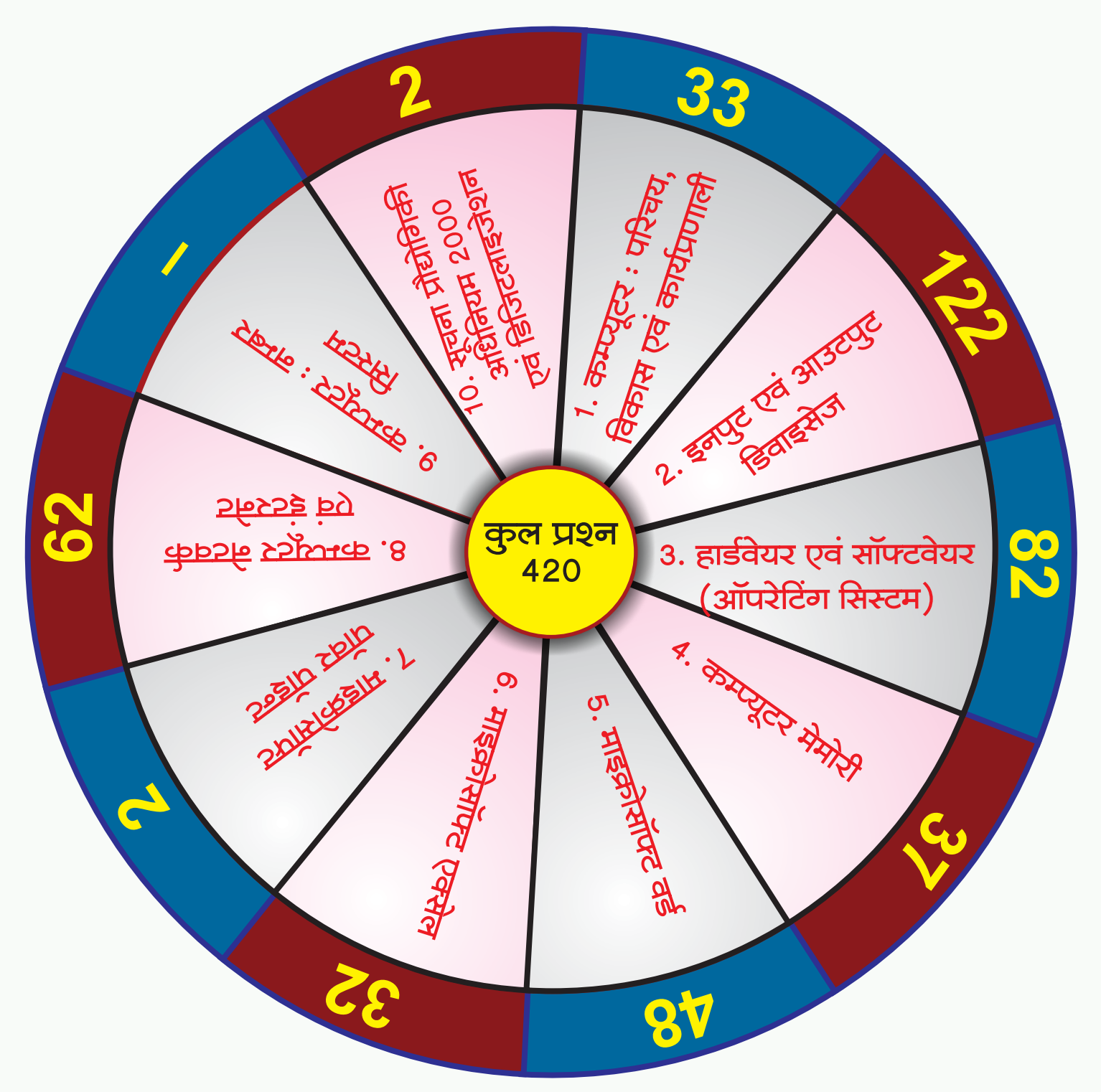

राजस्थान पुलिस कांस्टेबल परीक्षा 2022 के 8 पेपर में 240 प्रश्न एवं 2020 के 6 पेपर में 180 प्रश्न पूछे गये है इस प्रकार कुल 420 प्रश्न पूछे गये। 2022 एवं 2020 में आयोजित राजस्थान पुलिस कांस्टेबल परीक्षा में पूछे गये कम्प्यूटर विषय के प्रश्नों का अध्यायवार विवरण

# पूछे गये प्रश्नों का चैप्टरवाईज वर्गीकरण

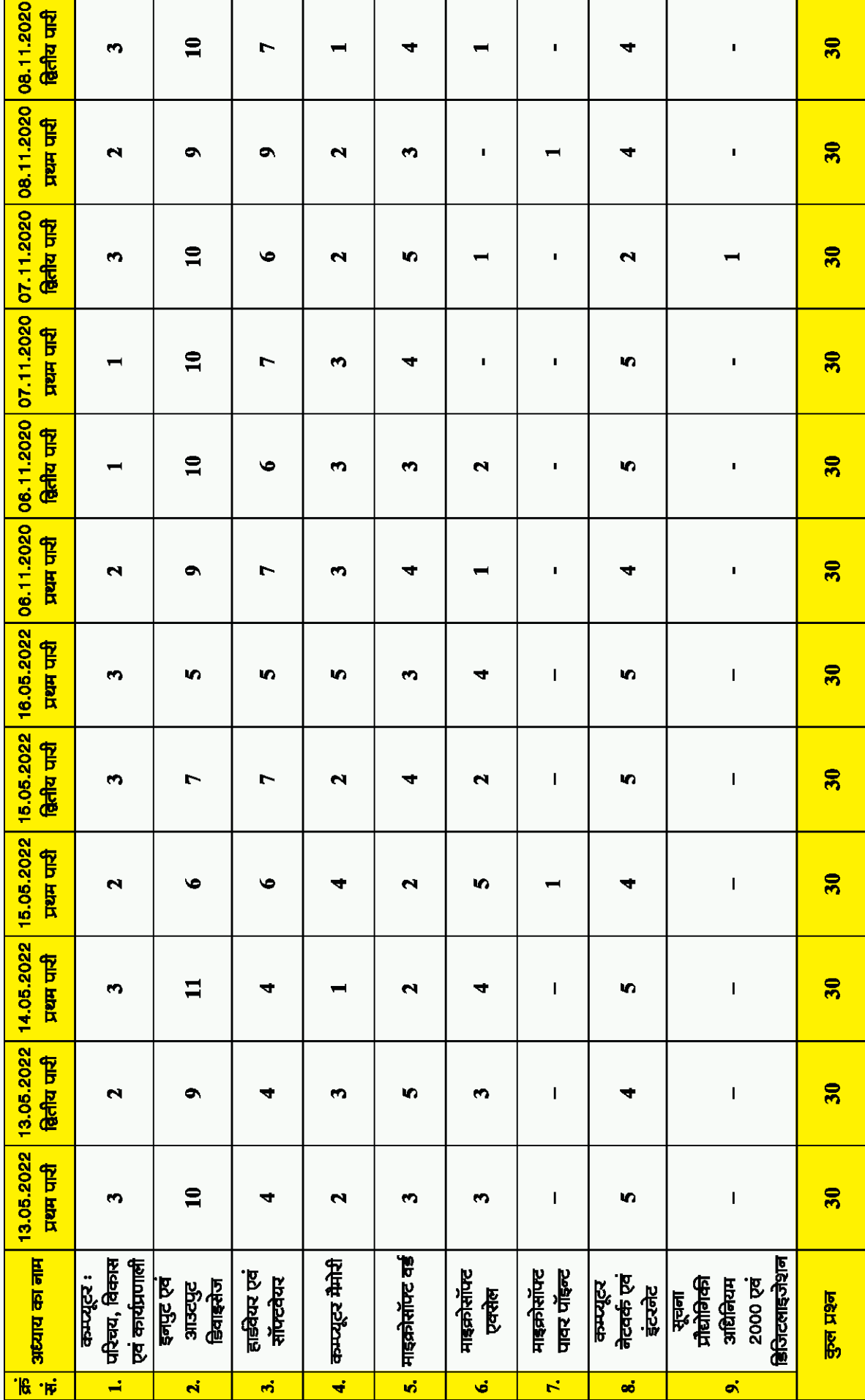

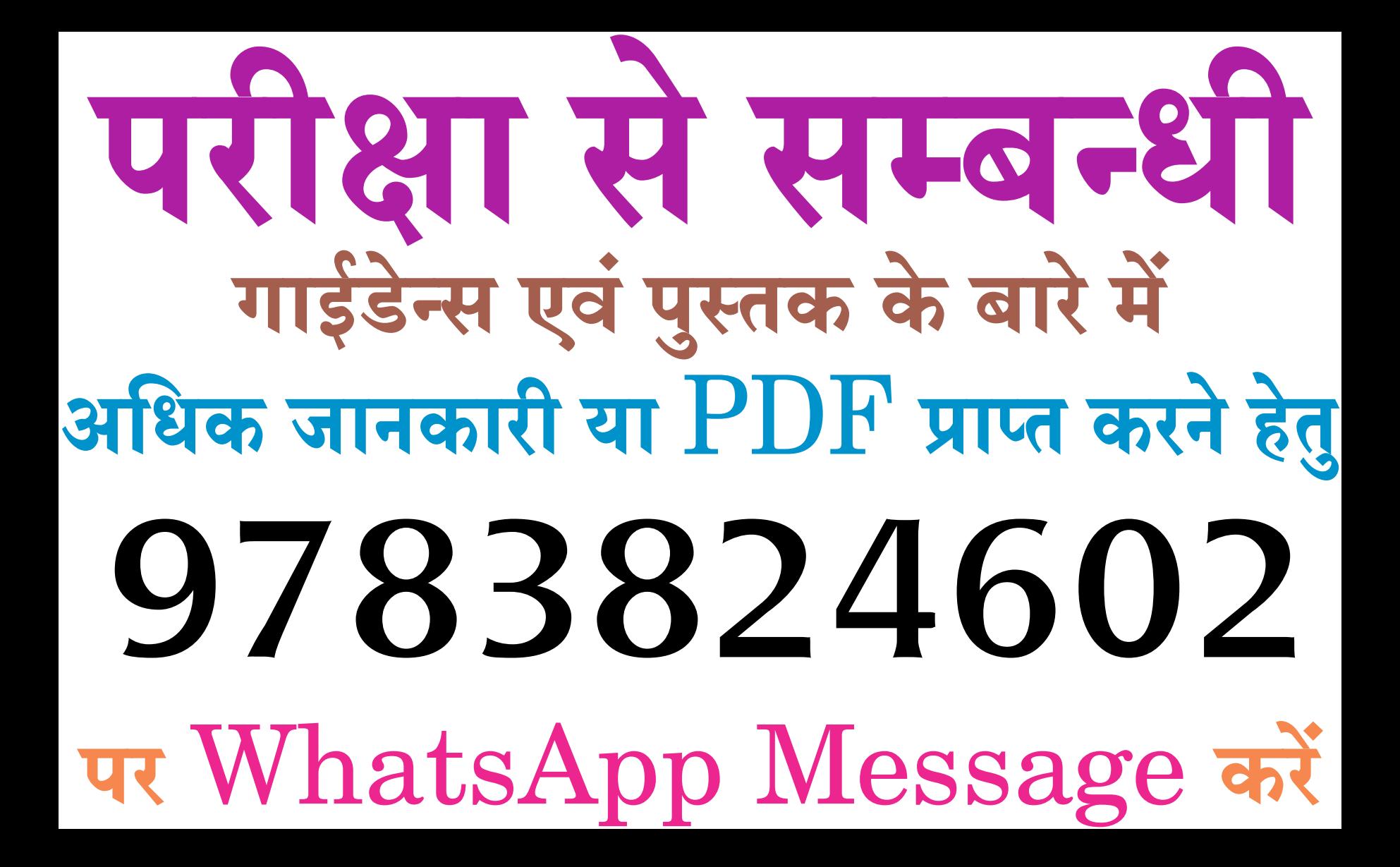

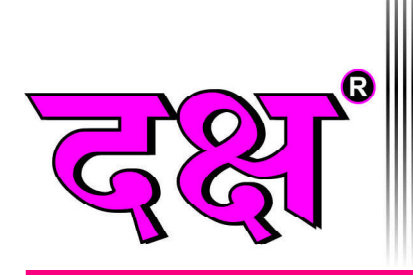

# 100% Syllabus पर आधारित

Rajasthan Police परीक्षा 2022, 2020 के सॉल्वड पेपर्स

# **Complete Notes on**

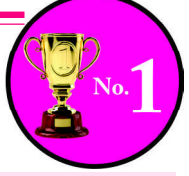

इस पुस्तक से सम्बन्धित किसी मार्गदर्शन/शंका समाधान व 'Rajasthan Police हेतु कम्प्यूटर' का ऑनलाइन टेस्ट देने एवं कंटेंट प्राप्त करने हेतु  $97\%824602$  पर  $\textsf{WhatsApp}$   $\textsf{Message}$  करें।

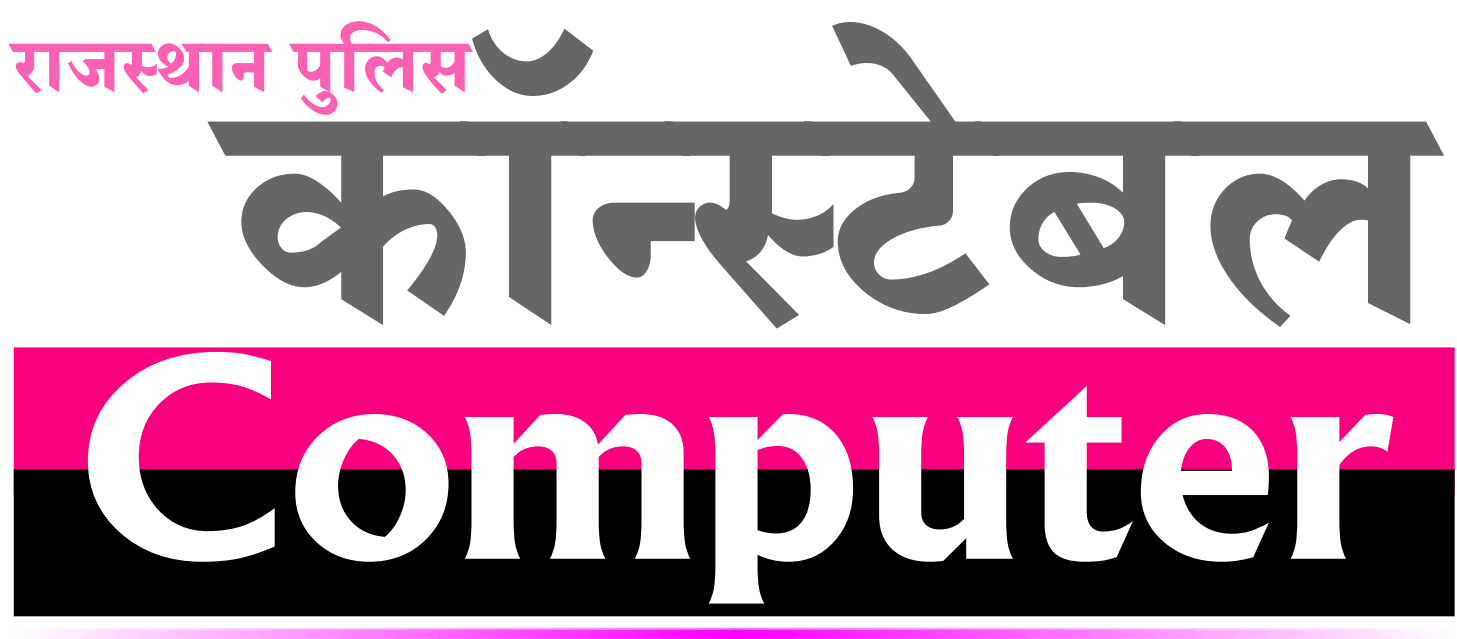

# CHAPTERWISE OBJECTIVE QUESTIONS WITH 100% SOLUTIONS

• प्रत्येक अध्याय में परीक्षोपयोगी तथ्यों का समावेश • लगभग 2650 से ज्यादा वस्तुनिष्ठ प्रश्नों का समावेश • प्रत्येक अध्याय को पाठ्यक्रम के अनुसार वर्गीकृत करके Topics का विवरण

• राजस्थान एवं अन्य राज्यों में हुई प्रतियोगी परीक्षाओं के प्रश्नों का अध्यायवार समावेश

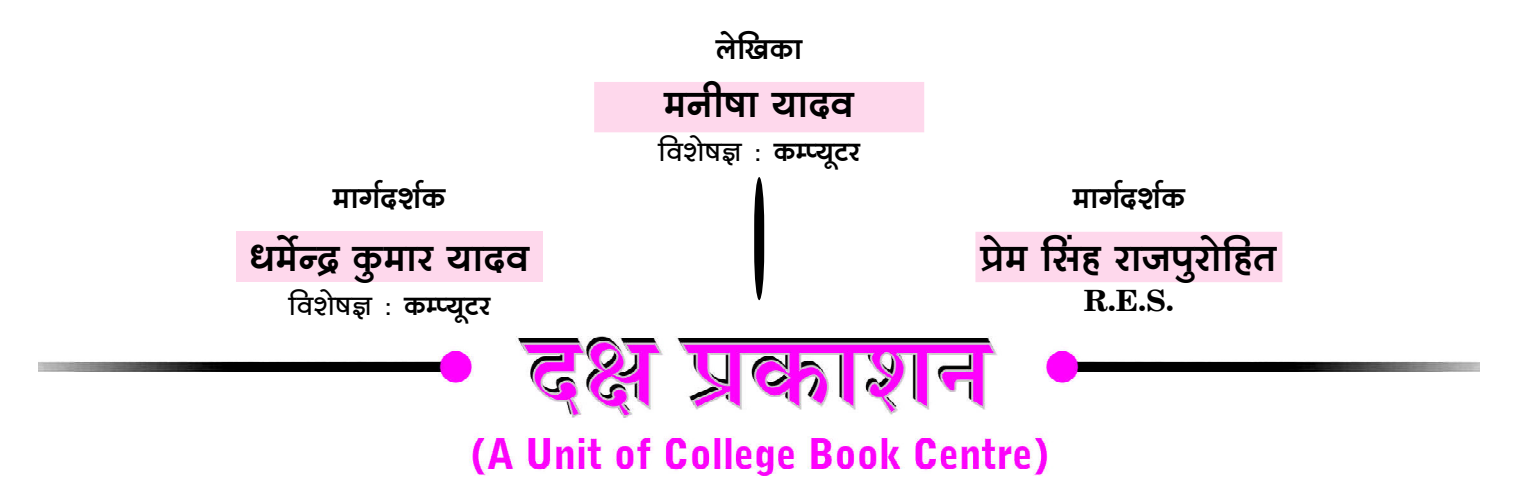

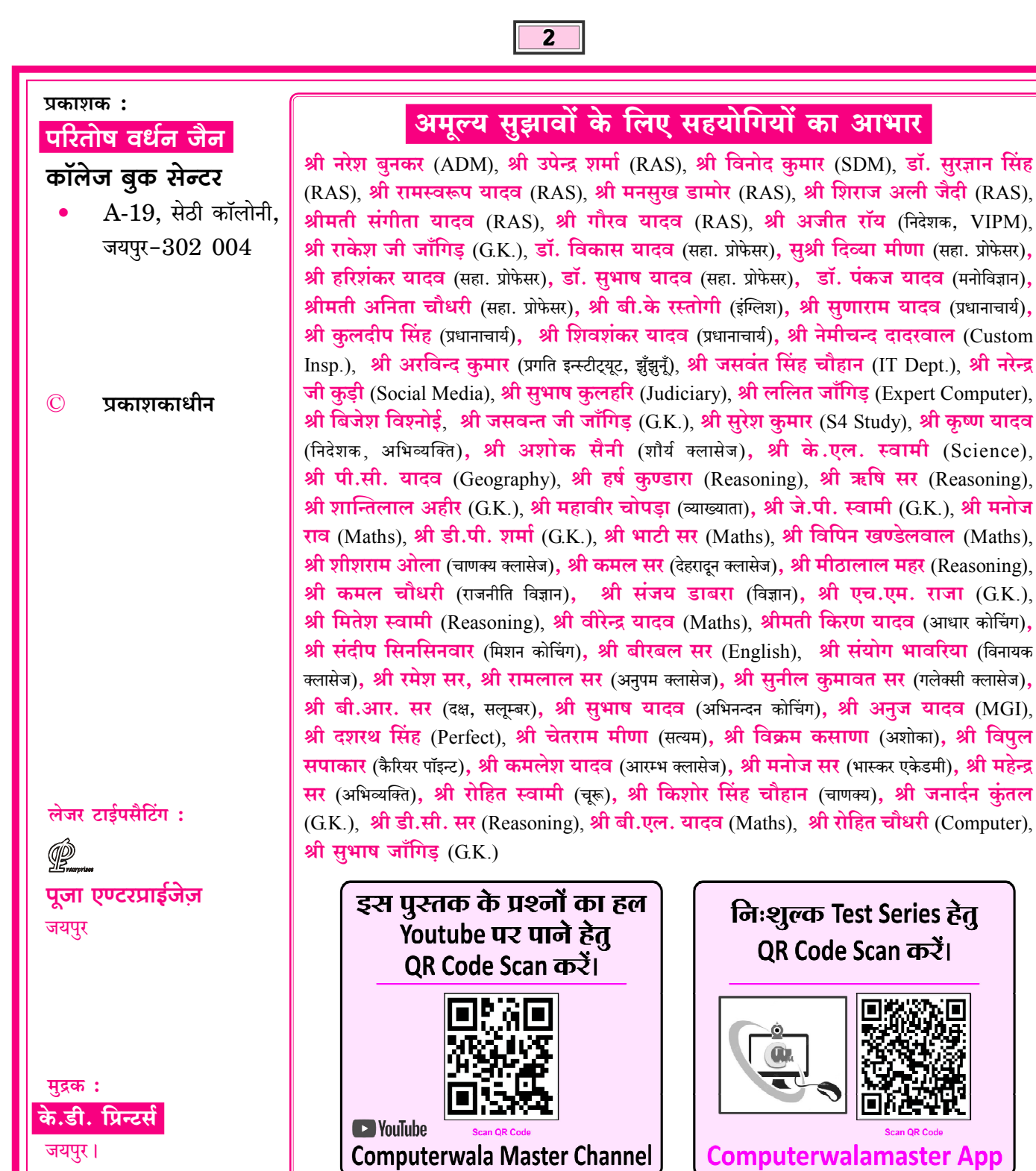

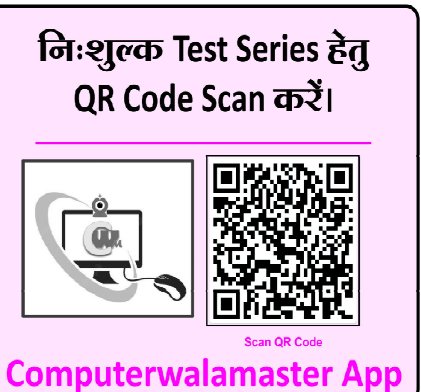

# **Code No.: D-704**

- प्रकाशक की अनुमति के बिना इस पुस्तक के किसी भी अंश का किसी भी प्रणाली के सहारे पुन:उत्पत्ति का प्रयास अथवा किसी भी तकनीकी तरीके (इलेक्ट्रॉनिक, मैकेनिकल, फॉटोकॉपी, रिकॉर्डिंग, डिजिटल, वेब) के माध्यम से अथवा इस पुस्तक का नाम, टाईटल, चित्र, रेखाचित्र, नक्शे, डिजाईन, कवर डिजाईन, सैंटिंग, शिक्षण –सामग्री, विषय–वस्तु, पूर्ण या आंशिक रूप से किसी भी भाषा में हबह या तोड़–मरोड़ कर या अदल–बदल कर प्रकाशन या वितरण नहीं किया जा सकता है। इस पुस्तक के प्रतिलिप्याधिकार प्रकाशक के पास सुरक्षित हैं।
- पुस्तक का कम्पोजिंग कार्य कम्प्यूटर द्वारा कराया गया है। पुस्तक के लेखन व प्रकाशन कार्य लेखक, प्रफ रीडर, कम्प्यूटर ऑपरेटर एवं प्रकाशक द्वारा पूर्ण सावधानी बरतने के बावजूद भी अधूरी या पुरानी जानकारी का होना/कुछ ग़लतियों/कमियों का रह जाना मानवीय भूलवंश सम्भव है, जिसके लिए पुस्तक प्रकाशन से जुड़े मुद्रक, लेखक एवं प्रकाशक उत्तरदायी नहीं होंगे। पाठकों के सुझाव सादर आमंत्रित हैं।
- सभी विवादों का न्यायक्षेत्र जयपुर (राज.) होगा।

# <u>- अनुक्रमणिका</u>

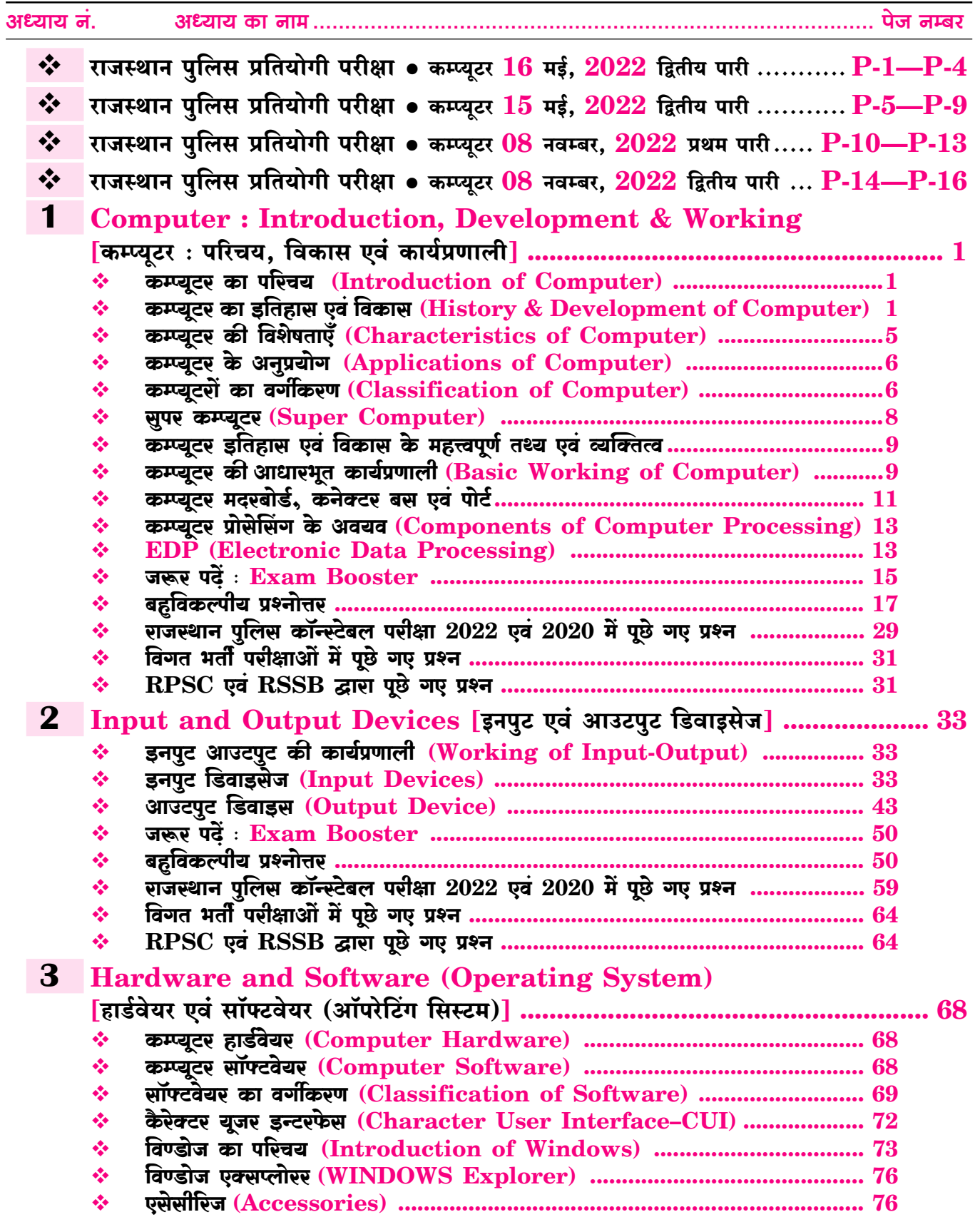

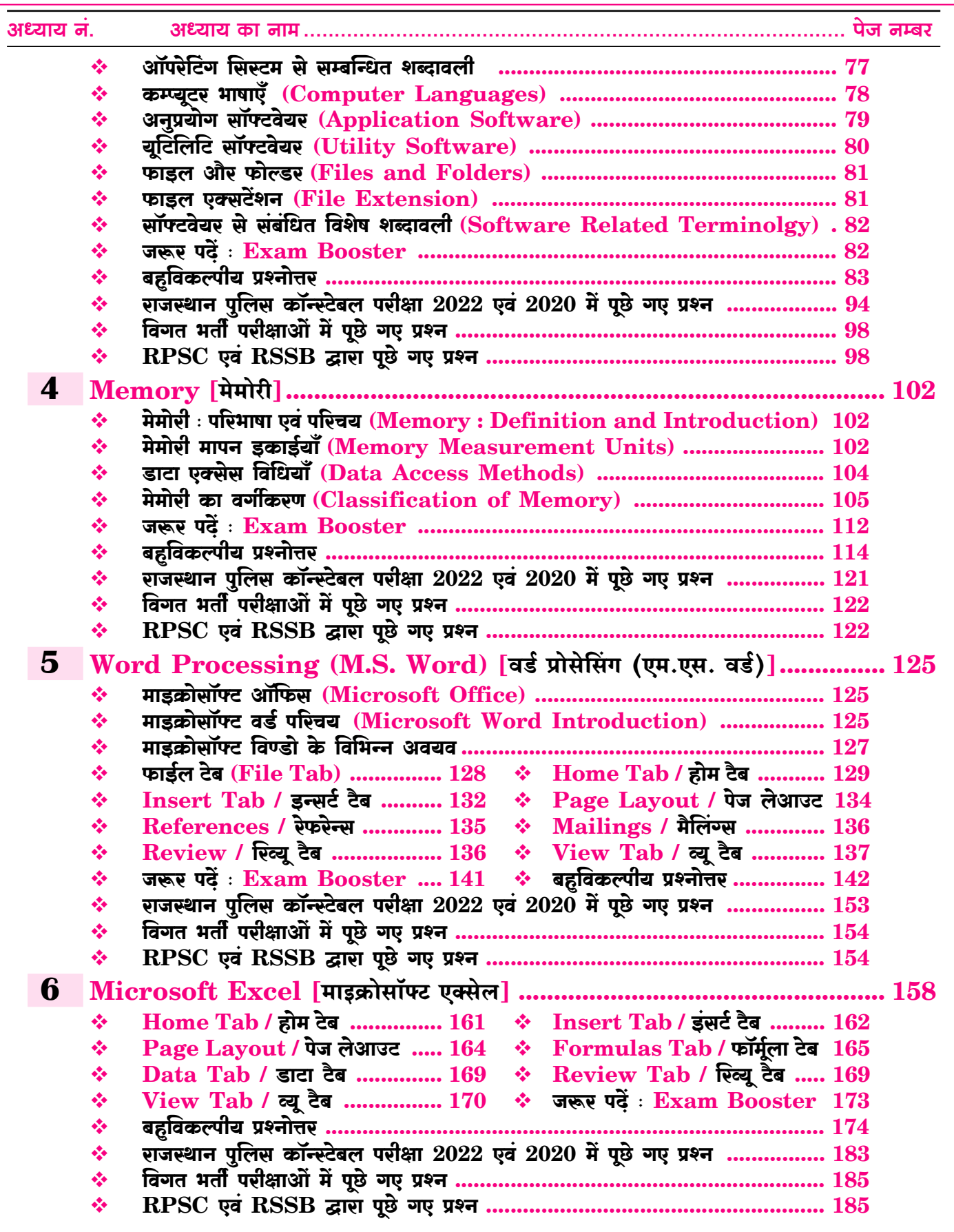

 $\overline{\overline{\mathbf{5}}}$ 

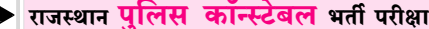

 $\overline{6}$ 

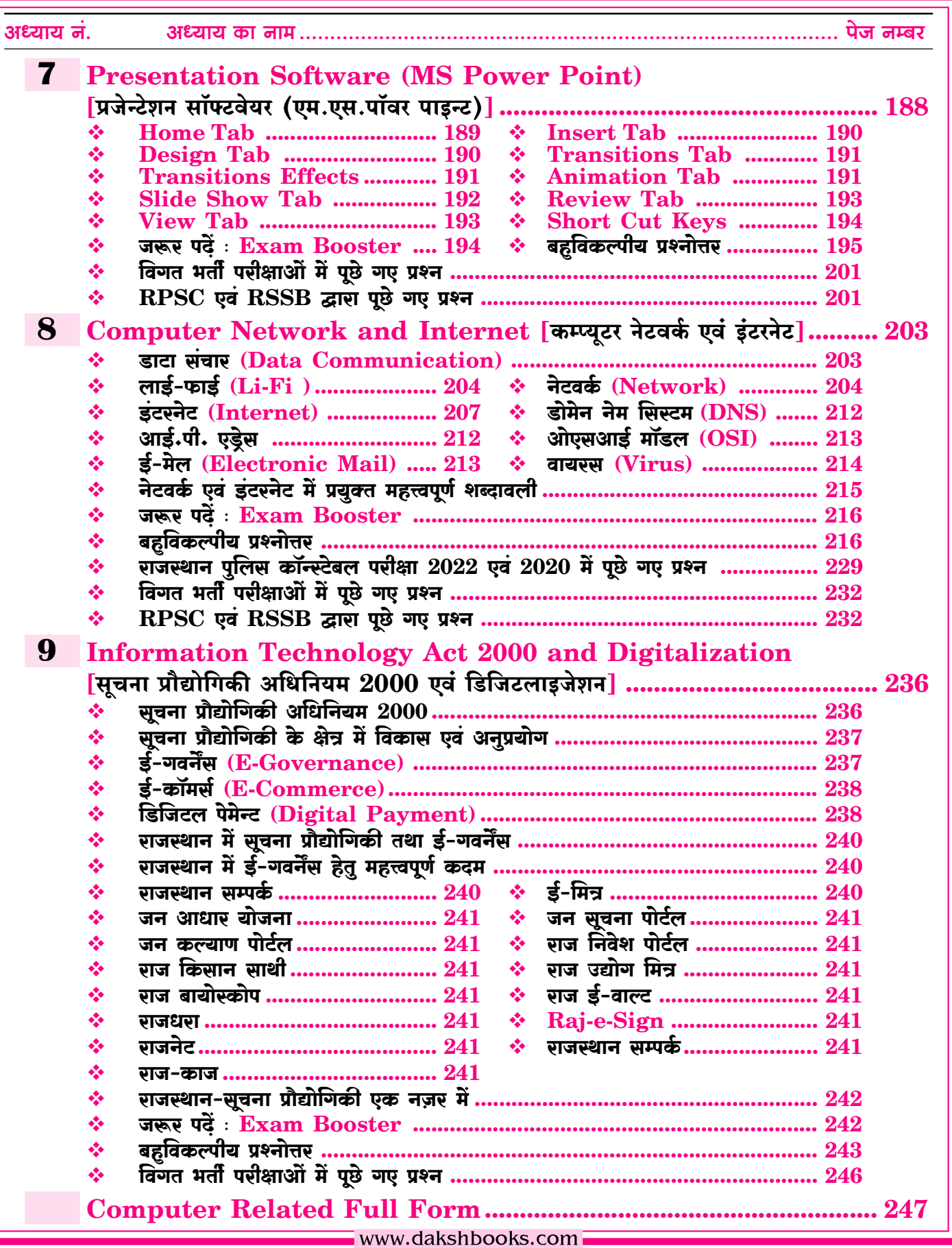

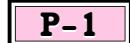

# राजस्थान पुलिस कॉन्स्टेबल परीक्षा

# $2022$  के प्रश्न-पत्र

<u> 16 मई. 2022 को आयोजित ःः द्वितीय पारी</u>

- 31. मशीन के साथ आसान परस्पर क्रिया के लिए उपयोगकर्ता के लिए प्रस्तुत GUI (जीयुआई), संचार का एक दश्य निरूपण है। GUI (जीयूआई) का पूरा नाम क्या है?
	- (A) Graphical User Interface (ग्राफिकल यूजर इंटरफेस)
	- (B) Gravity User Interface (ग्रेविटी यूजर इंटरफेस)
	- (C) Graphical User Interchange (ग्राफिकल यूजर इंटरचेंज)
	- (D) Graphical Unique Interface (ग्राफिकल यूनिक इंटरफेस)

व्याख्या-GUI का पूर्ण रूप Graphical User Interface होता है। GUI का आविष्कार Xerox (जेरॉक्स) कम्पनी द्वारा किया गया। GUI आधारित सिस्टम में समस्त कार्य एवं निर्देश ग्राफिकल अथवा **चित्रात्मक** रूप में पूरे किए जाते हैं जिन्हें उपयोगकर्ता आसानी से उपयोग में ले सकता है, एवं आसानी से समझ सकता है। इसलिए GUI OS यूजर फ्रैण्डली होते हैं।

- 32. GUI (जीयूआई) ऑपरेटिंग सिस्टम के संदर्भ में निम्नलिखित में से कौनसा कथन गलत है?
	- (A) हम किसी सिस्टम की मूल कार्यक्षमता को नहीं बदल सकते हैं।
	- (B) सिस्टम को कार्य करने में कम शक्ति (पॉवर) लगती है।
	- (C) यह अधिक मेमोरी स्पेस की खपत करती है।

(D) यह साधारण कमांड-आधारित इंटरफेस की तुलना में धीमी है।  $|C|$ 

च्याख्या— GUI (Graphical User Interface) एक यूजर फ्रैंडली ऑपरेटिंग सिस्टम है। इसमें सिस्टम को कार्य करने में कम पावर लगती है।

- 33. ग्राफिकल यूजर इंटरफेस OS (ओएस) में संचार ..... के साथ परस्पर क्रिया करके किया जा सकता है।
	- (A) टेक्स्ट-आधारित संचार (B) कमांड-आधारित संचार

(D) नेटवर्क  $(C)$  आइकॉन  $IC1$ 

च्याख्या—GUI का पूर्ण रूप Graphical User Interface होता है। GUI ऐसा Interface है जिसमें निर्देश Graphical या चित्रात्मक रूप में होते हैं। इसमें Pictures, Icons, Dialogue Box आदि के माध्यम से User Computer से Communicate करता है।

- 34. निम्नलिखित में से किसमें आपके द्वारा देखी गई साइटों के बारे में जानकारी रहती है, या साइट तक पहुँचने के लिए क्रेडेंशियल भी हो सकते हैं?
	- $(A)$  कुकीज

 $(B)$  प्लग इन्स (C) एक्टिव एक्स (ActiveX) (D) जावास्क्रिप्ट

 $[**A**]$ 

**व्याख्या—इ**न्टरनेट में एक वेबसाइट वेब पेजेज का संग्रह (collection) होती है। Cookies छोटी टेक्स्ट फाइल होती है। जब युजर किसी वेबसाइट पर जाता है, तो वह वेबसाइट उस यूजर के ब्राउजर को कुकी भेजती है। कुकी की मदद से वेबसाइट आपके आने-जाने की जानकारी रखती है। इसमें अगली बार उस वेबसाइट का इस्तेमाल आसान हो जाता है।

जब युजर किसी वेबसाइट को विजिट करता है तो वह वेबसाइट युजर को टैक करना शुरू कर देती है जैसे कि यूजर ने पिछली बार वेबसाइट को कब विजिट किया। कौन-कौन से पेज open किए, किस सेक्शन में कितना समय बिताया, वेसाइट को singup करते समय युजरनेम और पासवर्ड आदि की सभी जानकारी टेक्स्ट फाइल के रूप में बाउजर में स्टोर रहती है. जिसे cookies कहते हैं।

नोट:-Cookies को Web Cookies, Internet Cookies Browser Cookies और HTTP Cookies कहा जाता है।

- 35. गगल क्रोम में किसी वेबसाइट को पसंदीदा (favorites) में शामिल करने के लिए. निम्नलिखित में से किस कीबोर्ड शॉर्टकट का उपयोग किया जाता है?
	- $(A)$  Ctrl + D  $(B)$  Ctrl + E  $(C)$  Ctrl + F (D) Ctrl + B  $[**A**]$ व्याख्या—गूगल क्रोम एक वेब ब्राउजर है। गूगल क्रोम में किसी वेबसाइट को पसंदीदा (favorities) में शामिल करने के लिए उसे बुकमार्क के रूप में save करना आवश्यक है। मौजूदा वेबपेज को बुकमार्क के रूप में save करने के लिए  $\mathrm{Ctrl} + \mathrm{D}$  शॉर्टकट का उपयोग किया जाता है।

#### 36. वेब ब्राउज़िंग के संदर्भ में बुकमार्क का उद्देश्य क्या है?

- (A) विशिष्ट वेबसाइटों को सेव करना और व्यवस्थित करना ताकि आप उन पर बार-बार जा सकें।
- (B) उन वेबसाइटों के माध्यम से आगे बढ़ना जिन्हें आपने हाल ही में देखा है।
- (C) किसी वेबसाइट से अपने कम्प्यूटर पर एक इमेज सेव करना।
- (D) छोटे एप्लीकेशन प्लग-इन करना जो आपको अपने वेब ब्राउजर में विशेष प्रकार की सामग्री देखने की अनुमति देते हैं।  $[A]$ च्याख्या—वेब ब्राउजर एक प्रकार का एप्लिकेशन सॉफ्टवेयर है। वेब ब्राउजर में बुकमार्क (Bookmark) ऐसी सुविधा है, जिसमें किसी भी वेबसाइट के एड्रेस को संग्रहित (Store) किया जाता है तथा आवश्यकता होने पर बुकमार्क में स्टोर एडेस के द्वारा कम समय में उस वेबसाइट तक पहँचा जा सकता है, अर्थात् किसी वेबसाइट तक त्वरित पहँच (Fast reach) के लिए बुकमार्क का उपयोग किया जाता है।
- 37. वेब ब्राउजर में प्लग-डन के संदर्भ में निम्नलिखित में से कौनसा गलत है?
	- (A) वेब ब्राउजर में उपयोग के लिए अभिप्रेत एप्लीकेशन
	- (B) प्लग-इन, एक्टिव एक्स (ActiveX) कंट्रोल की तरह होते हैं।

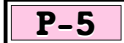

# राजस्थान पुलिस कॉन्स्टेबल परीक्षा

# 2022 के प्रश्न-पत्र

 $15$  मई,  $2022$  को आयोजित :: द्वितीय पारी

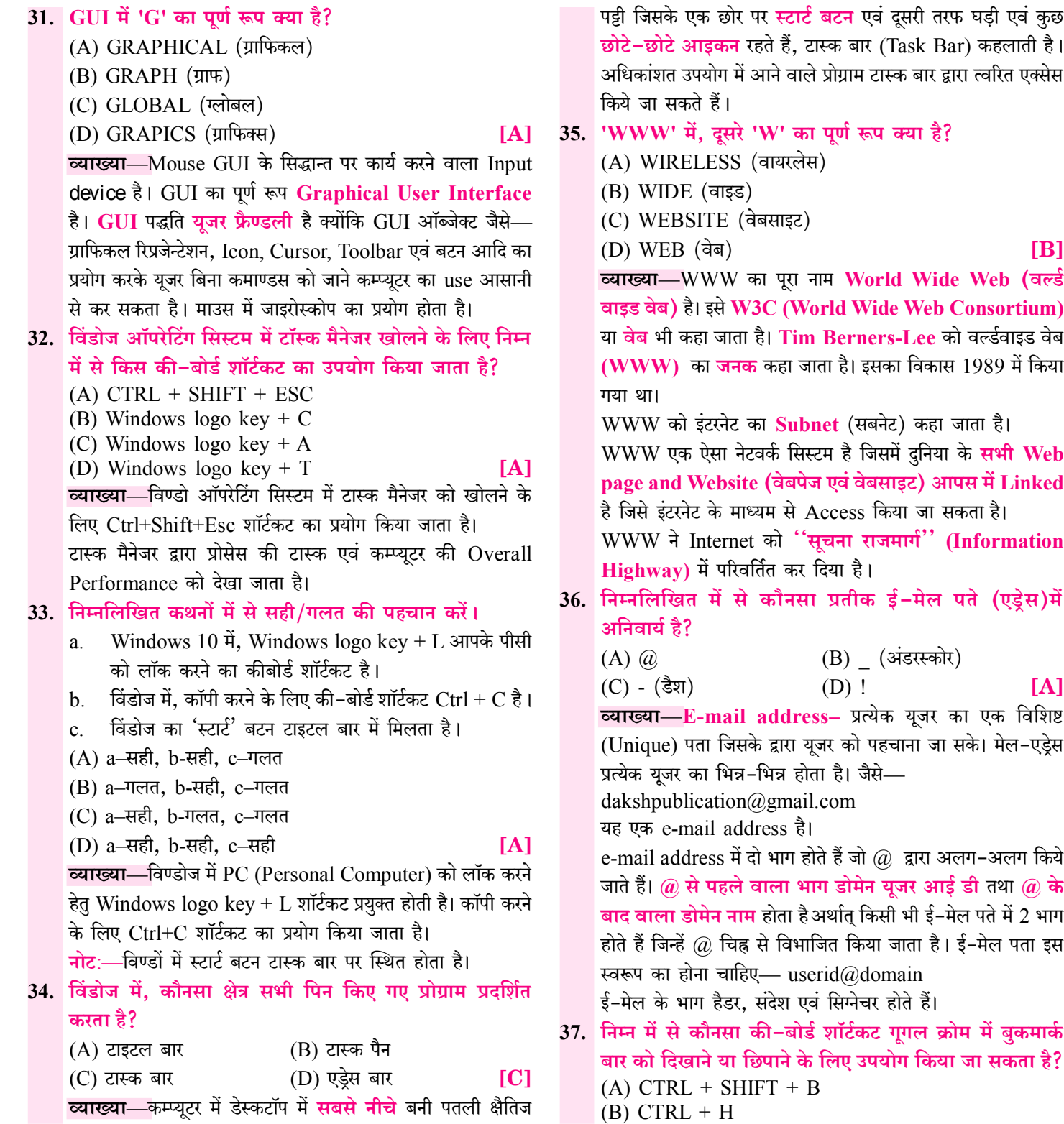

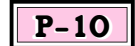

# राजस्थान पुलिस कॉन्स्टेबल परीक्षा

# 2020 के प्रश्न-पत्र

 $8$  नवम्बर,  $2020$  को आयोजित :: प्रथम पारी

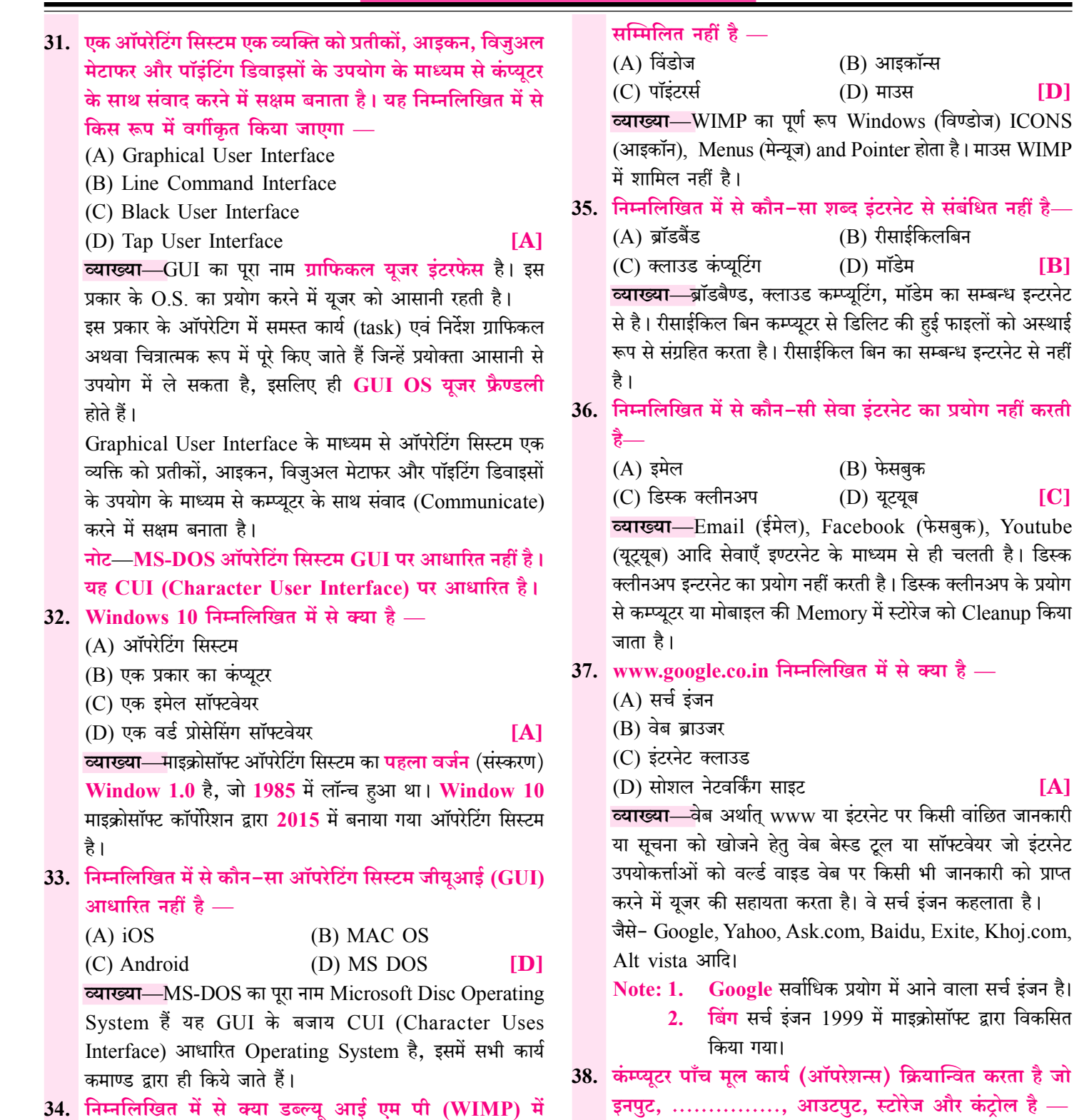

न्स) क्रियान्वित करता है जो इनपुट, .............., आउटपुट, स्टोरेज और कंट्रोल है —

आइकॉन्स

रीसाईकिलबिन

फेसबुक

में स्टोरेज को Cleanup किया

किसी भी जानकारी को प्राप्त

में माइक्रोसॉफ्ट द्वारा विकसित

में से क्या है $-$ 

 $[D]$ 

 $IB1$ 

 $|C|$ 

 $[**A**]$ 

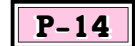

# राजस्थान पुलिस कॉन्स्टेबल परीक्षा

# 2020 के प्रश्न-पत्र

8 नवम्बर,  $2020$  को आयोजित :: द्वितीय पारी

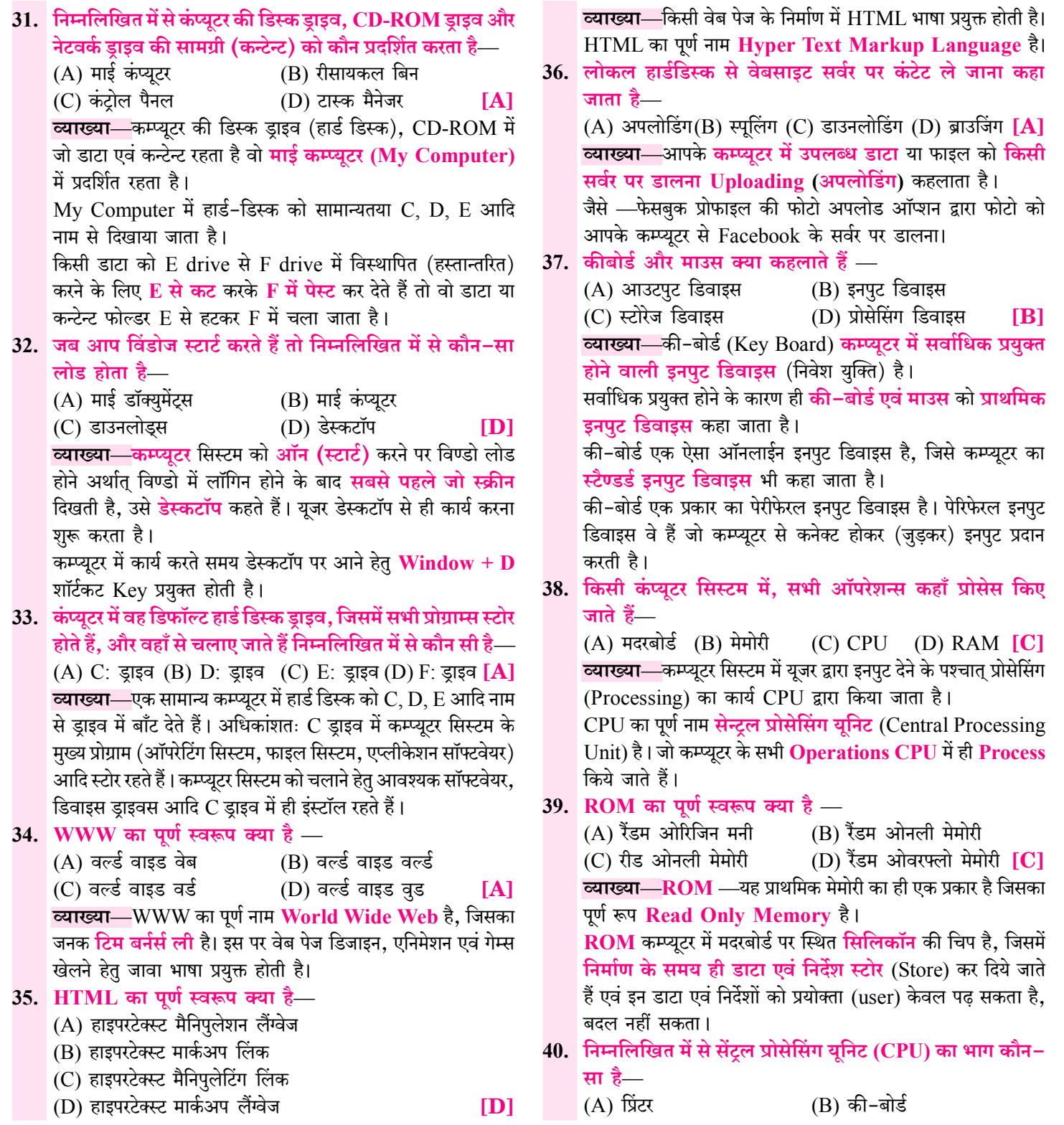

# **Computer : Introduction, Development & Working** [कम्प्युटर : परिचय, विकास एवं कार्यप्रणाली]

# कम्प्यूटर का परिचय

#### (Introduction of Computer)

- Computer का शाब्दिक अर्थ 'गणना करने वाला' है।
- कम्प्यूटर (Computer) शब्द की उत्पत्ति अंग्रेजी भाषा के 'कम्प्यूट' (Compute) एवं लैटिन भाषा के 'कम्प्यूटेयर' (Computare) शब्द dje से हई है। सामान्यतया दोनों शब्दों का सम्बन्ध गणना या गिनती करने से है।

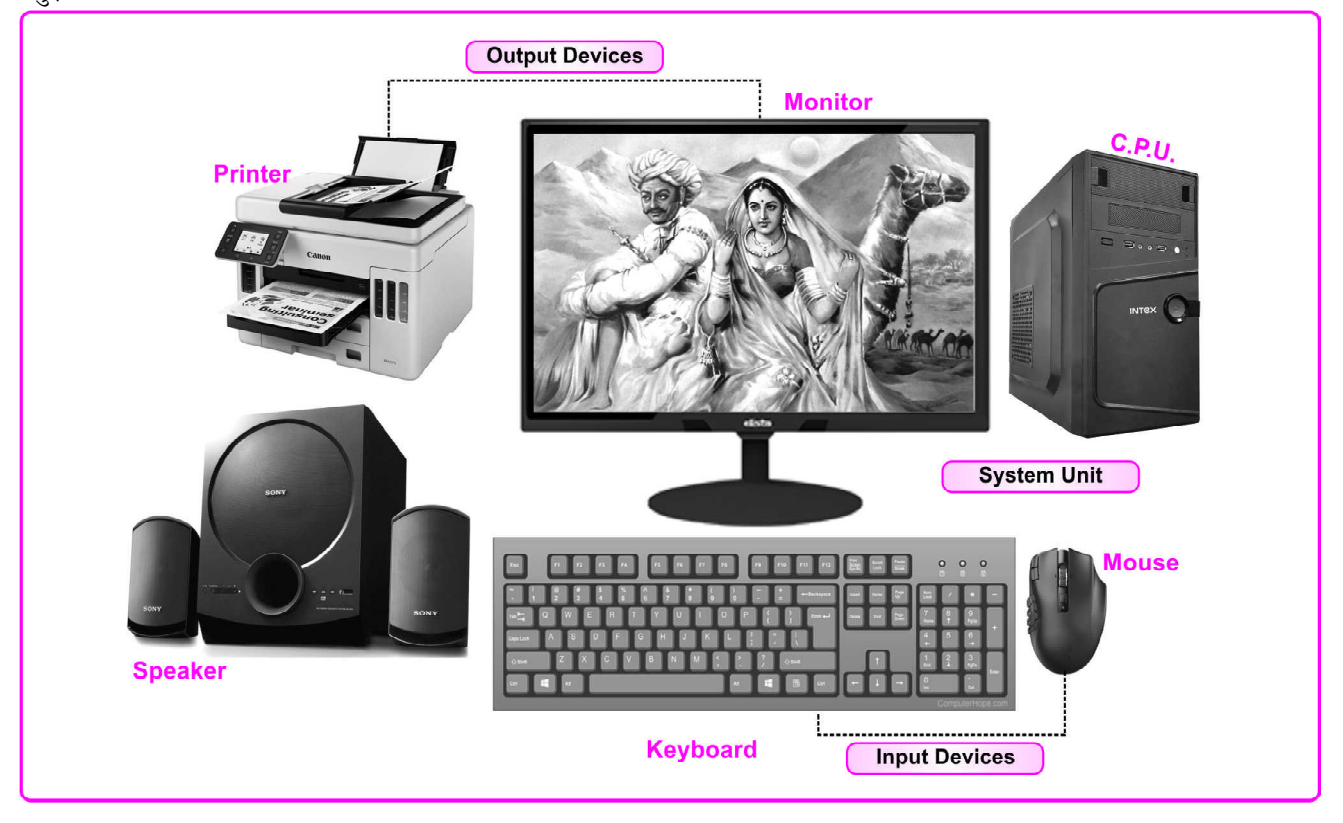

- कम्प्यूटर को हिन्दी में **संगणक** या **परिकलक** अथवा अभिकलित्र कहा जाता है। इन सभी नामों का संबंध गणना करने से है।
- कम्प्यूटर (Computer) तीव्र रूप से गणना करने वाली स्वचालित  $\frac{1}{2}$ इलेक्ट्रॉनिक मशीन है, जो यूजर द्वारा दिए गए इनपुट को प्रोसेस कर आउटपुट प्रदान करती है एवं इसके द्वारा अं<mark>कगणितीय</mark> एवं **तार्किक** गणनाएँ की जाती है।
- कम्प्यूटर में गणना करने की क्षमता के साथ तार्किक शक्ति एवं मैमोरी  $\frac{1}{2}$ (स्टोरेज) होती है।

#### विश्व कम्प्यूटर साक्षरता दिवस (World Computer Literacy Day)

विश्व कम्प्यूटर साक्षरता दिवस प्रत्येक वर्ष 2 दिसम्बर को मनाया

जाता है। इस दिवस की शुरुआत 2 दिसम्बर 2001 से हुई। यह दिवस (डिजिटल साक्षरता) Digital Literacy एवं Computer  $\sigma_{\rm eff}^{\rm th}$ Skills (कम्प्यूटर कौशल) को बढ़ावा देने हेतु मनाया जाता है। कम्प्यूटर साक्षरता को डिजिटल साक्षरता (Digital Literacy) भी A. कहा जाता है।

# कम्प्यूटर का इतिहास एवं विकास (History & Development of Computer)

वर्तमान में प्रयुक्त कम्प्यूटर को आधुनिक स्वरूप प्रदान करने में  $\frac{1}{2}$ निम्नलिखित डिवाइसों एवं मशीनों का प्रयोग किया गया था-

 $\overline{\mathbf{1}}$ 

#### सुपर कम्प्यूटर की गति (Speed of Super Computer)

- सुपर कम्प्यूटर की गति फ्लॉप्स (FLOPS) में मापी जाती है। FLOPS का पूर्ण रूप Floating Point Operations Per Second होता है।
- सुपर कम्प्यूटरों में प्रत्येक वर्ड की लम्बाई की परास 64 Bit या 8 बाईट  $\sigma_{\rm eff}^{\rm R}$ होती है । नोट-वर्तमान (August 2023) में विश्व का सबसे तेज गति
	- वाला सुपर कम्प्यूटर फ्रन्टियर (Frontier) है, इससे पूर्व सबसे तेज गति वाला सुपर कम्प्यूटर जापान का Fugaku (फूगाकू) था।
- वर्तमान (August 2023) में भारत का सबसे तेज गति वाला सुपर  $\mathcal{L}_{\mathcal{S}}$ कम्प्यूटर AIRAWAT है। इससे पहले परम सिद्धि (Param Siddhi AI) भारत का सबसे तेज गति वाला सुपर कम्प्यूटर था।

#### (C) उद्देश्य के आधार पर (Based on Purpose)

- सामान्य उद्देश्य कम्प्यूटर (General Purpose Computer)  $\mathbf{1}$ . ऐसे Computer जो किसी भी प्रकार के कार्य को कर सकते हैं एवं ये different programs कम्प्युटर में स्टोर कर सकते हैं।
- विशेष उद्देश्य कम्प्यूटर (Special Purpose Computer)— ऐसे  $2.$ कम्प्यूटर जो किसी विशेष कार्य को करने हेतु डिजाइन किए गए हों। इनमें प्रोग्राम या निर्देशों का समूह परमानेन्टली स्टोर रहता है एवं ये कम्प्यूटर उस विशेष कार्य हेतु ही प्रयुक्त हो सकते हैं ना कि सभी प्रकार के कार्य हेतु ।

## कम्प्युटर इतिहास एवं विकास के महत्त्वपूर्ण तथ्य एवं व्यक्तित्व

## भारत में कम्प्यूटिंग (Computing in India)

- भारत में स्थापित प्रथम डिजिटल कम्प्यूटर HEC-2M था, जो  $\frac{1}{2}$ इंग्लैण्ड से आयात करके 1955 में भारतीय सांख्यिकी संस्थान (ISI) कोलकाता में स्थापित किया गया।
- भारत में निर्मित प्रथम डिजिटल कम्प्यूटर सिद्धार्थ है।  $\sigma_{\rm eff}^{\rm R}$
- भारत में कम्प्यूटर का प्रथम प्रयोग 16 अगस्त 1986 को बैंगलुरू <mark>के</mark>  $\sigma_{\rm eff}^{\rm R}$ प्रधान डाकघर में किया गया। जबकि भारत का प्रथम कम्प्यूटरीकृत डाकघर नई दिल्ली में है।
- कम्प्यूटर वायरस कम्प्यूटर सिस्टम को नुकसान पहँचाते हैं। भारत में सर्वप्रथम 1986 में सी-ब्रेन नामक कम्प्यूटर वायरस IBM-PC में देखा गया।
- भारत का प्रथम कम्प्यटर साक्षर जिला **मलप्यरम (केरल)** है।  $\sigma_{\rm eff}^{\rm th}$
- भारत में **प्रथम साइबर ग्रामीण** केन्द्र कर्नाटक राज्य में संचालित हआ। A.

#### विश्व की प्रथम प्रोग्रामर (First Programmer of The World)

- विश्व की प्रथम प्रोग्रामर लेडी ऐडा आगस्टा है, जिसे एडा लवलेस  $\frac{1}{2}$ भी कहा जाता है। इन्होंने एनालिटिकल इंजन के लिए एल्गोरिथम डिजाइन की।
- $\frac{1}{2}$ द्विआधारी अंक प्रणाली (Binary Number System) के आविष्कार का श्रेय भी लेडी एडा आगस्टा को ही जाता है।

## सैद्धांतिक कम्प्यूटर विज्ञान एवं कुत्रिम बुद्धि

#### (Theoretical Computer Science & Artificial Intelligence)

- $\sigma_{\rm eff}^{\rm th}$ सैद्धान्तिक कम्प्यूटर विज्ञान का जनक एलेन टयुरिंग को कहा जाता है।
- कृत्रिम बुद्धि (Artificial Intelligence) का जनक जॉन मैकार्थे  $\frac{1}{2}$ को माना जाता है। एलेन टयुरिंग द्वारा भी कृत्रिम बुद्धि के विकास में सहायता प्रदान की गई थी।
- $\frac{1}{2}$ कृत्रिम बुद्धि (Artificial Intelligence) के साथ अंतरिक्ष में उड़ने वाला पहला रोबोट साइमन (CIMON) है। CIMON का पूर्ण रूप Crew Interactive Mobile Companion है यह एक हेड-शेष 41 रोबोट है जिसे इंटरनेशनल स्पेस में उपयोग में लिया जाता है।
- सूचना राजमार्ग (Information Highway) की अवधारणा का  $\sigma_{\rm eff}^{\rm 2D}$ विकास पांचवी पीढी में हआ।

#### पोर्टिंग (Porting)

एक विशेष प्रकार की प्रक्रिया है, जिसके द्वारा सॉफ्टवेयर को एडॉप्ट  $\mathcal{L}^{\bullet}$ किया जाता है। पोर्टिंग शाब्दिक रूप से ऐसा अर्थ प्रदान करता है जो सॉफ्टवेयर एवं हार्डवेयर को बदलता है। इस प्रक्रिया के द्वारा एक्ज्क्यूटेबल प्रोग्राम को कम्प्यटिंग प्रोग्राम में क्रिएट किया जाता है।

# कम्प्यूटर की आधारभूत कार्यप्रणाली (Basic Working of Computer)

कम्प्यूटर सिस्टम की कार्यप्रणाली IPO (Input→Process  $\sigma_{\rm eff}^{\rm R}$  $\rightarrow$ Output) के Cycle के अनुरूप कार्य करती है।

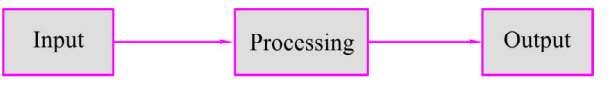

#### चित्र: Computer Basic Working

- किसी कार्य या Operation को Execute करने से पहले कम्प्यूटर 榛 इनपुट यूनिट के माध्यम से इनपुट लेता है। प्राप्त हुए इनपुट या डाटा पर दिए गए निर्देश के अनुसार Operation या क्रियाएँ संपादित करता है, इसे प्रोसेसिंग कहते हैं।
- प्रोसेसिंग का कार्य CPU द्वारा सिस्टम यूनिट में होता है। प्रोसेसिंग पश्चात् 榛 प्राप्त आउटपुट को Output Unit द्वारा User को दिखाया जाता है।

कम्प्यूटर के कार्य करने की प्रणाली अर्थात कार्य संपादन प्रणाली Input.  $\sigma_{\rm eff}^{\rm th}$ Process, Output का विस्तारित रूप इनपुट, प्रोसेस (प्रक्रिया), आउटपुट, स्टोरेज (भण्डारण), कंट्रोल है—

- युजर द्वारा कम्प्युटर को दिया गया डाटा Input (इनपुट) एवं निर्देश।
- Process (प्रोसेस)  $-$  Input किए गए डाटा पर की गई क्रियाविधि (Operation)।
- Output (आउटपुट) प्रोसेस पश्चात् कम्प्यूटर द्वारा यूजर को दिया गया परिणाम।
- Storage (भण्डारण)— प्रोसेस पश्चात् मिले Output को कम्प्यूटर में रक्षित (Save) करना।
- इनपुट से स्टोरेज तक की पूरी प्रक्रिया का Control (कंट्रोल) — नियंत्रण एवं तालमेल स्थापित करना।

#### कम्प्यूटर [COMPUTER] का बुनियादी ज्ञान

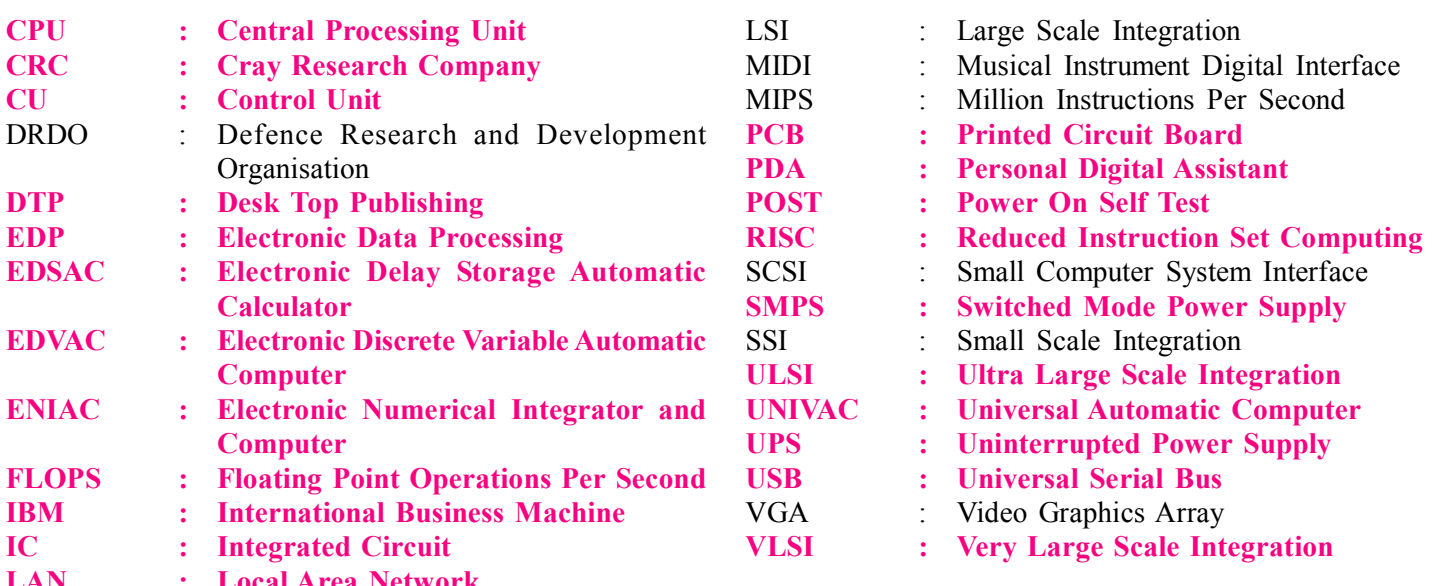

# <u>जरूर पढ़ें: Exam Booster</u>

- <mark>टर्बो स्विच</mark> कम्प्यूटर की प्रोसेसिंग स्पीड घटाने एवं बढ़ाने हेतु प्रयुक्त  $\mathbf{H}$ होता है ।
- कच्चे तथ्यों को डाटा एवं अर्थपर्ण डाटा को सूचना कहा जाता है।  $\overline{\mathbb{L}}$
- <mark>मार्टिन कपर ने मोबाइल फोन</mark> का आविष्कार किया।  $\overline{\mathbf{H}}$
- $RFID$  का पूरा नाम रेडियो फ्रीक्वेंसी आइडेंटिफिकेशन (Radio  $\overline{\mathbb{H}}$ Frequency Identification) है। यह एक डाटा कलेक्शन टेक्नोलॉजी है जो डाटा स्टोर करने के लिए इलेक्ट्रॉनिक टेग्स (Electronic Tags) का इस्तेमाल करती है।
- HGA का पूरा नाम Hercules Graphics Adapter है। यह एक  $\boldsymbol{\Xi}$ वीडियो कार्ड है।
- प्राथमिक तौर पर <mark>एकल बस संरचना मिनी और माइक्रोकम्प्यूटर्स</mark> में  $\boldsymbol{\Xi}$ पायी जाती है।
- एप्पल–I कम्प्यूटर का निर्माण स्टीफन वॉयनियाक तथा स्टीवन जॉब्स  $\mathbb{I}$ द्वारा किया गया।
- कम्प्यूटर एवं इंटरनेट का उपयोग (use) करने वाले एवं इनसे वंचित  $\boldsymbol{\Xi}$ लोगों के मध्य का अन्तर डिजिटल डिवाइड (Digital Devide) कहलाता है।
- भारत में सर्वप्रथम कम्प्यूटर भारतीय सांख्यिकी संस्थान, (ISI)  $\boldsymbol{\Xi}$ कोलकाता में लगाया गया।
- पेन्टियम चिप के सजन का सम्बन्ध सबीर भाटिया से है।  $\overline{\mathbf{H}}$
- $\boxtimes$ विश्व के **प्रथम माइक्रोप्रोसेसर** का विकास **इंटेल कंपनी** ने 1971 में किया
- IC चिप तथा ट्रांजिस्टर अर्द्धचालक पदार्थ सिलिकॉन या जर्मेनियम  $\overline{\mathbb{L}}$ के बने होते हैं।
- इंटीग्रेटेड सर्किट का आविष्कारक **जे. एस. किल्बी** ने किया था।  $\mathbf{H}$
- $\boldsymbol{\Xi}$ लैपटॉप का आविष्कार 1981 में <mark>एडम आसबर्न</mark> द्वारा किया गया।
- ¤ कम्प्यूटर की क्षमता सीमित होती है।
- एनियक कम्प्यूटर का मुख्य पूर्जा **वॉल्व** था।  $\overline{\mathbb{1}}$
- डॉ. राजरेड़डी प्रथम भारतीय है, जिन्होंने कम्प्यूटर विज्ञान में पी.एच.डी.  $\boldsymbol{\Xi}$ किया।
- ¤ पर्सनल कम्प्यूटर पर प्रथम पुस्तक 'कम्प्यूटर लिब्रेशन एण्ड ड्रम मशीन' टेड नेल्सन द्रारा लिखी गई।
- पोर्टेबल कम्प्यूटर वह कम्प्यूटर होता है, जिसे आसानी से एक स्थान  $\boldsymbol{\Xi}$ से दूसरे स्थान पर ले जाया जा सकता है।
- पहला डिजिटल मैकेनिकल कैलकुलेटर अ**रिथमोमीटर** था जिसका  $\sqrt{2}$ आविष्कार **चार्ल्स जेवियर थॉमस** द्वारा किया गया।
- ¤ VGA कार्ड को वीडियो-डिस्प्ले कार्ड या **ग्राफिक्स अडेप्टर कार्ड** भी कहा जाता है। इसका उपयोग कम्प्यूटर के मॉनीटर या स्क्रीन को एक आउटपुट इमेज फीड करने के लिए किया जाता है। इसका उपयोग फोटो. वीडियो एवं गेम में आवश्यक रूप से किया जाता है।
- कमाण्ड्स को ले जाने की प्रक्रिया <mark>फेचिंग (Fetching)</mark> कहलाती है।  $\sqrt{2}$
- CPU का प्रोसेस एक्जीक्यूशन MIPS में मापा जाता है।  $\overline{\mathbb{H}}$
- <del>क्लाइंट</del> वह कम्प्यूटर होता है, जो किसी अन्य कम्प्यूटर से डाटा एवं  $\boldsymbol{\Xi}$ सेवाएँ लेता है।
- ¤ सर्वर वह कम्प्यूटर होता है। जो किसी अन्य कम्प्यूटर को डाटा एवं सेवाएँ देता है।
- ¤ कम्प्यूटर CPU को प्रोसेसर (Processor) या कम्प्यूटर का दिमाग भी कहा जाता है।
- एक साथ बहुत सारे user के डाटा को सुपर कम्प्यूटर द्वारा प्रोसेस  $\overline{\mu}$ किया जाता है, यूजर **सुपर कम्प्यूटर को एक्सेस** करने के लिए **नोड** (Node) का प्रयोग करते हैं।
- बिजली की आपूर्ति बाधित (Power Supply Cut) होने पर कम्प्यूटर  $\overline{\mu}$ को बैटरी बैक-अप पावर प्रदान करने हेतु UPS (Uninterrupted **Power Supply)** का प्रयोग किया जाता है।
- $\,$ ¤ कम्प्यूटर कम्पोनेन्टस की गतिविधियों को कॉर्डिनेट कन्ट्रोल यूनिट द्वारा किया जाता है।
- निजी क्षेत्र के अन्तर्गत स्थापित **भारत का प्रथम कम्प्युटर**  $\boldsymbol{\Xi}$ विश्वविद्यालय राजीव गाँधी कम्प्यूटर विश्वविद्यालय है।
- ¤ कम्प्यूटर डाटा को सूचना में परिवर्तित करता है।

 $\overline{17}$ 

# बहुविकल्पीय प्रश्<u>लो</u>त्तर

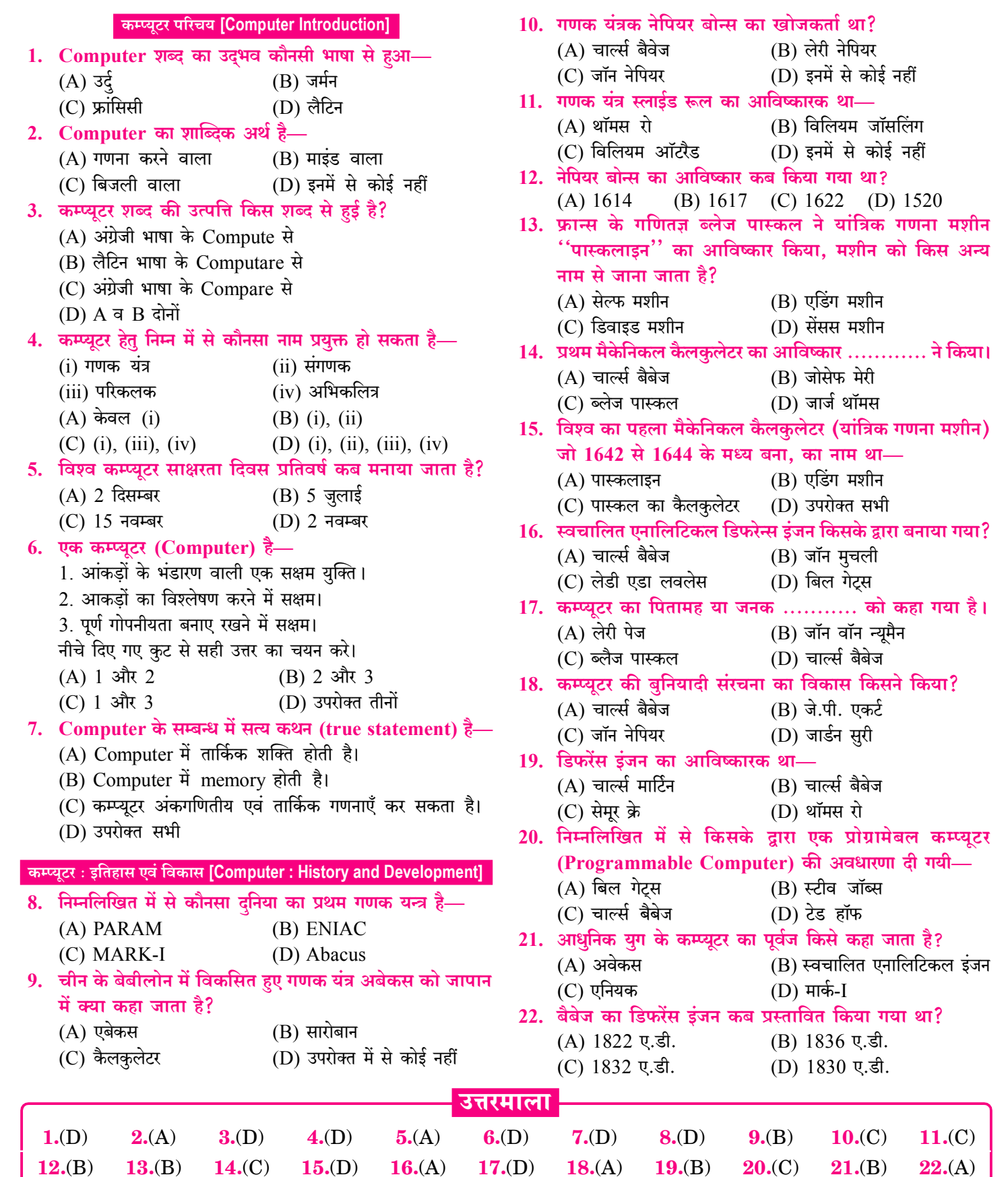

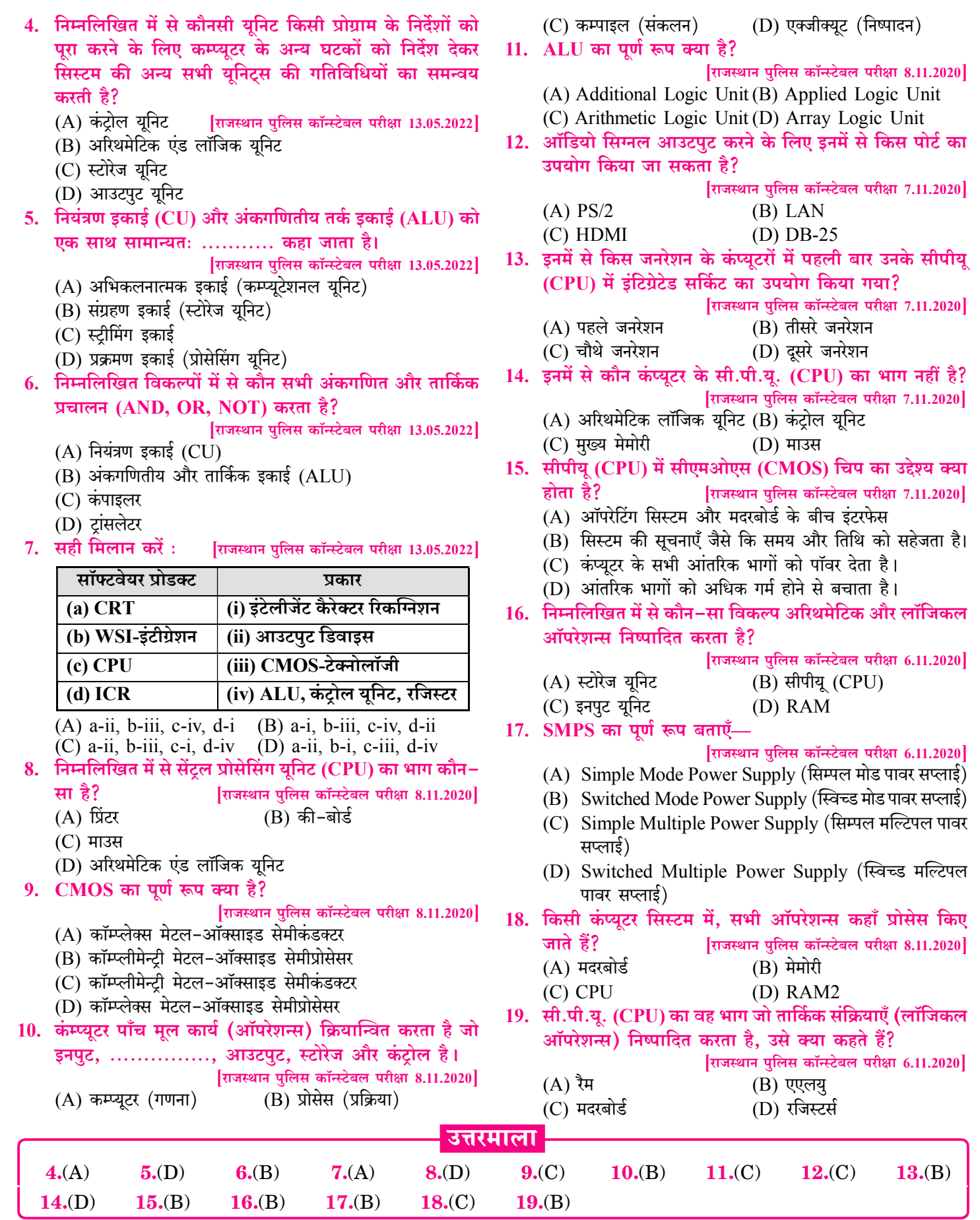

 $30$ 

— ▶ राजस्थान पुलिस कॉन्स्टेबल भर्ती परीक्षा

# विगत भर्ती परीक्षाओं में पूछे गए प्रश्ल

# राजस्थान लोक सेवा आयोग (RPSC) एवं राजस्थान कर्मचारी चयन बोर्ड (RSSB) द्वारा पूछे गए प्रश्न

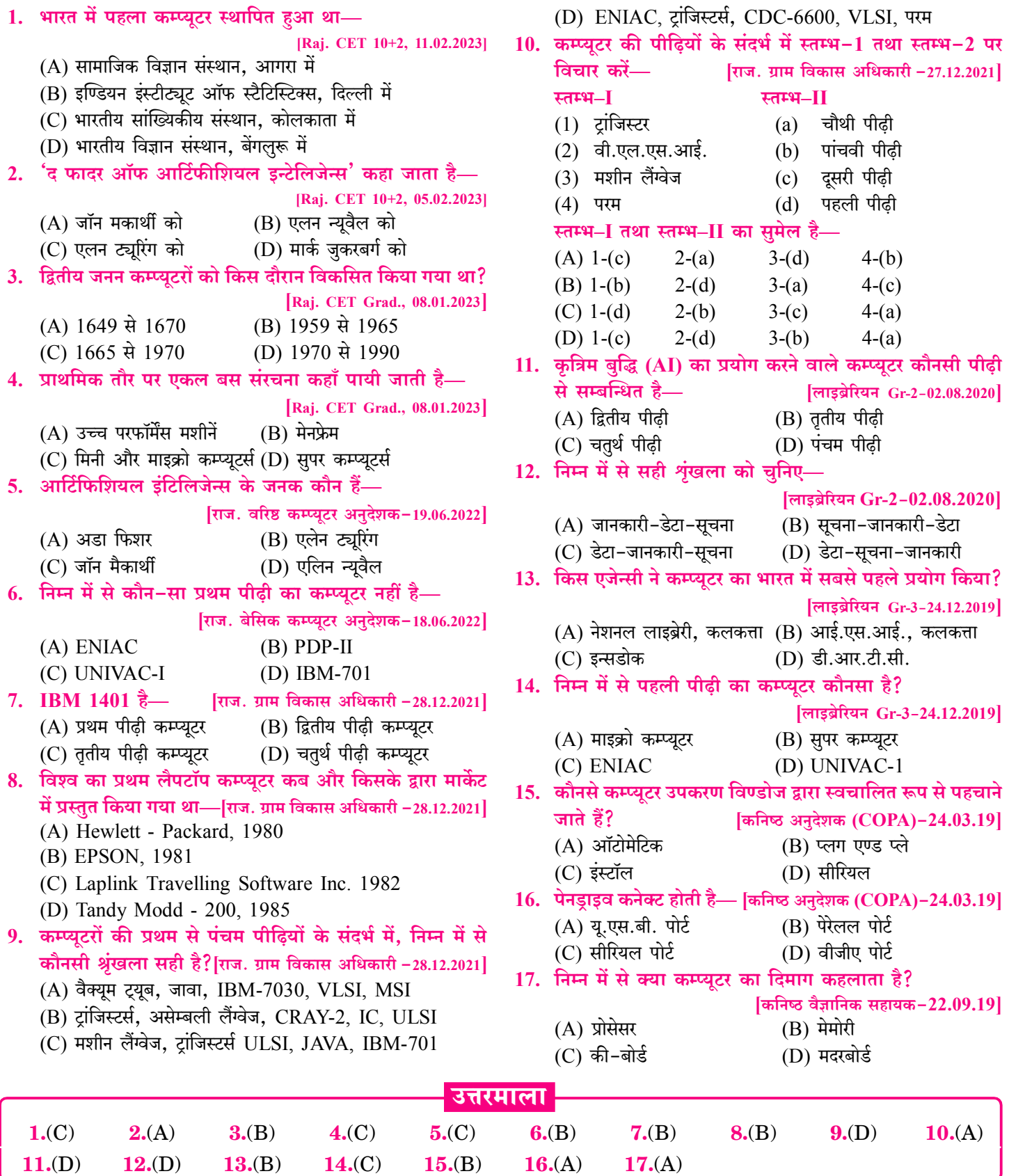

# **Input and Output Devices** [इनपुट एवं आउटपुट डिवाइसेज]

# इनपुट आउटपुट की कार्यप्रणाली (Working of Input-Output)

कम्प्यूटर सिस्टम की कार्यप्रणाली IPO (Input-Process-Output) के सिद्धान्त पर कार्य करती है।

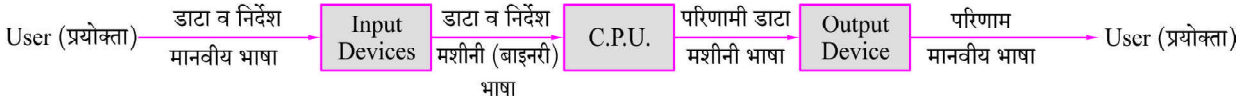

#### Fig. : Computer Input-Output Process

- इनपुट-प्रोसेस-आउटपुट की कार्यप्रणाली में युजर कम्प्युटर को इनपुट ŵ देता है। कम्प्यूटर इनपुट को प्रोसेस करके युजर को आउटपुट देता है।
- IPO को तीन चरणों (Steps) Input. Process. Output में बांटा गया है।
- इनपुट एवं आउटपुट डिवाइस User एवं Computer में सम्पर्क स्थापित  $\frac{1}{2}$ करने हेतु प्रयुक्त होते हैं।

# इनपुट डिवाइसेज (Input Devices)

- Computer ऐसी Machine है, जो मानव की भाषा को नहीं समझता  $\sigma_{\rm eff}^{\rm th}$ है, यह मशीनी भाषा (Machine Language) या Binary Language को ही समझता है। जबकि User कम्प्यूटर में डाटा, सूचना एवं निर्देश (Data, Information & Instruction) मानवीय भाषा अर्थात् High Level Language में देता है।
- Computer को इनपुट दिए जाने से पहले मानवीय भाषा के डाटा एवं  $\sigma_{\rm eff}^{\rm 2D}$ निर्देशों को Machine Language या Binary Language में बदलना आवश्यक है।
- वे Device जो User द्वारा मानवीय भाषा या High Level Language में दिए गए डाटा एवं निर्देशों को कम्प्यूटर को समझने योग्य भाषा (Machine Language या Binary Language) में बदलते हैं, इनपुट डिवाइस (Input Device) कहलाते हैं।
- $\sigma_{\rm eff}^{\rm th}$ वे Device जिनके द्वारा Data एवं अनुदेश (Instruction) कम्प्यूटर में Enter किए जाते हैं, Input Device कहलाते हैं।

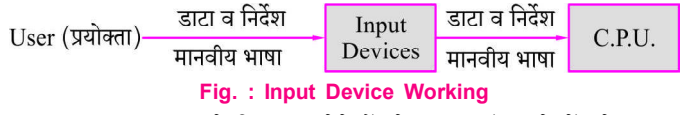

- Input Device वे डिवाइस होते हैं जो डाटा एवं अनुदेशों को स्वीकार ŵ कर उन्हें बाइनरी या मशीनी रूप में Convert कर कम्प्यूटर के प्रयोग करने लायक बनाता है।
- किसी भी कम्प्यूटर में Input किया जाने वाला डाटा टेक्स्ट (Text).  $\frac{1}{2}$ साउंड (Sound), चित्र (Picture) एवं विडियो (Video) आदि Format में हो सकता है।
- कम्प्यूटर में Input हेतु मुख्य रूप से प्रयुक्त होने वाले डिवाइस  $\sigma_{\rm eff}^{\rm 2D}$ निम्नलिखित हैं-Kev-Board, Mouse, Scanner, Trackball, Joystick, Lightpen, Styles, Touch screen,

Touchpad, Digital Camera, Video Camera, Web Camera, Digitizer, Biometric Sensor Machine, Microphone, Voice or Speech Recognition System, Kimball Tag Reader, BCR, MICR, OMR, OCR, **SCR, OR Reader etc.** 

## की-बोर्ड (Keyboard)

- $\div$  की-बोर्ड का आविष्कार 1868 में क्रिस्टोफर लाथम सॉल्स (Christopher Lathom sholes) द्वारा किया गया।
- की-बोर्ड (Keyboard) कम्प्यूटर में Data Entry हेतु सर्वाधिक  $\frac{1}{2}$ प्रयुक्त होने वाली इनपुट डिवाइस है।
- $\sigma_{\rm eff}^{\rm th}$ की-बोर्ड को प्राथमिक इनपुट डिवाइस (Primary Input Device) या कम्प्यूटर का स्टैण्डर्ड इनपुट डिवाइस कहा जाता है।
- की-बोर्ड Typewriter की तरह CUI (Character User  $\sigma_{\rm eff}^{\rm 2D}$ Interface) के सिद्धांत पर कार्य करता है।
- की-बोर्ड को CPU से PS2 (Plug Station 2) port के द्वारा जोड़ा  $\frac{1}{2}$ जाता है।
- $\frac{1}{2}$ आजकल की-बोर्ड को USB (Universal Serial Bus) पोर्ट द्वारा भी कम्प्युटर से जोडा जाता है।
- वर्तमान में प्रयुक्त हो रहे Wireless Keyboard में Radio Waves  $\frac{1}{2}$ का प्रयोग किया जाता है।
- आजकल प्रचलित keyboard में Buttons की संख्या सामान्यतया ÷ 104 होती है, किन्तु keyboard में फंक्शनों की उपलब्धता के आधार पर बटन 108 भी होते हैं। अर्थात की-बोर्ड में Buttons की संख्या भिन्न-भिन्न हो सकती है।
- Keyboard में उपलब्ध बटनों (keys) को निम्नानुसार बांटा गया है-÷
	- ✧ न्यूमेरिक कीज (Numeric Keys)
	- $\Leftrightarrow$ अल्फाबेट कीज (Alphabet Keys)
	- फंक्शन कीज (Function Keys)  $\Leftrightarrow$
	- $\Leftrightarrow$ एडिटिंग कीज (Editing Keys)
	- $\Leftrightarrow$ कंट्रोल कीज (Control Keys)
	- $\diamond$ अल्फान्यूमेरिक कीज (Alphanumeric Keys)
	- टॉगल कीज (Toggle Keys)  $\leftrightarrow$
	- नेविगेशन कीज (Navigation Keys)  $\leftrightarrow$
	- कम्बिनेशन/मॉडिफायर कीज (Combination / Modifier Keys)
- $\diamond$  कम्प्यूटर माउस (Computer Mouse)
- ♦ टच स्क्रीन (Touch Screen)  $\Diamond$  स्टाइल्स (Styles)
- $\diamond$  लाइट पेन (Light Pen)  $\diamond$  ट्रेकबॉल (Trackball)

```
\Leftrightarrow टचपैड (Touchpad)
```
उपरोक्त सभी pointing devices का विवरण निम्नानुसार हैé.

#### माउस (Mouse)

- कम्प्यूटर सिस्टम को चलाने हेतु Mouse एक महत्त्वपूर्ण Input Device  $\sigma_{\rm eff}^{\rm 2}$ है। माउस का आकार चहे के आकार का होने के कारण ही इसका नामकरण माउस किया गया था।
- माउस का आविष्कार <mark>डगलस सी. इंजेलबर्ट</mark> ने 1964 में किया था।  $\mathcal{L}_{\mathcal{S}}$
- माउस को **पॉइंटिंग डिवाइस** भी कहा जाता है, माउस के माध्यम से  $\frac{1}{2}$ किसी भी प्रकार का चित्र, टेबल, आकृति बनाई जा सकती है।
- माउस को पॉइंटिंग एण्ड डॉ डिवाइस कहा जाता है। पॉइंटिंग एण्ड  $\frac{1}{2}$ ड़ॉ डिवाइस वे डिवाइस होते हैं, जो स्क्रीन पर ऑब्जेक्ट (फाइल, फोल्डर, आइकन) को इंगित करने तथा स्क्रीन पर किसी भी प्रकार का चित्र बनाने के लिए प्रयुक्त होते हैं।
- यह GUI (Graphical User Interface) का मुख्य इनपुट डिवाइस  $\frac{\partial^2 \phi}{\partial x^2}$ होता है। जी.यू.आई. युजर फ्रैंडली होने के कारण कम्प्यूटर में माउस से कार्य करना आसान हो जाता है।
- माउस में सामान्यतया तीन बटन होते हैं dje
	- बायां बटन (Left Button)-Click, Double Click,  $1<sup>1</sup>$ प्वाईन्ट एण्ड डॉ आदि कार्यों को करने हेतु प्रयुक्त यह बटन Mouse के बायीं ओर स्थित होता है।
	- दायां बटन (Right Button)-यह बटन माउस के दायीं  $2.$ ओर स्थित होता है तथा किसी Object की प्रोपर्टीज को एक्सेस करने हेतु तथा Dialogue Box खोलने हेतु प्रयुक्त होता है।

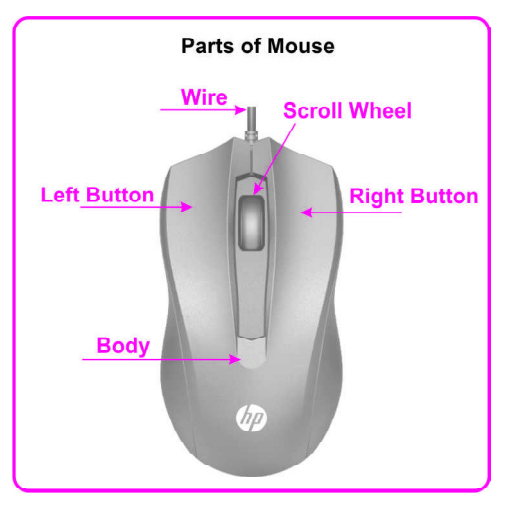

#### चित्र: माउस

3. मध्य बटन (Centre Button)-इस बटन का प्रयोग किसी डॉक्युमेन्ट एवं वेब पेज को उपर-नीचे (Top-Bottom) करने हेतु किया जाता है। वर्तमान में प्रयुक्त माउस में यह बटन एक .<br>Wheel (व्हिल) के रूप में आता है, जिसे स्क्रॉल बटन (Scroll Button) भी कहा जाता है।

## माउस पैड (Mouse Pad)

dje. माउस पैड एक पट्टिका होती है. जिस पर माउस को रखकर चलाया जाता है। Mouse Pad पर रखने से Mouse का movement आसानी से हो जाता है एवं Mouse smoothly कार्य करता है।

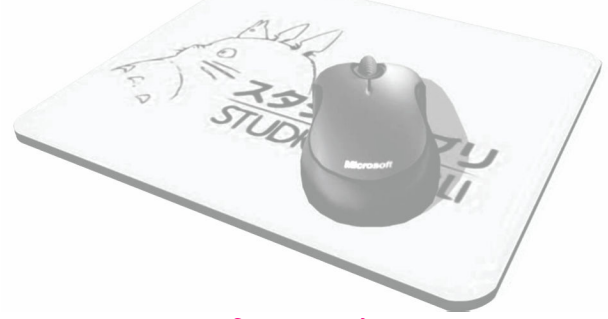

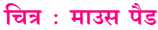

#### माउस की क्रियाएँ (Action of Mouse)

- क्लिक (Click) माउस के किसी भी बटन को press करके  $\frac{1}{2}$ छोडना Click कहलाता है।
- लेफ्ट क्लिक या सिंगल क्लिक (Left Click / Single  $\frac{1}{2}$ Click)— माउस के Left Button को एक बार Press करना या Left Click या Single Click कहलाता है।

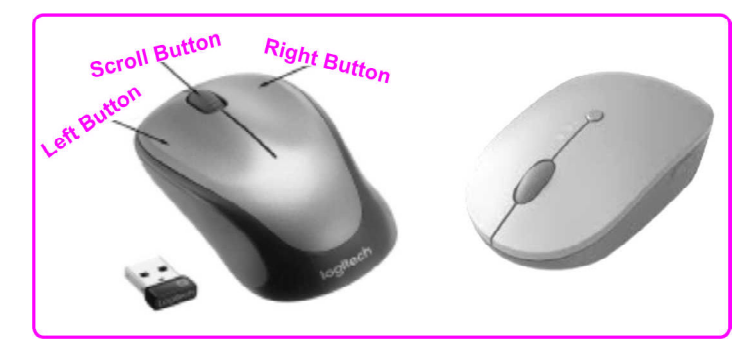

- स्क्रीन पर उपस्थित किसी भी फाइल/ फोल्डर/आइकन पर जब Left ÷ Click किया जाता है तो वह Select हो जाते हैं।
- स्क्रीन पर जब कोई **फाइल/फोल्डर/आइकन सलेक्ट** होता है तो  $\mathcal{L}_{\mathcal{A}}$ उसके ऊपर हल्के नीले रंग का एक <mark>वर्गाकार या आयताकार</mark> बॉक्स बन जाता है।
- ंडबल क्लिक (Double Click)—माउस के लेफ्ट बटन को शीघ्रता  $\frac{1}{2}$ से दो बार दबाना डबल क्लिक कहलाता है।
- स्क्रीन पर उपस्थित किसी भी फाइल/ फोल्डर/ आइकन पर जब डबल  $\mathcal{L}_{\mathcal{S}}$ क्लिक किया जाता है तो उनसे सम्बन्धित प्रोग्राम  $\bf{Open}/\bf{Execute}/$ Install हो जाता है।
- राइट क्लिक (Right Click)—माउस के राइट बटन को एक बार  $\sigma_{\rm eff}^{\rm th}$  . Press करना Right Click कहलाता है।
- स्क्रीन पर उपस्थित किसी भी फाइल/फोल्डर/आइकन पर जब राइट dje. क्लिक किया जाता है तो उनसे सम्बन्धित कार्यों या आदेशों (Commands) की लिस्ट Open हो जाती है। जैसे:-Open, Edit, New, Print, Open with, Cut, Copy, Delete, Properties, Send to, Share with etc.

- मॉनिटर कम्प्यूटर का **प्राथमिक आउटपुट डिवाइस** है। ÷
- मॉनिटर को तकनीकी आधार पर निम्नानुसार वर्गीकृत किया गया है—  $\sigma_{\rm eff}^{\rm th}$ 
	- C.R.T. मॉनीटर-C.R.T. मॉनिटर का पूर्ण रूप Cathode  $1<sup>1</sup>$ Ray Tube मॉनिटर होता है। इस प्रकार के मॉनिटर में Cathode Ray Picture ट्यूब होती है, जिस पर फॉस्फोरस का लेपन होता है। C.R.T. Monitor सस्ते होते हैं एवं उच्च कोटि का रंगीन आउटपुट प्रदान करने में सक्षम है। C.R.T. में Electrongun प्रयुक्त होती है।
	- F.P.D. मॉनीटर-F.P.D. मॉनिटर का पूर्ण रूप Flat Panel  $2<sup>1</sup>$ Display मॉनिटर होता है। F.P.D. मॉनिटर नई तकनीक पर आधारित Monitor है। Flat Panel Display पतली, अत्यधिक चपटी, कम वजन वाला एवं कम विद्युत खर्च करती है। F.P.D. मॉनिटर मुख्य रूप से Laptop में प्रयुक्त होते हैं। L.C.D., L.E.D. एवं G.D.P. Flat Panel Display के ही प्रकार हैं।
- L.C.D. (Liquid Crystal Display) मॉनीटर—L.C.D. में दो ÷ परतों के मध्य Liquid भरा होता है। इस Liquid पर Voltage का प्रभाव डालकर Display प्राप्त किया जाता है। L.C.D. को Computer Monitors  $\vec{\mathsf{\mu}}$ , Laptop, Tablet, Smart Phone आदि में प्रयुक्त किया जाता है। L.C.D. बिजली की खपत बहुत ही कम करती है।

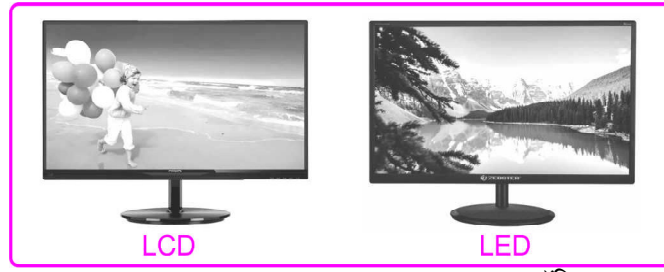

- L.E.D. (Light Emitting Diode)-यह मॉनिटर OLED  $\frac{1}{2}$ (Organic Light Emitting Diode) पर कार्य करता है। LED एक ऐसा सेमी कन्डक्टर डिवाइस है, जिसमें Current या Electricity गुजरती है तथा light emit करता है। L.E.D. का रिजॉल्यूशन एवं रिफ्रेश रेट बेहतर होती है।
- GP.S.-Gas Plasma Display भी F.D.P. का प्रकार ही होता है।  $\frac{1}{2}$
- Display किये जाने वाले रंगों (Colors) के आधार पर मॉनिटर 3 प्रकार के होते हैं—
	- $1.$ मोनोक्रोम मॉनिटर (Monochrome Monitor)  $\diamondsuit$  यह मॉनिटर दो रंगों में डिस्प्ले प्रदर्शित करता है।
	- 2. ग्रे-स्केल मॉनिटर (Gray Scale Monitor) यह काले एवं सफेद रंगों में डिस्प्ले प्रदर्शित करता है।
	- कलर मॉनिटर (Colour Monitor)  $3<sub>1</sub>$ 
		- $\diamondsuit$  यह लाल, हरे और नीले रंगों में डिस्प्ले प्रदर्शित करता है।
		- ♦ इसे RGB (Red, Green, Blue) मॉनिटर भी कहा जाता है।

# डिस्प्ले की गुणवत्ता के कारक (Display Quality Factors)

Pixel (पिक्सेल)—मॉनिटर की स्क्रीन पर प्रदर्शित होने वाला पिक्चर  $\sigma_{\rm eff}^{\rm th}$ अनेक छोटे-छोटे बिन्दुओं से मिलकर बना होता है इन बिन्दुओं को पिक्सेल कहा जाता है।

- रिजोल्युशन (Resolution)-मॉनिटर की स्क्रीन पर प्रदर्शित  $\sigma_{\rm eff}^{\rm R}$ हॉरिजॉन्टल व वर्टीकल पिक्सल के गणनफल को रिजोल्युशन कहा जाता है। अर्थात् इकाई क्षेत्रफल में उपस्थित बिन्दुओं या पिक्सेल की संख्या को रिजोल्यशन कहते हैं।
	- $\leftrightarrow$ पिक्सेल की वह संख्या जिसे डिस्प्ले स्क्रीन समायोजित कर सकती है, रिजॉल्यूशन कहलाती है।
	- Resolution यह बताता है कि किसी Image में dots या Pixels की संख्या कितनी है।
	- स्टैण्डर्ड रिजोल्यूशन  $800 \times 600$  या  $1024 \times 768$  होता है।  $\Leftrightarrow$
	- रिजोल्यूशन को DPI (Dot Per Inch) या PPI (Pixel Per Inch) में मापा जाता है।

नोटः—रिजोल्युशन जितना अधिक होगा पिक्सेल उतने ही नजदीक होंगे तथा पिक्चर उतनी ही अधिक स्पष्ट होगी।

- $\mathcal{L}_{\mathcal{S}}$ इमेज रिजॉल्यूशन किसी image में प्रिन्टेड लम्बाई की प्रति इकाई द्वारा प्रदर्शित print की संख्या है। किसी इमेज का रिजॉल्यूशन अपसैम्पलिंग (Upsampling) प्रक्रिया द्वारा बढाया जाता है। अपसैर्म्पालेंग प्रक्रिया द्वारा रिजॉल्यूशन एवं मैप की डैप्थ में वृद्धि की जाती है।
	- डॉट पिच (Dot Pitch)—दो पिक्सेल के बीच की दूरी को डॉट पिच कहा जाता है।
		- $\rightsquigarrow$ डॉट पिच जितनी कम होगी पिक्चर उतनी ही स्पष्ट प्रदर्शित होगी।
		- डॉट पिच को <mark>फोस्फोर पिच</mark> या लाइन पिच या स्टाइप पिच कहा जाता है।

#### **Important Note:-**

Number of dots in Picture  $\infty$  Pixel  $\infty$  Resolution ÷  $\infty$   $\frac{1}{\text{dot pitch}}$ 

- चित्र में डॉट्स की संख्या  $\infty$  पिक्सेल  $\infty$  रिजॉल्यूशन  $\infty$  संद्र पिच  $\mathcal{L}_{\mathcal{S}}$ रिफ्रेश रेट (Refresh Rate)—स्क्रीन पर उपस्थित पिक्चर को कितनी बार Refresh किया गया अर्थात् रिफ्रेश करने की दर को रिफ्रेश रेट कहा जाता है। मॉनिटर की रिफ्रेश रेट को हर्ट्ज (Hertz) में मापा जाता है। नोट:- एिप्रेश रेट 25 से कम होने पर चित्र झलकते (flickering) हैं। रिफ्रेश रेट अधिक होने से मॉनिटर की गुणवत्ता बढ़ती है।
- आस्पेक्ट रेशियो (Aspect Ratio)—मॉनिटर स्क्रीन की चौड़ाई एवं  $\sigma_{\rm eff}^{\rm th}$ ऊंचाई का जो अनुपात होता है उसे Aspect Ratio कहा जाता है। मॉनिटर की उर्ध्व लंबाई का उसकी क्षैतिज लम्बाई से संबंध **एस्पेक्ट** रेशियों कहलाता है। अधिकांश मॉनिटर का Aspect Ratio 16:9 होता है।

रेस्पॉन्स टाइम (Response Time)—कोई पिक्सेल जब एक रंग ÷ को बदलकर दसरा रंग प्रदर्शित करता है तो इसमें लगा समय रेस्पान्स टाइम कहलाता है। मॉनिटर का रेस्पांस टाइम जितना कम होगा वो उतना ही बेहतर आउटपुट (Better Output) प्रदान करेगा। नोट :- HD (High definition), VGA आदि डिस्प्ले की

गुणवता को दर्शाते हैं।

बिट मेपिंग (Bit Mapping)-मॉनिटर की स्क्रीन पर text एवं picture को एक साथ प्रदर्शित करने के लिए जो technique काम में ली जाती है उसे Bit Mapping कहा जाता है।

#### कम्प्यूटर [COMPUTER] का बुनियादी ज्ञान सिध्याय-2 <

#### इम्पैक्ट प्रिन्टर (Impact Printer) 1.

- इम्पैक्ट प्रकार के प्रिन्टर ऐसे प्रिन्टर होते है जो प्रिन्टिंग के समय अपना  $\sigma_{\rm eff}^{\rm th}$ Impact प्रभाव छोडते है।
- Impact प्रकार की प्रिन्टिंग typewriter की प्रिन्टिंग विधि के  $\frac{1}{2}$ समान ही होती है।
- इस प्रकार के प्रिन्टर में एक Printing Head होता है। प्रिन्टिंग हैड  $\frac{1}{2}$ जब स्याही के रिबन पर प्रहार करता है तो रिबन के नीचे रखे पेपर पर प्रिन्टिंग हैड पर उस समय उपस्थित अक्षर (Character) छप जाता है।
- इम्पेक्ट प्रिन्टर में **इलेक्ट्रोमैग्नेट या सॉलेनाइट मैकेनिज्म** का प्रयोग  $\sigma_{\rm eff}^{\rm 2D}$ किया जाता है।
- इम्पेक्ट प्रिन्टर द्वारा केवल **एक ही रंग** का आउटपुट प्राप्त होता है। ÷
- इम्पैक्ट प्रकार के प्रिन्टर अन्य प्रिन्टरों की तलना में <mark>शोर (Noise)</mark>  $\frac{1}{2}$ Create करते हैं।

# इम्पैक्ट प्रिंटर के प्रकार (Types of Impact Printer)

#### डॉट मैटिक्स प्रिन्टर (DMP-Dot Matrix Printer)

डॉट मैटिक्स एक Impact प्रकार का प्रिन्टर हैं। डॉट मैटिक्स प्रिन्टर में एक प्रिन्ट हैड (Print Head) होता है, इसमें प्रिन्ट हैड बायें से दायें तथा दायें से बायें घुमता है। प्रिन्ट हैड में अनेक पिनों (Pins) का एक मैट्रिक्स (Matrix) होता है। पिनों की संख्या अधिक होने पर प्रिन्टिंग आकर्षक होती है।

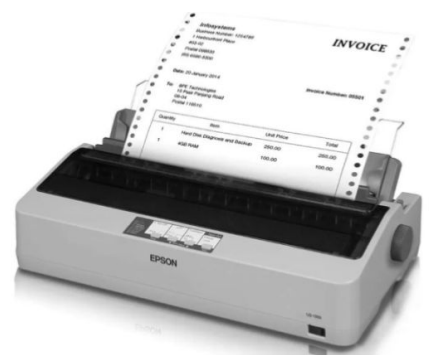

**Fig.: Dot Matrix Printer** 

- Printing Head में 7, 9, 14, 18 या 24 पिनों का एक उर्ध्वाधर ÷ समूह (Horizontal Group) होता है।
- डॉट मैट्रिक्स प्रिन्टर के द्वारा Graph, Chart आदि भी बनाए जाते हैं। ❖
- डॉट मैट्रिक्स प्रिन्टर प्रत्येक कैरेक्टर (Character) की बिन्दुओं के  $\frac{1}{2}$ विन्यास को निरूपित करता है।
- डॉट मैट्रिक्स प्रिन्टर को जोड़ने हेतु Parallel Port का प्रयोग किया  $\mathbf{e}_\mathbf{a}^\mathbf{e}$ जाता है।

नोट:-डॉट मैटिक्स प्रिन्टर को मोनो प्रिन्टर (Mono Printer) एवं पिन प्रिन्टर (Pin Printer) भी कहा जाता है।

डॉट मैटिक्स एक प्रकार का **सीरियल प्रिन्टर** है।  $\sigma_{\rm eff}^{\rm th}$ 

#### डेजी व्हील प्रिन्टर (Daisy Wheel Printer-DWP)

- डेजी व्हील प्रिन्टर Solid Font वाला एक इम्पैक्ट प्रकार का प्रिन्टर है। ÷
- इस प्रिन्टर के प्रिन्ट हैड की आकृति गुलबहार पुष्प (Daisy) जैसी है,  $\sigma_{\rm eff}^{\rm R}$ इसलिए इसे Daisy Wheel Printer नाम दिया गया।
- इन प्रिन्टर्स के द्वारा Images, Graphics नहीं छापे जा सकते।  $\frac{1}{2}$
- ये प्रिन्टर **बहत आवाज** करते हैं तथा इनकी प्रिन्टिंग गति डॉट मैटिक्स  $\sigma_{\rm eff}^{\rm 2D}$ की अपेक्षा धीमी होती है।

इस प्रिन्टर को लैटर क्वालिटी प्रिन्टर (Letter Ouality Printer) भी कहा जाता है, क्योंकि इस प्रिन्टर के आउटपुट की स्पष्टता उच्च क्वालिटी की होने के कारण इसका उपयोग पत्र आदि छापने में होता है।

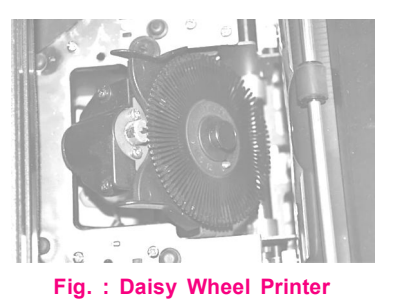

#### लाइन प्रिन्टर (Line Printer)

- इस प्रकार के प्रिन्टरों में एक बार में एक कैरेक्टर छापने के बजाय एक लाइन को एक बार में छापा जाता है।
- इस प्रकार के प्रिन्टरों की प्रिन्टिंग स्पीड 300 से 3000 LPM होती  $\frac{1}{2}$ है। LPM का पूर्ण रूप Line per Minute होता है।

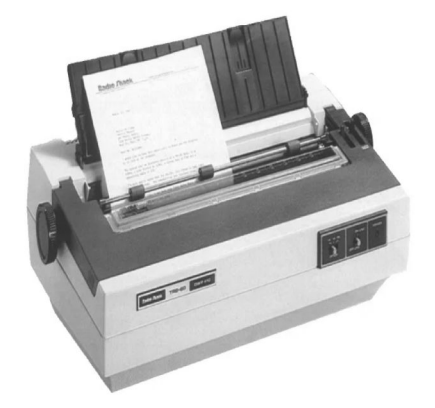

#### Fig. : Line Printer

इस प्रकार के प्रिन्टरों का प्रयोग Bank, Railway, LIC आदि कार्यालयों में होता है।

लाइन प्रिन्टर निम्न प्रकार के होते है—

#### (i) इम प्रिन्टर (Drum Printer)

- $\frac{1}{2}$ ड़म प्रिन्टर (Drum Printer) एक ऐसा प्रिन्टर होता है, जिसमें तेज घूमने वाला Drum होता है, जिसकी सतह पर अक्षर (Character) उभरे रहते हैं।
- इस प्रिन्टर में प्रयुक्त <mark>इम का आकार बेलनाकार</mark> होता है।  $\frac{1}{2}$
- यह एक Line प्रकार का प्रिन्टर है, जिसमें इम तेजी से घुमता है तथा  $\sigma_{\rm eff}^{\rm th}$ एक घुर्णन (Rotation) में एक लाइन छापता है।

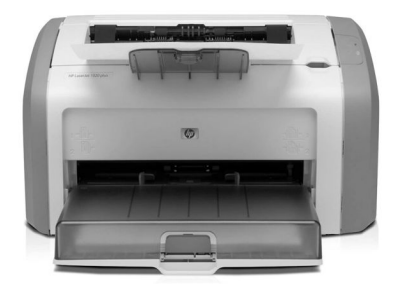

Fig.: Drum Printer

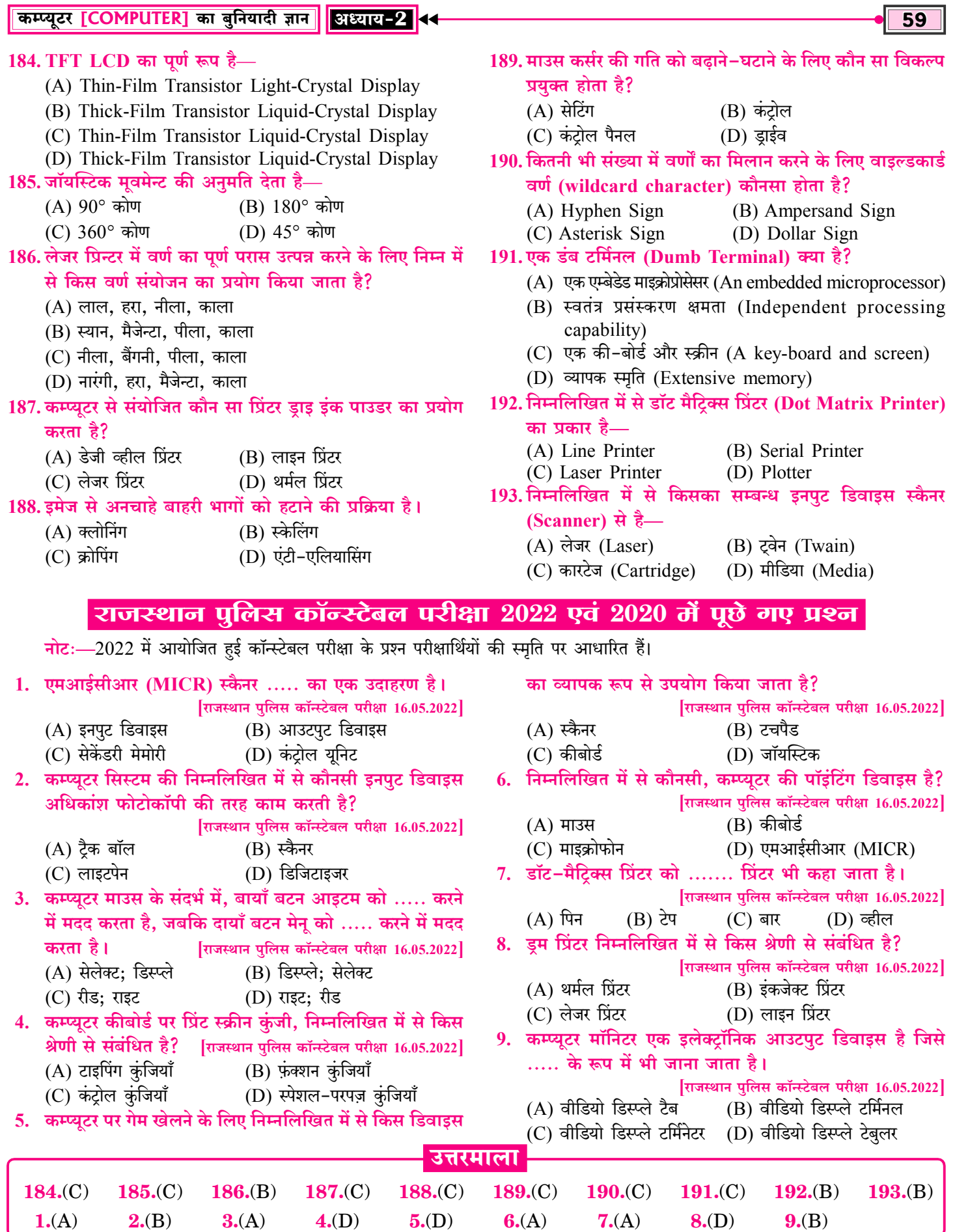

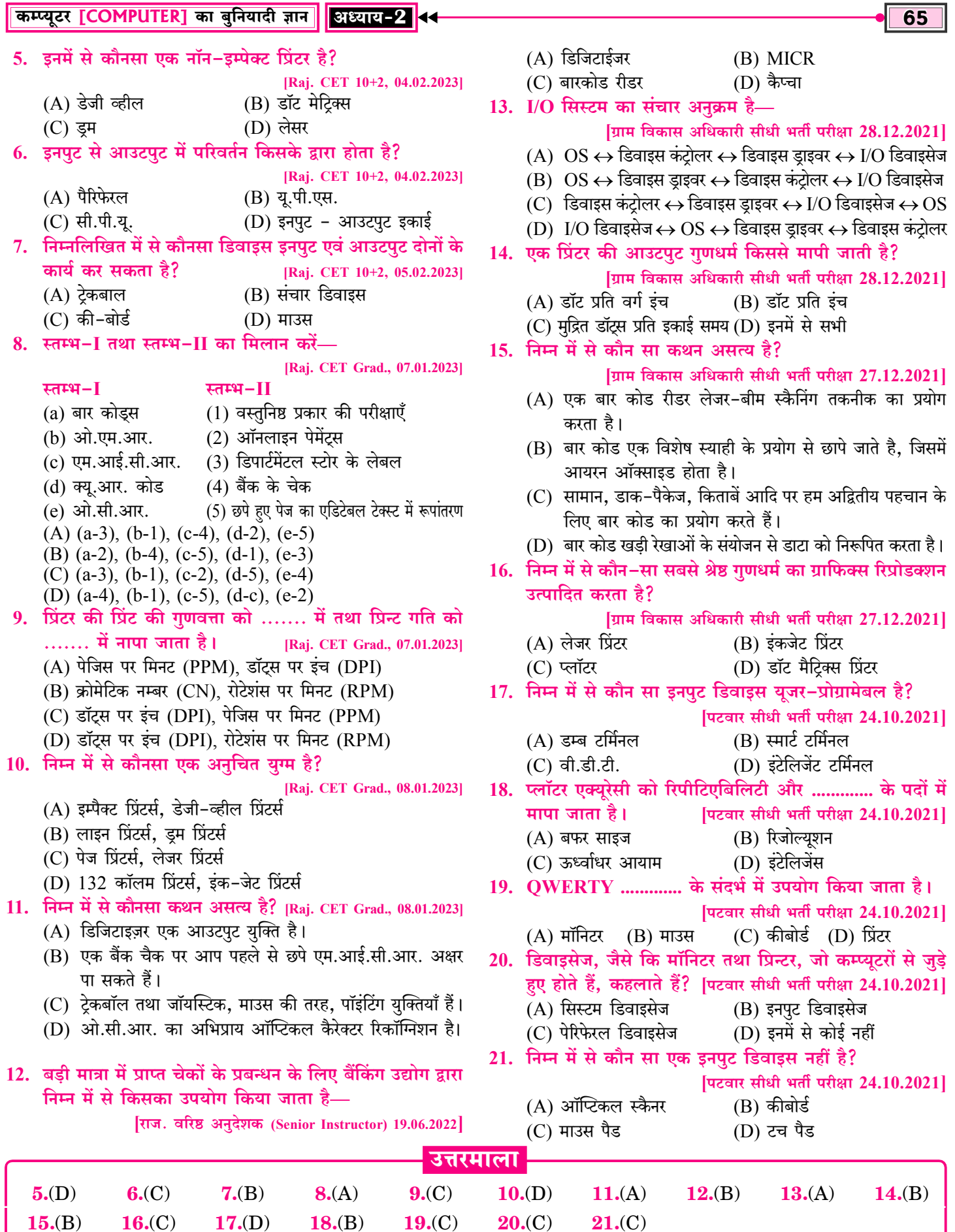

# **Hardware and Software (Operating System)** [हार्डवेयर एवं सॉफ्टवेयर (ऑपरेटिंग सिस्टम)।

कम्प्यूटर हार्डवेयर एवं सॉफ्टवेयर के संयोजन से ही कार्य करता है। कम्प्यूटर सिस्टम कार्य संचालन हेतु दो भागों में बंटा होता है-

- हार्डवेयर (Hardware)  $1<sub>1</sub>$
- $2.$ सॉफ्टवेयर (Software)

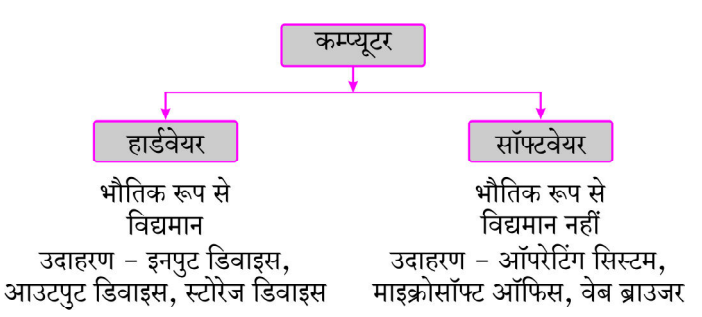

# कम्प्यूटर हार्डवेयर (Computer Hardware)

- कम्प्यटर के भौतिक रूप से विद्यमान भाग हार्डवेयर कहलाते हैं।  $\sigma_{\rm eff}^{\rm p}$
- भौतिक भागों को हार्डवेयर कहा जाता है। हार्डवेयर को भौतिक रूप ÷ से स्पर्श किया जा सकता है अर्थात् कम्प्युटर के वे सभी भाग जिन्हें हम देख, सुन और छू सकते हैं हार्डवेयर कहलाते हैं। जैसे—इनपुट डिवाइस, आउटपुट डिवाइस, प्रोसेसिंग डिवाइस, मेमोरी डिवाइस आदि।
- की-बोर्ड, माउस, प्रिंटर, मॉनिटर प्रोसेसर, हार्डडिस्क आदि <mark>हार्डवेयर</mark>  $\frac{1}{2}$ डिवाइस के उदाहरण हैं।
- <mark>सी.पी.य</mark>ू. भी एक हार्डवेयर डिवाइस होता है, जिसके द्वारा डाटा को  $\frac{1}{2}$ प्रोसेस किया जाता है।

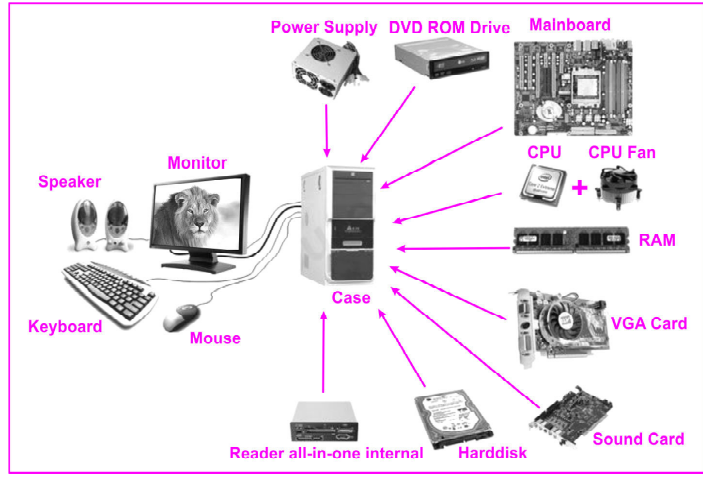

चित्र: कम्प्यूटर के विभिन्न हार्डवेयर

#### कम्प्यूटर सॉफ्टवेयर (Computer Software)

- हार्डवेयर डिवाइस को ऑपरेट करने के लिए निर्देशों के एक सेट की dje आवश्कता होती है जिसे प्रोग्राम कहा जाता है। अनेक प्रोग्रामों को मिलाकर सॉफ्टवेयर का निर्माण किया जाता है अर्थात निर्देशों के समह को प्रोग्राम कहा जाता है और प्रोग्रामों के समूह को सॉफ्टवेयर कहा जाता है।
- कम्प्युटर प्रोग्राम को लिखने व परीक्षण करने वाला व्यक्ति प्रोग्रामर कहलाता है।
- सॉफ्टवेयर अमूर्त होते हैं। अर्थात् सॉफ्टवेयर को भौतिक रूप से स्पर्श नहीं किया जा सकता है।
- कम्प्यूटर, मोबाइल आदि में सभी कार्य सॉफ्टवेयर के द्वारा ही क्रियान्वित (Execute) होते हैं। हार्डवेयर एवं सॉफ्टवेयर एक-दूसरे के पुरक होते हैं।
- हार्डवेयर एवं सॉफ्टवेयर के बीच संचार स्थापित करने की प्रक्रिया  $\sigma_{\rm eff}^{\rm th}$ को **इंटरफेस** कहा जाता है।
- $\frac{1}{2}$ सॉफ्टवेयर का प्राथमिक उद्देश्य **डाटा को सूचना में परिवर्तित करना** होता है। सभी सॉफ्टवेयर **डिजिटल एवं इलेक्टॉनिक** रूप में होते हैं।
- सॉफ्टवेयर को <mark>देख व सुन</mark> सकते हैं लेकिन **भौतिक रूप से छू नहीं**  $\frac{1}{2}$ सकते हैं।
- $\mathcal{L}_{\mathcal{S}}$ हार्डवेयर डिवाइस से कब एवं किस प्रकार कार्य करवाना है इससे सम्बन्धित निर्देश सॉफ्टवेयर के माध्यम से ही दिए जाते हैं अर्थात सॉफ्टवेयर ही हार्डवेयर को क्रियाशील बनाता है।
- विशेष प्रतिबंधों (Restriction) के आधार पर सॉफ्टवेयर के प्रयोग  $\frac{1}{2}$ का कानूनी अधिकार (Legal Right) **सॉफ्टवेयर लाइसेंस** कहलाता है।

#### सॉफ्टवेयर के प्रकार (Types of Software)

- सिस्टम सॉफ्टवेयर (System Software)  $1_{-}$
- एप्लीकेशन सॉफ्टवेयर (Application Software)  $2<sub>1</sub>$
- यूटिलिटि सॉफ्टवेयर (Utility Software)  $3<sub>1</sub>$

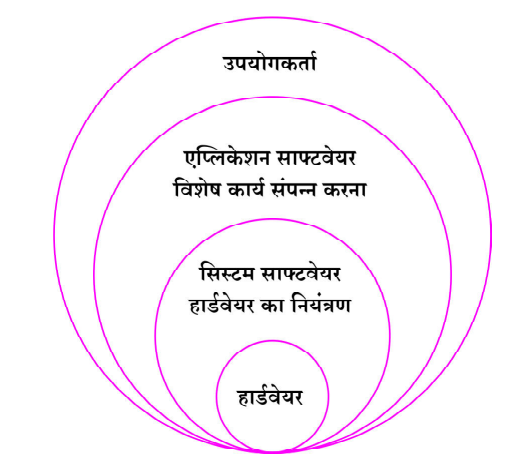

दिया गया। स्टार्ट मेन्यू Window Logo पर क्लिक करने पर खुलता है। स्टार्ट मेन्यु या स्टार्ट बटन द्वारा युजर कम्प्यूटर में स्थित किसी भी फाइल फोल्डर या प्रोग्राम को खोल सकता है।

- स्टार्ट बटन पर उपलब्ध विकल्प—  $\sigma_{\rm eff}^{\rm 2}$ 
	- Shut down (शट डाउन)-कम्प्यूटर को बंद करने हेतु।  $1$
	- Restart (रि-स्टार्ट)-कम्प्युटर को बंद करके दुबारा चालु  $2<sub>1</sub>$ करने हेत।
	- Sleep (स्लिप)—यूजर कम्प्यूटर पर कार्य नहीं कर रहा हो तब  $3.$ बिजली बचाने हेत।
	- Switch user (स्विच यूजर)-एक यूजर अकाउन्ट से दूसरे 4. यूजर अकाउण्ट में जाने हेतु।
	- Log off (लॉग ऑफ)—वर्तमान में कार्य कर रहे (Currently  $5.$ Working) यूजर का सेशन बंद करता है।
	- Hibernate (हाइबरनेट)-प्रोग्राम की वर्तमान स्थिति को 6. हार्ड-डिस्क में Save करने हेतु।
- कन्ट्रोल पैनल (Control Pannel) 9.
- कंट्रोल पैनल माइक्रोसॉफ्ट विन्डो का एक प्रशासनिक घटक है जो  $\frac{1}{2}$ सिस्टम सेटिंग्स एवं प्रशासनिक उपकरणों को देखने एवं बदलने (इन्स्टॉल, अनइन्स्टॉल) की क्षमता रखता है।

नोट:-Window 10 में कंट्रोल पेनल को सैटिंग नाम से जाना जाता है।

- कंट्रोल पैनल में यूजर हार्डवेयर, सॉफ्टवेयर प्रोग्राम्स को ऐड/रिमूव,  $\sigma_{\rm eff}^{\rm th}$ फॉन्ट सेटिंग, सिस्टम सिक्योरिटी सेटिंग, नेटवर्क और इंटरनेट सेटिंग, नेटवर्क शेयरिंग सेन्टर, की-बोर्ड, माउस, Firewall, भाषा, साउण्ड, डिवाइस एण्ड प्रिंटर, डिस्प्ले प्रोग्राम एवं फीचर्स, टबल शूट (Trouble shoot) प्रशासनिक टूल, एक्शन सेन्टर, यूजर अकाउण्ट आदि सेटिंग्स को मैनेज एवं उनमें बदलाव कर सकता है।
- Help And Support-इसके माध्यम से विण्डोज से सम्बन्धित 榛 ऑनलाइन व ऑफलाइन सहायता ली जा सकती है।
- Search-इसके माध्यम से कम्प्यूटर सिस्टम में स्टोर फाइल, फोल्डर  $\frac{1}{2}$ आदि को सर्च किया जा सकता है।
- Run—इसके माध्यम से किसी प्रोग्राम का नाम, लोकेशन या रन  $\frac{1}{2}$ कमाण्ड टाइप करके प्रोग्राम को ओपन किया जा सकता है।

## विण्डोज एक्सप्लोरर (WINDOWS Explorer)

- विण्डोज एक्सप्लोरर WINDOWS आधारित operating system का  $\sigma_{\rm eff}^{\rm th}$ file manager है। इसे file explorer के नाम से भी जाना जाता है।
- WINDOW Explorer को Microsoft द्वारा design एवं  $\sigma_{\rm eff}^{\rm 2D}$ develop किया गया तथा सर्वप्रथम WINDOW 95 version के साथ Launch किया गया।
- WINDWS Operating System # WINDOWS Explorer  $\frac{1}{2}$ कम्प्यूटर में उपलब्ध Resources को खोजने, File Management को Easy एवं Fast बनाने तथा Files एवं Folders पर कार्य करने हेतु एक शक्तिशाली Tool है।
- WINDOW Explorer एक कम्प्यूटर user को file system तक  $\mathcal{L}(\mathbf{r})$ पहुँचने के लिए GUI (Graphical User Interface) की सुविधा प्रदान करता है।
- Computer में WINDOW Explorer को open करने हेतु  $\frac{1}{2}$ **WINDOWS** + **E Key** को साथ में Press करते है या Windows Explorer को अपने PC में खोलने के लिए Taskbar के बाएं ओर स्थित। Search Box में Windows explorer टाइप करें फिर open button पर click करें।
- Start menu में start button पर उपलब्ध Apps की list में भी  $\frac{1}{2}$ Windows explorer उपलब्ध होता है। Start→Program→Window Explorer

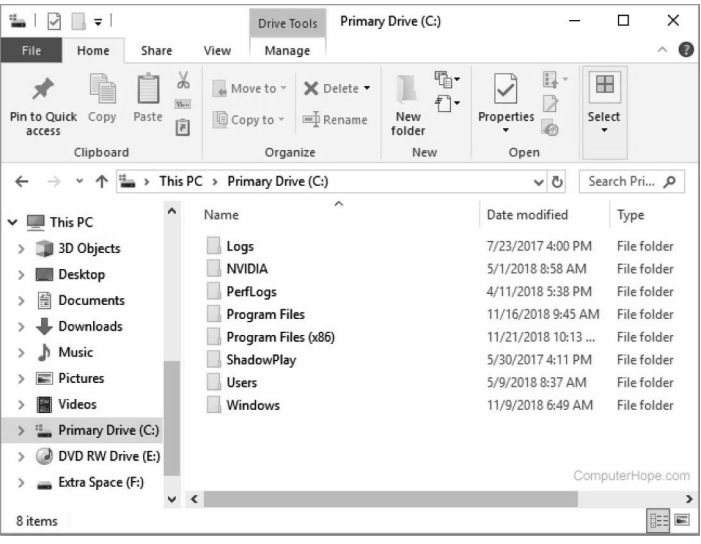

विण्डोज एक्सप्लोरर के द्वारा आसानी से डायरेक्ट्रीज एवं फाइलों को व्यवस्थित किया जाता है।

नोट:-विण्डो O.S. में फाइल एक्सप्लोरर (File Explorer) का प्रयोग फाइलों एवं फोल्डरों को ब्राउज करने हेतु होता है। यह एक फाइल मैनेजमेंट एप्लिकेशन है।

## एसेसीरिज (Accessories)

- माइक्रोसॉफ्ट विण्डोज (Microsofit Windows) कुछ विशेष प्रकार dje के कार्यों operations के लिए छोटे-छोटे program प्रदान करता है। इन programs को विण्डो एप्लेट्स (Window appletes) कहा जाता है। Windows में इन प्रोग्रामों को Accessories Group से प्राप्त किया जा सकता है।
- विण्डो एसेसीरिज (Window Accessories) को शुरू करने हेतु- $\sigma_{\rm eff}^{\rm 2D}$ Start→Program Accessories पर click करें।
- एंटरटेनमेन्ट (Entertainment)-विण्डोज एसेसीरिज के 1. Entertainment Group  $\vec{\theta}$  Media Player, Sound Recorder, CD Player आदि Program उपलब्ध होते हैं। Media Plaver-Sound या Media File को चलाने हेतु Sound Recorder-Sound file को record करने या दो files की आवाज को mix करने हेतु।
- कैलकुलेटर (Calculator)-इसका प्रयोग करके गणितीय गणनाएँ  $2.$ (Mathematical Calculation) की जाती है। Start→Program→Accessories→Calculator नोट-यह साधारण Calcualtion के लिए प्रयोग में आने वाला

नि:शल्क उपलब्ध होता है उसे ओपन सोर्स सॉफ्टवेयर कहा जाता है। ओपन सोर्स सॉफ्टवेयर में यूजर द्वारा सॉफ्टवेयर के सोर्स कोड मे आवश्यकता अनसार परिवर्तन कर सॉफ्टवेयर को नया रूप दिया जा सकता है।

शेयर वेयर (Shareware)—ऐसे सॉफ्टवेयर जो निश्चित समयावधि  $\frac{1}{2}$ के लिए नि:शल्क उपलब्ध होते हैं लेकिन निश्चित समयावधि खत्म होने के बाद उन सॉफ्टवेयर का <mark>भुगतान</mark> करके ही प्रयोग किया जा सकता है। उन्हे **शेयरवेयर** सॉफ्टवेयर कहा जाता है।

# फाइल और फोल्डर **(Files and Folders)**

#### फाइल कन्सेप्ट (File Concept)

- File (फाइल)—फाइल संबंधित सूचनाओं का एक समूह  $\sigma_{\rm eff}^{\rm 2D}$ (Group of Related Informations) है, जो सैकण्डरी स्टोरेज जैसेः- ऑप्टिकल डिस्क, मैग्नेटिक डिस्क, हार्ड डिस्क आदि में स्टोर रहता है।
- <mark>ंडेटा के प्रत्येक डिजिटल समूह</mark> को फाइल कहा जाता है। 豪
- फाइल किसी भी तरह के डेटा को स्टोर (Store) कर सकती है,  $\sigma_{\rm eff}^{\rm R}$ जैसे:-टेक्स्ट, इमेज, ऑडियो, विडियो, पिक्चर आदि को स्टोर कर सकती है।
- फाइल (File) Physical स्टोरेज पर स्टोर्ड सम्बन्धित सूचनाओं का  $\sigma_{\rm eff}^{\rm R}$ समह होता है।

फाइल में स्टोर की गई सूचना (Information) Non-Volatile होती  $\mathcal{L}_{\mathcal{S}}$ है अर्थात् विद्युत आपूर्ति (Power Supply) बन्द होने पर भी किसी फाईल में सूचना Save ही रहती है।

Note—फाइल का प्रयोग किसी भी सूचना को लम्बे समय तक Store (स्टोर) करने हेतु होता है।

एक कम्प्यूटर में डाटा तब तक स्टोर नहीं हो सकता जब तक कि डाटा  $\sigma_{\rm eff}^{\rm th}$ (Data) एक फाइल में स्टोर (Store) ना हो जाये।

#### फाइल सिस्टम (File System)

फाइल सिस्टम एक ऐसा सिस्टम है, जिसका प्रयोग कम्प्यूटर में **फाइलों**  $\sigma_{\rm eff}^{\rm p}$ को सुव्यवस्थित ढंग से रखने तथा उनकी पूरी सूचना को सही जगह रखने के लिए ऑपरेटिंग सिस्टम द्वारा किया जाता है। अर्थात् फाइल सिस्टम एक ऐसा सिस्टम है, जिसका प्रयोग कम्प्यूटर

सिस्टम की फाइलों को Manage (प्रबंधित) करने के लिए किया जाता है, जिसमें आवश्यकता होने पर फाइलों को आसानी से पहचानकर प्रयोग में लिया जा सकता है।

#### फाइल नेम (File Name)

युजर कम्प्यूटर में Store करते समय किसी फाइल को जो नाम देता ÷ है वो File Name कहलाता है।

फाइल नेम की शुरुआत अक्षरांकीय (अक्षर एवं अंक) वर्ण से होती है। FAT फाइल सिस्टम जो विण्डोज 2000 के द्वारा use में लाया गया तब से फाइल नाम 255 character का हो सकता है।

फाइल को नाम देते समय /, [], =, ^, ? आदि Special Symbols  $\frac{1}{2}$ (विशिष्ट प्रतीकों) को प्रयोग में नहीं लाया जा सकता है।

#### फाइल एक्सटेंशन (File Extension)

फाइल एक्सटेंशन-फाइल एक्सटेंशन या फाइल नेम एक्सटेंशन वह  $\frac{1}{2}$ शब्द होता है जो किसी भी फाइल के नाम के अंत में आता है. इसे File format (फाइल फॉर्मेट) भी कहते हैं। उदाहरण—यदि फाइल का नाम 'प्रार्थना पत्र .pdf' है, तो इसका फाइल

एक्सटेंशन .pdf है।

फाइल एक्सटेंशन की मदद से ही ऑपरेटिंग सिस्टम को यह पता चलता है कि फाइल किस प्रकार की है एवं इस फाइल को किस एप्लीकेशन में खोलना है।

**Extension for various type of file:** (विभिन्न प्रकार की फाइलों हेतु प्रयुक्त एक्सटेंशन)—

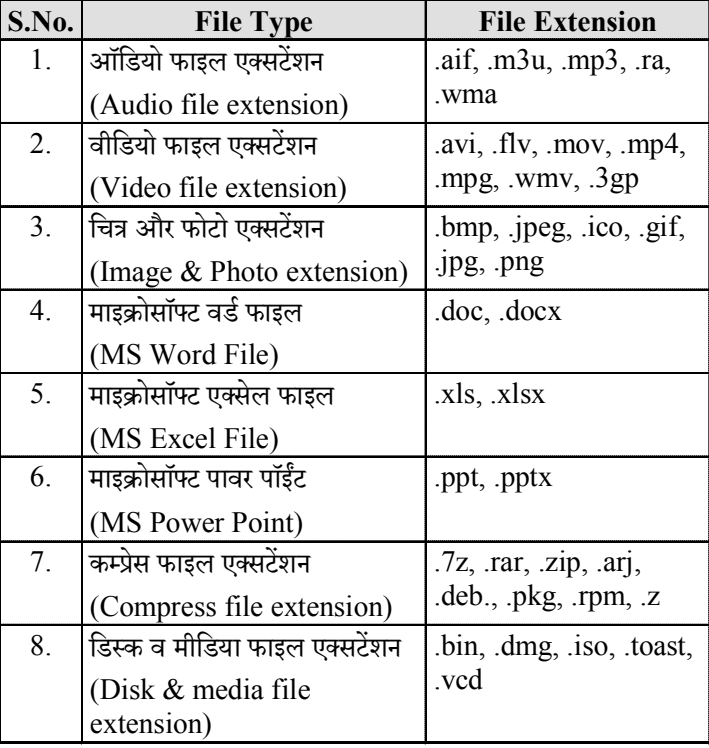

#### फाइल सिस्टम के प्रकार (Types of File System)

- FAT (File Allocation Table) : विण्डोज ऑपरेटिंग सिस्टम हेतु 1.
- $\overline{2}$ . GFS (Global File System): Linux ऑपरेटिंग सिस्टम हेतु
- $3.$ HFS (Hierarchical File System) : MaCOs हेतु

#### फोल्डर (Folder)

- Folder डिजिटल file system में एक virtual container है,  $\frac{1}{2}$ जिसमें files एवं अन्य फोल्डरों को store किया जाता है।
- एक फोल्डर कम्प्युटर में फाइलों का collection है।  $\sigma_{\rm eff}^{\rm R}$
- $\frac{1}{2}$ एक folder के अन्तर्गत कई सब-फोल्डर बनाए जाते हैं जो कई फाईलों एवं अन्य सबफोल्डरों को store करने में सक्षम होते हैं।
- $\frac{1}{2}$ एक folder को copy, paste, move, delete किया जा सकता है। एक folder का कोई extension नहीं होता है।

**→▶ राजस्थान पुलिस कॉन्स्टेबल भर्ती परीक्षा** 

# राजस्थान पुलिस कॉन्स्टेबल परीक्षा 2022 एवं 2020 में पूछे गए प्रश्न

नोट:-2022 में आयोजित हई कॉन्स्टेबल परीक्षा के प्रश्न परीक्षार्थियों की स्मति पर आधारित हैं।

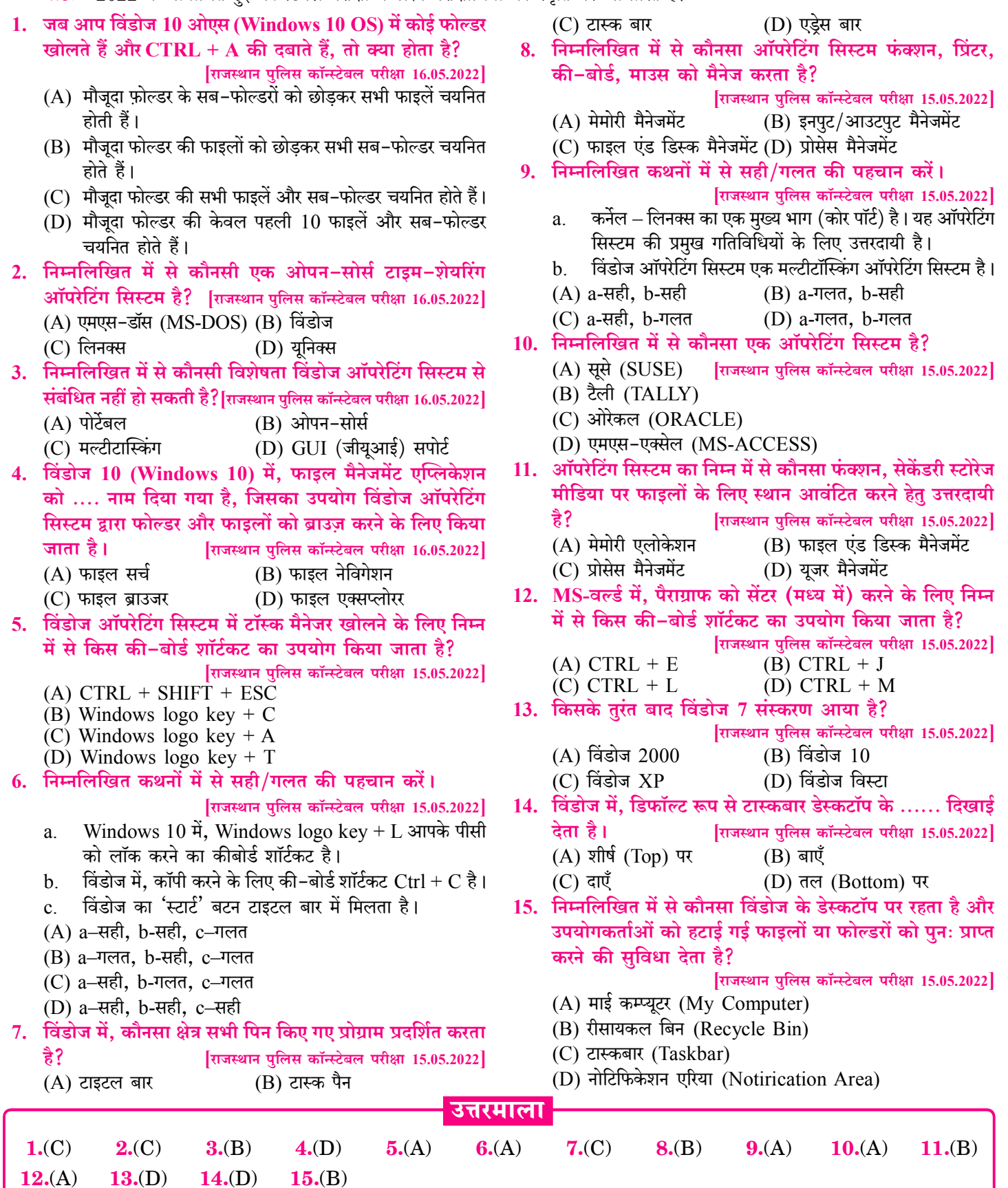

#### कम्प्यूटर [COMPUTER] का बुनियादी ज्ञान | ∥अध्याय-4 <mark>|∢</mark>

- बिट का एकल बाइनरी मान 0 या 1 होता है।  $\frac{1}{2}$
- ❖ मेमोरी मापने की सबसे छोटी इकाई बिट होती है।
- कम्प्यूटर में एक शब्द का आकार अलग–अलग कम्प्यूटर्स में अलग– अलग होता है, ये पूर्णतया CPU पर निर्भर करता है।
- शाब्दिक data storage की सबसे छोटी इकाई byte होती है।  $\frac{1}{2}$
- आठ 0s एवं 1s की स्ट्रिंग बाइट होता है। ÷

## मेमोरी इकाईयों का एक-दुसरे में परिवर्तन

1. निम्नलिखित का सही मिलान करें ? a. 1 Bit i. 4 bits b. 1 Nibble ii. 0 or 1 c. 1 Byte iii. 8 bits d. 1 Gigabyte iv. 1,048,576 Bytes e. 1 Megabyte v. 1,073,741,824 Bytes [UPPCL (Office Assistant-III) 23.9.2018]  $(A)$  a-ii, b-i, c-iii, d-iv, e-v  $(B)$  a-ii, b-iii, c-i, d-v, e-iv  $(C)$  a-ii, b-i, c-iii, d-v, e-iv  $[CI]$ (D) a-ii, b-iii, c-ii, d-iv, e-iv 2. कम्प्यूटर की भाषा में एक मेगाबाइट में कितने बाइट होते हैं? [Raj. Patwar 24.10.2021, Shift-I]  $(A) 1,00,000$  $(B) 10,00,000$ **IDI**  $(C)$  10,24,000 (D)  $10,48,576$ हल (1-2)-1 Bit = 0, 1 1 Nibble  $=4$  Bit 1 Byte =  $8$  Bit  $1 \text{ MB} = 1024 \text{ KB}$ 1 MB =  $1024 \times 1024$  Bytes  $1 \text{ MB} = 1048576 \text{ Bytes}$  $1$  GB = 1024 MB  $\left[\cdots 1\right]$  MB = 1024  $\times$  1024 Bytes] 1 GB =  $1024 \times 1024 \times 1024$  Bytes  $1 GB = 1073741824$  Bytes 3. 1 गीगाबाइट = ..............मेगाबाइट = ...................... किलोबाइट [Raj. Junior Accountant Re-Exam-2016] (A) 1024, 1024  $\times$  1024  $(B)$  1024, 1024 (D) 1024, 512  $(C)$  512, 1024  $[A]$  $1$  GB = 1024 MB  $50 = 1024 \times 1024$  KB  $[1 \text{ MB} = 1024 \text{ KB}]$ <u>4. 2 GB निम्नलिखित में से कितना होता है?</u> [Rajasthan Police Exam 7.11.2020] (A)  $2 \times 1024 \times 1024 \times 1024$  Bytes (B)  $2 \times 1024 \times 1024$  Bytes (C)  $2 \times 1022 \times 1022 \times 1022$  Bytes (D)  $2 \times 1022 \times 1022$  Bytes  $[A]$ हल $-$ 2 GB =  $2 \times 1024$  MB  $[1 \text{ GB} = 1024 \text{ MB}]$  $= 2 \times 1024 \times 1024$  KB  $[1 \text{ MB} = 1024 \text{ KB}]$  $= 2 \times 1024 \times 1024 \times 1024$  Bytes  $[1 \text{ KB} = 1024 \text{ Bytes}]$  5. 768 किलोबाइटस और 1.5 मेगाबाइटस का योग होगा-**[UPPSC TG2 2019]**  $(A)$  2 मेगाबाइट्स (B) 2.25 मेगाबाइट्स  $(C)$  2.5 मेगाबाइट्स  $(D)$  2.75 मेगाबाइट्स  $[B]$ <u>हल—768</u> KB + 1.5 MB  $1024$  KB = 1 MB 1 KB =  $\frac{1}{1024}MB$  $\left(768 \times \frac{1}{1024} \text{MB} + 1.5 \text{MB}\right)$  $=.75 + 1.5$  $= 2.25 \text{ MB}$ 6. 3PB का मान निम्नलिखित में किसके बराबर होगा— (A)  $3 \times 1024 \times 1024 \times 1024$  MB (B)  $3 \times 1024 \times 1024 \times 1024 \times 1024 \times 1024$  Byte  $\epsilon = 1004 \times 1004$  $1024 \times 1024$ 1024 Nibble

 $[D]$ 

$$
\frac{1}{60} = 3 \times 1024 \text{ TB} \quad [1 \text{ PB} = 1024 \text{ TB}]
$$
  
= 3 × 1024 × 1024 GR I1 TR = 1024 GR

IB1

ζB

 $=$  [1 MR = 1024 KB]

 $1024 \times 1024 \times 1024 \times 1024$  Byte

 $= 2 \times 3 \times 1024 \times 1024 \times 1024 \times 1024 \times 1024$  Nibble  $[1 \text{ Byte} = 2 \text{ Nibble}]$ 

 $= 6 \times 1024 \times 1024 \times 1024 \times 1024 \times 1024$ 

#### **Memory Management Table Approximate/Actual Values**

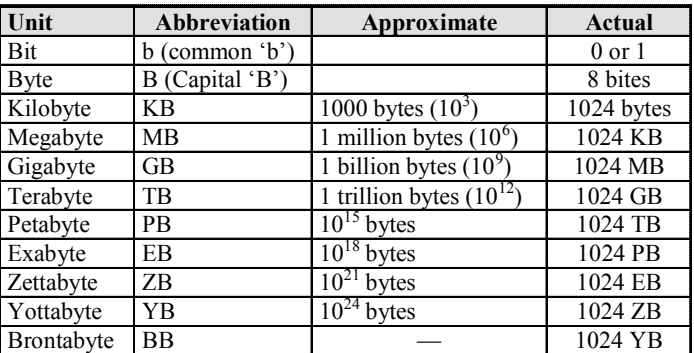

7. .......लगभग एक बिलियन बाइट्स होता है-(A) किलोबाइट (Kilobyte) (B) बिट (Bit) (C) गीगाबाइट (Gigabyte) (D) मेगाबाइट (Megabyte) $[C]$  $1$  GB = 1024 MB  $\overline{\mathbf{g}}$ ल—  $= 1024 \times 1024$  KB  $= 1024 \times 1024 \times 1024$  Byte =  $10^3 \times 10^3 \times 10^3$  [लगभग]  $= 10^9 \Rightarrow 1$  Billion कम्प्यूटर की मेमोरी में डाटा/सूचना या किसी भी **एक अक्षर को स्टोर** करने की सबसे छोटी इकाई को **बाइट** कहा जाता है।

आठ Os एवं 1s का स्ट्रिंग बाइट कहलाता है।

(C) 
$$
6 \times 1024 \times 1024 \times 1024 \times 1024 \times 1024
$$
  
(D) All of the above  
 $\frac{1}{60}$  = 3 × 1024 TB [1 PB = 1024]

$$
= 3 \times 1024 \times 1024 \text{ GB} [1 \text{ TB} = 1024 \text{ GB}]
$$

$$
= 3 \times 1024 \times 1024 \times 1024 [1 GB = 1024 M
$$

$$
= 3 \times 1024 \times 1024 \times 1024 \times 1024 \text{ K}
$$

$$
3 \times 1024 \times 1024 \times 1024
$$

$$
= [1 \text{ KB} = 1024 \text{ Byte}]
$$

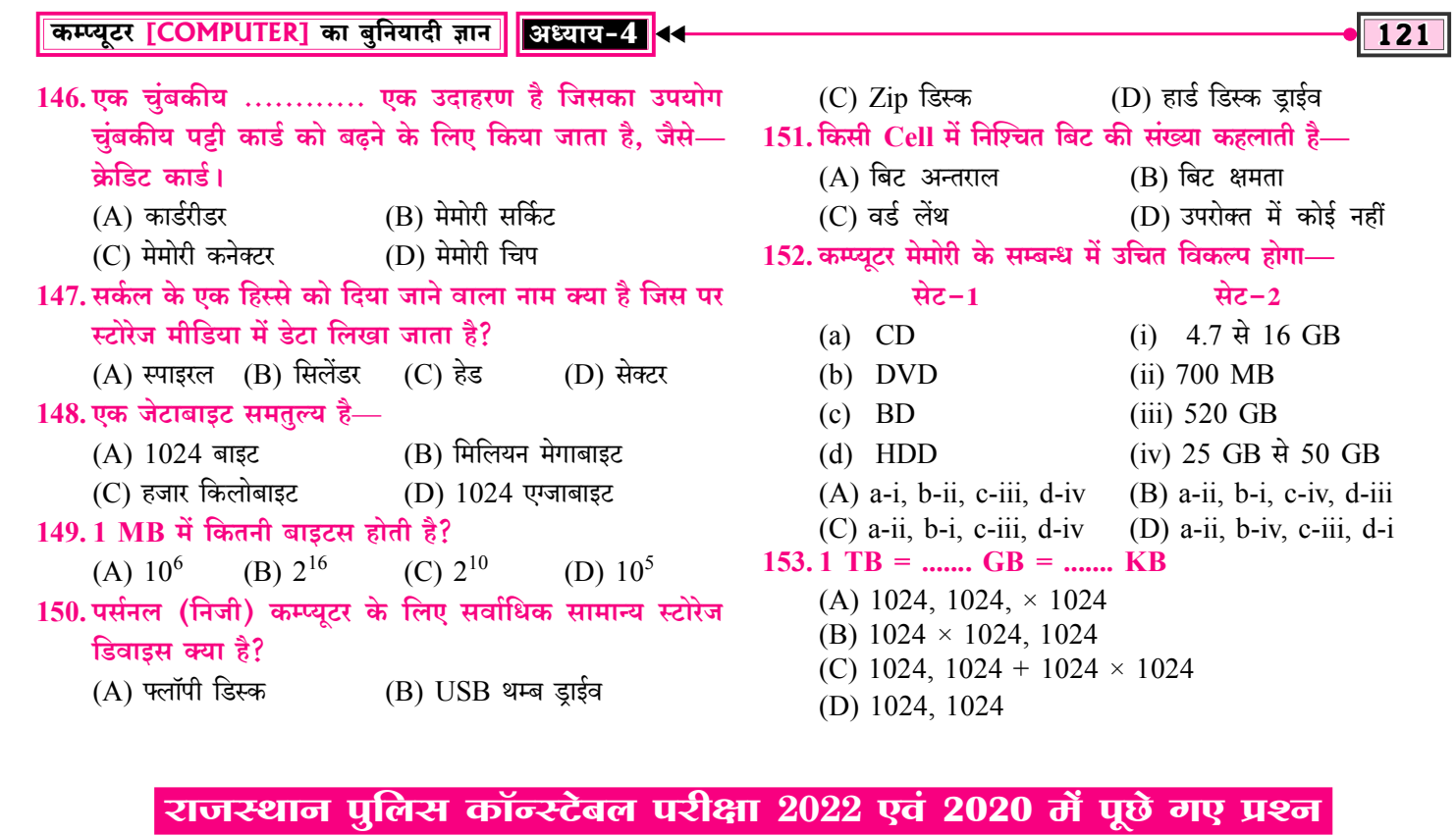

नोट:-2022 में आयोजित हई कॉन्स्टेबल परीक्षा के प्रश्न परीक्षार्थियों की स्मृति पर आधारित हैं।

- 1. निम्नलिखित में से कौनसी, कम्प्यूटर सिस्टम की सेकेण्डरी स्टोरेज डिवाडस नहीं है? राजस्थान पुलिस कॉन्स्टेबल परीक्षा 16.05.2022 (A) कॉम्पैक्ट डिस्क (B) पेन डाइव
	- $(C)$  फ्लैश डाइव (D) डीरैम (DRAM)
- 2. निम्नलिखित में से कौनसी, एक प्रकार की पारम्परिक सेमीकंडटक्र मेमोरी (आमतौर पर रैम) है जिसमें अतिरिक्त तुलना सर्किट होता है जो एकल क्लॉक सायकल में एक सर्च एकल क्लॉक को पुरा करने हेतु सक्षम (enable) बनाता है?

[राजस्थान पुलिस कॉन्स्टेबल परीक्षा 16.05.2022]

- (A) एड्रैस-बेस्ड मेमोरी (B) सेकेंडरी मेमोरी
- (C) ऑक्सिलरी मेमेारी (D) एसोसिएटिव मेमोरी
- 3. EEPROM में, पहले 'E' का पूर्ण रूप क्या है?

[राजस्थान पुलिस कॉन्स्टेबल परीक्षा 15.05.2022]

- (A) ELECTRICALLY (इलेक्ट्रिकली)
- (B) ELECTRIC (इलेक्ट्रिक)
- (C) ERASING (इरेजिंग)
- (D) Electronically (इलेक्ट्रॉनिकली)
- 4. मेमोरी मापन की निम्नलिखित इकाइयों को व्यवस्थित करें। (बड़े आकार से छोटे आकार के क्रम में)।

[राजस्थान पुलिस कॉन्स्टेबल परीक्षा 15.05.2022]

- (a) किलोबाइट (b) गीगाबाइट
- (d) योटाबाइट (c) जेटाबाइट
- $(A)$  d, c, b, a  $(B)$  d, c, a, b
- $(C)$  c, d, b, a  $(D)$  d, b, c, a
- 5. निम्नलिखित में से कौनसी मेमोरी का डेटा मिटाया जा सकता है? राजस्थान पुलिस कॉन्स्टेबल परीक्षा 15.05.2022]
	- (i) EPROM (ii) EEPROM
	- $(A)$  केवल  $(i)$  $(B)$  केवल  $(ii)$
	- (D) न तो (i) और न ही (ii)  $(C)$  (i) और (ii) दोनों
- 6. निम्नलिखित में से कौनसा विकल्प निम्नलिखित कथनों की सत्यता का सर्वोत्तम रूप से वर्णन करता है?

राजस्थान पुलिस कॉन्स्टेबल परीक्षा 15.05.2022

- (i) प्राथमिक स्टोरेज की एक्सेस स्पीड द्वितीयक स्टोरेज की तुलना में अधिक होती है।
- (ii) हार्ड डिस्क एक तृतीयक स्टोरेज डिवाइस है।
- (A) (i) सही, (ii) सही (B) (i) सही, (ii) गलत
- $(C)$  (i) गलत, (ii) सही (D) (i) गलत, (ii) गलत
- 7. निम्नलिखित में से कौनसा SDRAM का एक प्रकार नहीं है?
	- [राजस्थान पुलिस कॉन्स्टेबल परीक्षा 13.05.2022]
	- $(A)$  DDR1  $(B)$  DDR2  $(C)$  SRAM
		- $(D)$  DDR4

#### उत्तरमाला

146.(A) 147.(D) 148.(D) 149.(C) 150.(D) 151.(C) 152.(B) 153.(C)  $1(0)$  $2.$ (D)  $3.(A)$  $4.(A)$  $5(C)$  $6.$ (B)  $7. (C)$ 

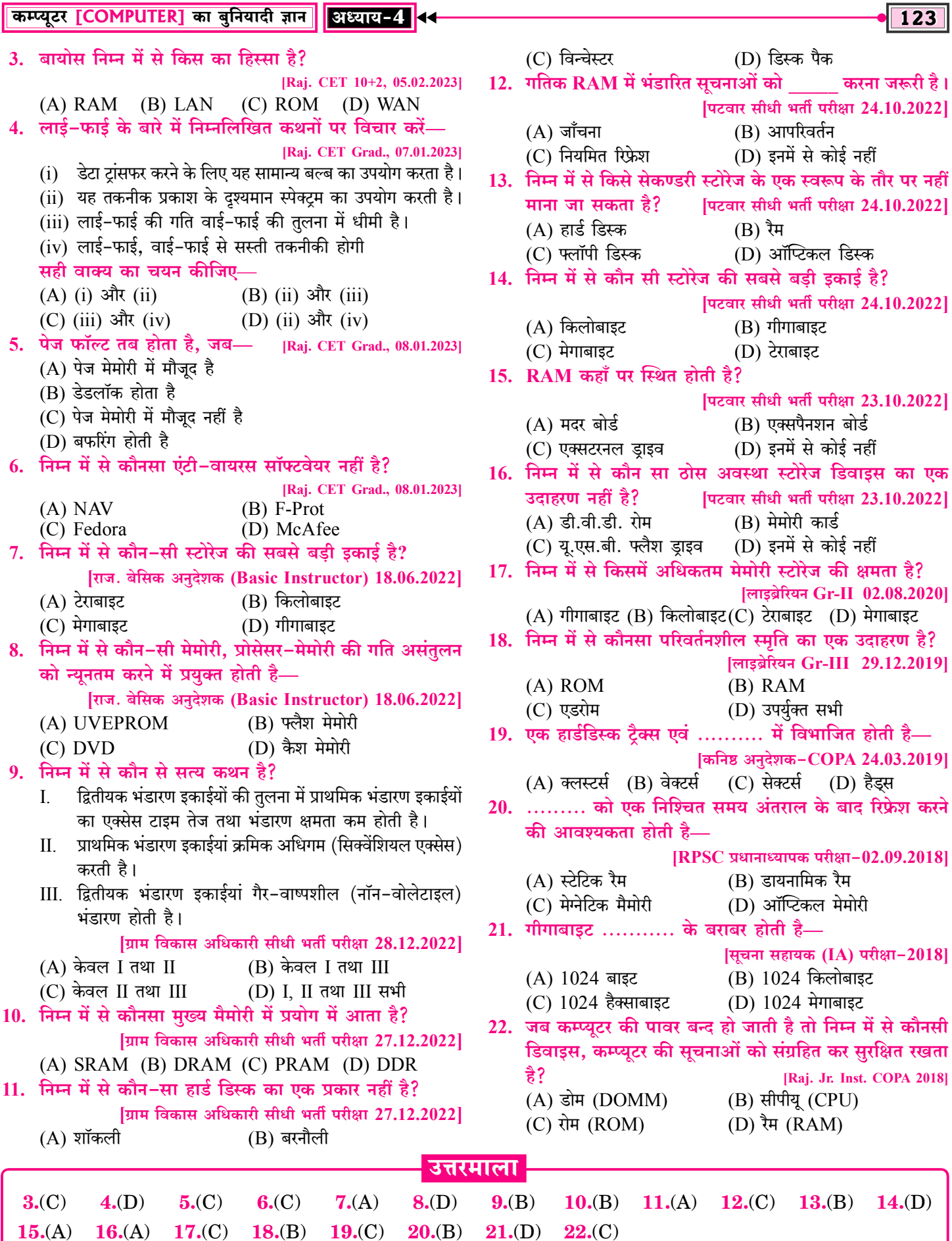

# **Word Processing (M.S. Word)** [वर्ड प्रोसेसिंग (एम.एस. वर्ड)]

# माइक्रोसॉफ्ट ऑफिस (Microsoft Office)

- 豪 M.S. Office का पूरा नाम Microsoft Office है।
- Microsoft Office एक Application Software (अनुप्रयोग  $\sigma_{\rm eff}^{\rm p}$ सॉफ्टवेयर) है. जो माडक्रोसॉफ्ट कंपनी द्वारा बनाया गया।
- माइक्रोसॉफ्ट (Microsoft) एक सॉफ्टवेयर बनाने वाली कंपनी है.  $\frac{1}{2}$ जिसकी स्थापना 4 अप्रैल 1975 को बिल गेटस व पॉल एलन ने की।
- माइक्रोसॉफ्ट का मुख्यालय रेडमंड, वाशिंगटन (अमेरिका) में है।  $\sigma_{\rm eff}^{\rm R}$
- माइक्रोसॉफ्ट ऑफिस को MS Office भी कहा जाता है।  $\sigma_{\rm eff}^{\rm p}$
- Microsoft Office को Office Suit भी कहा जाता है। dje
- $\frac{1}{2}$ Microsoft Office का पहला वर्जन MAC OS के लिए 1989 में बनाया गया।
- 19 नवम्बर, 1990 को Microsoft द्वारा Windows Operating  $\mathbf{e}_\mathbf{a}^\mathbf{e}$ System के लिए पहला Microsoft Office 1.0 वर्जन बनाया गया।
- Microsoft Office के Microsoft Office 4.0, 4.3, 1995.  $\sigma_{\rm eff}^{\rm 2D}$ 1997, 2000, 2003, 2007, 2010, 2013, 2016, 2019 आदि वर्जन माइक्रोसॉफ्ट द्वारा बनाए जा चुके हैं।
- माइक्रोसॉफ्ट ऑफिस के समान ऐप्लिकेशन लिब्रे ऑफिस. किंग  $\sigma_{\rm eff}^{\rm R}$ सॉफ्ट ऑफिस. निओ ऑफिस. ओपन ऑफिस. ओनली ऑफिस. फी ऑफिस आदि है।
- माइक्रोसॉफ्ट ऑफिस 2021 MS Office का नवीनतम वर्जन है।  $\sigma_{\rm eff}^{\rm R}$
- आजकल एन्डॉइड फोन, आई फोन आदि में भी MS Office WPS  $\frac{1}{2}$ Office के नाम से उपलब्ध है। WPS का पूर्ण नाम Writer, Presentation, Spreadsheet है।
- माइक्रोसॉफ्ट ऑफिस का प्रयोग सामान्यतया एक कार्यालय या स्कूल  $\sigma_{\rm eff}^{\rm 2D}$ आदि में किया जाता है।
- Microsoft Office में मुख्य रूप से चार प्रोग्राम या एप्लिकेशन  $\frac{1}{2}$ सॉफ्टवेयर होते हैं-
	- Microsoft Word Text डॉक्यूमेन्ट बनाने हेतु  $1.$ जैसे—एक कार्यालय या स्कूल आदि द्वारा पत्र लिखने हेतु।
	- Microsoft Excel गणितीय एवं सांख्यिकी गणनाओं हेत्।  $2.$ जैसे—एक कार्यालय में बही-खाते/आय-व्यय का विवरण दर्ज करने हेत्।
	- Microsoft Power Point स्लाइड बनाकर प्रजेन्टेशन देने हेत्।  $3.$ जैसे—किसी कार्यालय/कंपनी के डेटा. क्रिया-कलाम गतिविधियाँ. उपलब्धियों आदि को ग्राफ एवं प्रजेन्टेशन के द्रारा व्यक्त करने के हेतु।

Microsoft Access - Data Base एप्लिकेशन बनाने हेतु  $\overline{4}$ . जैसे—एक कार्यालय/संगठन में काम करने वाले व्यक्तियों का विवरण रखने हेतु एक ऐसे प्रोग्राम की आवश्यकता होती है, जो आँकडों के आधार पर कार्य करके डेटाबेस को मैनेज (व्यवस्थित) कर सके. इस हेत प्रयक्त MS-Access एक डेटाबेस मैनेजमेन्ट सॉफ्टवेयर है।

नोटः $-$ 

- माइक्रोसॉफ्ट ऑफिस में प्रयुक्त ये छोटे-छोटे एप्लिकेशन  $1<sup>1</sup>$ सॉफ्टवेयर सामूहिक रूप से Office Assistant कहलाते हैं।
- फ्रंट पेज MS Office का ऐसा एप्लिकेशन है जो वेब page  $2^{\circ}$ <mark>बनाने</mark> के काम आता है।
- Microsoft Office में अन्य प्रोग्राम Microsoft Office Tools,  $\frac{1}{2}$ One Notes, Info Path Designer, InfoPath filler, Outlook, Share Point Workspace आदि है।

नोटः-ई-मेल क्लाइन्ट सेवा हेतु प्रयुक्त एम.एस.आउटलुक (MS-Outlook) भी एम.एस.ऑफिस का भाग है। इसमें यूजर कई सारे E-mail account को एक ही जगह अपने कम्प्युटर में बिना बाउजर के खोल सकता है।

# माइक्रोसॉफ्ट वर्ड परिचय

# (Microsoft Word Introduction)

- वर्ड प्रोसेसर (Word Processor)—वर्ड प्रोसेसर एक ऐसा प्रोग्राम/  $\frac{1}{2}$ सॉफ्टवेयर है जो वर्ड या शब्दों पर प्रोसेस या कार्य करता है।
- वर्ड प्रोसेसर के अनेक प्रोग्राम / सॉफ्टवेयर Word Star, MS Word,  $\sigma_{\rm eff}^{\rm R}$ Word Perfect, Soft Word, Akshar आदि हैं।
- वर्तमान में सर्वाधिक प्रयुक्त वर्ड प्रोसेसर एम.एस. वर्ड (M.S.  $\sigma_{\rm eff}^{\rm R}$ Word) है, क्योंकि वर्ड स्टार, अक्षर आदि प्रोसेसर में कम सुविधाएँ हैं।
- Microsoft word एक वर्ड प्रोसेसर प्रकार का एप्लीकेशन  $\sigma_{\rm eff}^{\rm th}$ सॉफ्टवेयर है।
- Microsoft word माइक्रोसॉफ्ट ऑफिस का एक वर्ड प्रोसेसिंग  $\sigma_{\rm eff}^{\rm R}$ प्रोग्राम है, जिसका नवीनतम वर्जन 2021 है।
- MS Word में किए जाने वाले कार्यों में टाइप किए शब्दो का रंग  $\sigma_{\rm eff}^{\rm th}$ बदलना, आकार व आकति बदलना, शब्दो के नीचे रेखा (Underline) खींचना, शब्दों को गहरा (Bold) करना, शब्दों को तिरछा (Italic) करना, विभिन्न पंक्तियों के प्रथम अक्षरों व अंतिम अक्षरों को एक सीध में करना. अक्षरों को पेज के मध्य में करना. शब्दों की स्पेलिंग व

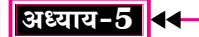

#### Home Tab / होम टैब (Alt+H)

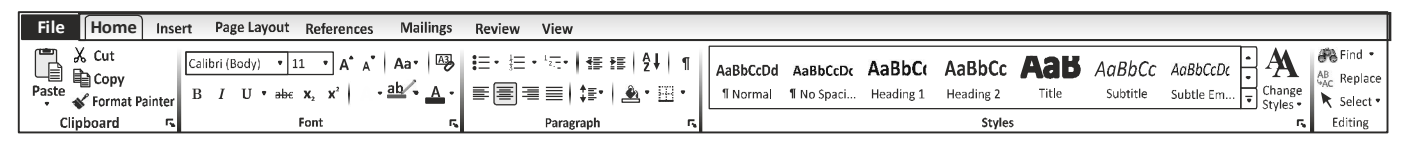

1. Clipboard Group/क्लिपबोर्ड ग्रुप-माइक्रोसॉफ्ट वर्ड में कट व <mark>कॉपी किए गए ऑब्जेक्ट</mark> (इमेज, चित्र, आकृति, टेक्स्ट) को अस्थाई रूप से क्लिपबोर्ड में सेव किया जाता है।

क्लिपबोर्ड में निम्न ऑप्शन/ट्रल्स होते हैं-

- Cut/कट (Ctrl+X)
	- $\diamondsuit$  इसके माध्यम से चयनित (इमेज, चित्र, आकृति, टेक्स्ट) को हटाया जाता है।

#### Copy/कॉपी (Ctrl+C)  $\frac{1}{2}$

 $\Leftrightarrow$  इसके माध्यम से चयनित (इमेज, चित्र, आकृति, टेक्स्ट) की प्रतिलिपी बनाई जाती है।

नोटः—

- (i) Cut या Copy किया हुआ टेक्स्ट (Text), क्लिपबोर्ड में <mark>स्टोर</mark> होता है। क्लिपबोर्ड एक अस्थाई स्टोरेज एरिया है।
- (ii) कट एवं कॉपी कमाण्ड में अन्तर यह है, कि cut किया गया टेक्स्ट अपने पहले वाले स्थान से हट जाता है अर्थात कट-पेस्ट पर टेक्स्ट एक जगह से हटकर दूसरी जगह चला जाता है जबकि कॉपी किया गया टेक्स्ट अपने पहले वाले स्थान पर भी रहता है अर्थात् कॉपी-पेस्ट पर टेक्स्ट एक जगह से copy होकर दसरी जगह प्रतिलिपि बन जाती है।

#### Paste/पेस्ट (Ctrl+V)  $\frac{1}{2}$

क्लिपबोर्ड में कट या कॉपी किये गए इमेज, चित्र, आकृति, ♦ टेक्स्ट को डॉक्यमेंट पेज के जिस स्थान पर रखना होता है उस स्थान पर रखने का कार्य पेस्ट कमाण्ड द्रारा होता है। नोट-Cut एवं Copy option ऑब्जेक्ट जैसे- इमेज, चित्र, आकति, टेक्स्ट आदि को Select करने के बाद एक्टिव होते हैं तथा Paste Option ऑब्जेक्ट को Cut या Copy करने के बाद एक्टिव होते हैं।

#### Format Painter/फॉर्मेट पेन्टर (Ctrl+Shift+C)  $\sigma_{\rm eff}^{\rm R}$

- किसी टेक्स्ट पर की गई Formatting को कॉपी कर अन्य किसी टेक्स्ट पर Formatting को Apply किया जाता है.जिससे सभी टेक्स्ट एक समान दिखाई दे।
- $\diamondsuit$  किसी टेक्स्ट की फॉर्मेटिंग को कॉपी करने की शॉर्ट कट कीज Ctrl+Shift+C होती है।
- $\diamondsuit$  किसी टेक्स्ट की फॉर्मेटिंग को अन्य टेक्स्ट पर अप्लाई करने की शॉर्ट कट कीज Ctrl+Shift+V होती है। नोट—Format Painter पर क्लिक करते ही माउस पॉइंटर पेन्ट-ब्रश में परिवर्तित हो जाता है।
- MS Office के क्लिपबोर्ड में अधिकतम 24 item ✧ हो सकते हैं यदि यूजर 25वां item copy करता है तो पहला item delete हो जाएगा।
- Font Group/फॉन्ट ग्रुप-इसमें फॉन्ट/टेक्स्ट फॉर्मेटिंग से सम्बन्धित  $2.$

कार्य किया जाता है। इसकी मदद से टेक्स्ट को अलग-अलग डिजाईन दे सकते हैं, फॉन्ट ग्रुप में निम्न ऑप्शन/ट्रूस होते हैं—

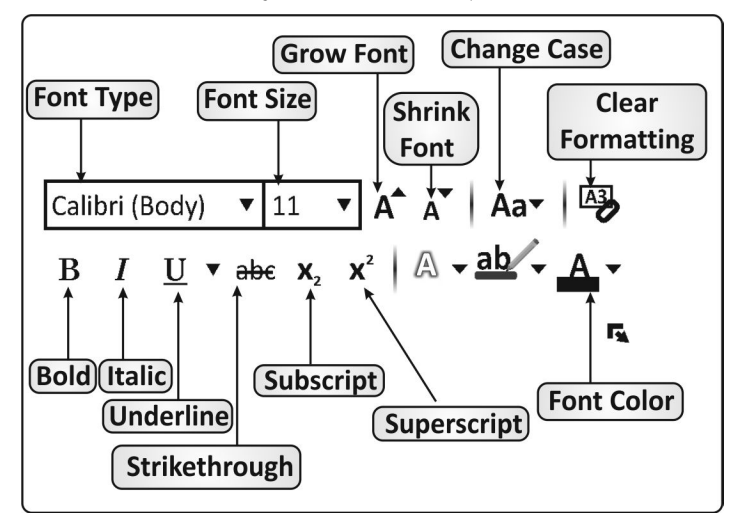

- $\sigma_{\rm eff}^{\rm th}$ Font/फॉन्ट (Ctrl+Shift+F, Ctrl+D)
	- फॉन्ट को **टाइप फेस** या **फॉन्ट फेस** भी कहा जाता है।
	- डसका प्रयोग वर्ड में अलग-अलग डिजाइन में टेक्स्ट लिखने  $\rightsquigarrow$ के लिए किया जाता है।
	- फॉन्ट कम्प्यूटर सिस्टम में पहले से इंस्टॉल रहते हैं तथा  $\leftrightarrow$ आवश्यकतानुसार कुछ नए फॉन्ट भी इंस्टॉल किए जा सकते हैं।
	- फॉन्ट के उदाहण-Cambriya, Calibri, Arial, ଧ Arial Black, Arial Narrow, Times New Roman आदि है।
	- माइक्रोसॉफ्ट वर्ड 2010 में By default फॉन्ट Calibri होता है।
	- फॉन्ट डायलॉग बॉक्स ओपन करने की शॉर्ट कट कीज  $\rightsquigarrow$  $Ctrl + D$  होती है।
	- $\diamondsuit$  यदि कम्प्युटर पर प्रयोग में लिया जाने वाला **फॉण्ट उपलब्ध** नहीं है तो ब्राउजर अपने Default font पर स्विच हो जाएगा, यदि यह किसी भी डिफॉल्ट सेटिंग में कोई Font नहीं ढूँढ़ पाता है तो यह सिस्टम द्वारा फॉन्ट मैनेजर में उत्पन्न होने वाले पहले फॉण्ट को स्वीकार करेगा।
- Font Size/फॉन्ट साइज (Ctrl+Shift+P)  $\mathcal{L}_{\mathcal{S}^{\mathcal{S}}}^{\mathcal{S}}$ 
	- इसके माध्यम से फॉन्ट/टेक्स्ट की साइज को बढाया व घटाया जा सकता है।
	- सलेक्ट किए हुए टेक्स्ट की साइज बढ़ाने हेतु (Increase  $\diamond$ Font Size) Ctrl+Shift+> तथा साइज घटाने (Decrease Font Size) हेतु Ctrl+shift < का प्रयोग किया होता है।

# राजस्थान पुलिस कॉन्स्टेबल परीक्षा 2022 एवं 2020 में पूछे गए प्रश्न

नोट:-2022 में आयोजित हुई कॉन्स्टेबल परीक्षा के प्रश्न परीक्षार्थियों की स्मति पर आधारित हैं।

- 1. माइक्रोसॉफ्ट वर्ड 2019 में 'पैराग्राफ (Paragraph)' कमांड ग्रप का उपयोग करके निम्नलिखित में से क्या नहीं किया जा सकता है? [राजस्थान पुलिस कॉन्स्टेबल परीक्षा 16.05.2022]
	- (A) बुलेटयुक्त सूची का निर्माण
	- (B) संख्याकित सूची का निर्माण
	- (C) इंडेंटशन और लाइन स्पेसिंग
	- (D) फ़ॉन्टस और इफेक्ट सेटिंग्स
- 2. MS-वर्ल्ड में, पैराग्राफ को सेंटर (मध्य में) करने के लिए निम्न में से किस की-बोर्ड शॉर्टकट का उपयोग किया जाता है?
	- [राजस्थान पुलिस कॉन्स्टेबल परीक्षा 15.05.2022]  $(A)$  CTRL + E  $(B)$  CTRL + J
	- $(C)$  CTRL + L  $(D)$  CTRL + M
- 3. MS-वर्ल्ड में, पैराग्राफ इंडेट को हटाने के लिए निम्न में से किस की-बोर्ड शॉर्टकट का उपयोग किया जाता है?

[राजस्थान पुलिस कॉन्स्टेबल परीक्षा 15.05.2022]

- $(A)$  CTRL + SHIFT + M
- $(B)$  CTRL + T
- $(C)$  CTRL + SHIFT + T
- (D) CTRL +  $Q$
- 4. MS-वर्ल्ड में, पैराग्राफ को बाईं ओर से सरेखित करने के लिए निम्न में से किस की–बोर्ड शॉर्टकट का उपयोग किया जाता है? शिजस्थान पलिस कॉन्स्टेबल परीक्षा 15.05.2022
	- $(A)$  CTRL + L  $(B)$  CTRL + R

 $(C)$  CTRL + 2 (D) CTRL +  $0$  (शुन्य)

- 5. MS-वर्ल्ड में, डॉक्युमेंट में फाइल ऑब्जेक्ट डालने के लिए, ऑब्जेक्ट डायलॉग प्रदर्शित करने हेतु निम्न में से किस की-बोर्ड शॉर्टकट का उपयोग किया जाता है?
	- (A) ALT+N, J, J [राजस्थान पुलिस कॉन्स्टेबल परीक्षा 15.05.2022]  $(B)$  CTRL + H
	- $(C)$  CTRL + SHIFT + V
	- (D) CTRL + SHIFT + C
- 6. MS-Word 2019 में प्रिंट विकल्प प्रदर्शित करने के लिए कीबोर्ड शॉर्टकट क्या है? [राजस्थान पुलिस कॉन्स्टेबल परीक्षा 15.05.2022]  $(A)$  Alt + P  $(B)$  Alt + R
	- $(C)$  Ctrl + P (D) Ctrl + R
- $7.$  निम्नलिखित में से कौनसा फॉरमेटिंग विकल्प $MS\text{-}\mathbf{Word}$  में चयनित टेक्स्ट के बीच एक रेखा खींचता है?

[राजस्थान पुलिस कॉन्स्टेबल परीक्षा 15.05.2022]

(A) सुपरस्क्रिप्ट (B) बोल्ड इटैलिक

- (D) अंडरलाईन (C) स्ट्राइकथू 8. MS-Word में, वर्तमान स्थिति से स्क्रीन के सबसे ऊपर तक के
	- टेक्स्ट और ग्राफिक्स का चयन करने के लिए निम्नलिखित में से किस की-बोर्ड शॉर्टकट का उपयोग किया जाता है?
		- [राजस्थान पुलिस कॉन्स्टेबल परीक्षा 13.05.2022]
		- (A) Shift + Page up
		- (B) Ctrl + Shift + Left arrow key

(C) Ctrl + Shift + Right arrow key

- (D) Ctrl + A
- 9. MS-Word में, जम इन करने पर पर्वालोकन पष्ठ (प्रीव्य पेज) के लिए निम्नलिखित में से किस की-बोर्ड शॉर्टकट का उपयोग किया जाता है? [राजस्थान पुलिस कॉन्स्टेबल परीक्षा 13.05.2022] (A) Arrow keys  $(B)$  Ctrl + Home  $(C)$  Ctrl + I (D) Ctrl +  $P$
- 10. MS-Word365 में, निम्न में से किस मेनू में 'Reuse Files' विकल्प शामिल है? [राजस्थान पुलिस कॉन्स्टेबल परीक्षा 13.05.2022]  $(A)$  Insert (इन्सर्ट)  $(B)$  Draw  $($ ड़ा)  $(C)$  Design (डिज़ाइन) (D) Layout (लेआउट)
- 11. MS-Word में, जूम आवर्धन को समायोजित करने के लिए निम्न में से किस शॉर्टकट कुंजी का उपयोग किया जाता है? [राजस्थान पुलिस कॉन्स्टेबल परीक्षा 13.05.2022]
	- $(A)$  Alt + W + O  $(B)$  Ctrl + Z
	- $(C)$  Ctrl + Alt + S (D) Alt + Shift + C
- 12. MS-Word में, निम्नलिखित में से किस शॉर्टकट कुंजी का उपयोग एक बार में वर्ण/अक्षर के आकार को एक पॉइंट कम करने के लिए किया जाता है?
	- राजस्थान पुलिस कॉन्स्टेबल परीक्षा 13.05.2022
	- (A) Ctrl + Shift +  $\{$  $(B)$  Alt + Ctrl +  $-$
	- $(C)$  Ctrl + 1 (D) Ctrl +  $\lceil$
- 13. MS-Word 2013 में Ctrl + Alt + PgDown कुंजी अनुक्रम [राजस्थान पुलिस कॉन्स्टेबल परीक्षा 13.05.2022] का उद्देश्य क्या है? (A) कर्सर को अगले पृष्ठ पर ले जाना (B) कर्सर को पिछले पृष्ठ पर ले जाना
	- (C) कर्सर को अगले शब्द पर ले जाना
	- (D) कर्सर को विंडो में प्रदर्शित अंतिम वर्ण पर ले जाना
- 14. MS-Word में Spelling and Grammar (स्पेलिंग एंड ग्रामर) को खोलने के लिए निम्न में से किस शॉर्टकट कुंजी का प्रयोग किया जाता है? [राजस्थान पुलिस कॉन्स्टेबल परीक्षा 13.05.2022]  $(A)$  F7  $(B)$  Ctrl + F2 (C) Shift + Ctrl +  $i$ (D) Shift +  $F8$
- 15. MS-Word में सेलेक्टेड टेक्स्ट को कॉपी करने के लिए निम्नलिखित में से कौनसी शॉर्टकट कंजी उपयोग की जाती है? (राजस्थान पुलिस कॉन्स्टेबल परीक्षा 8.11.2020)

$$
(A) Alt + C \t\t (B) Crit + C
$$

- $(C)$  Ctrl + X (D) Ctrl + V
- 16. वर्ड दस्तावेज प्रिंट करने के लिए निम्नलिखित में से किस शॉर्टकट कमांड का उपयोग किया जाता है?

(राजस्थान पुलिस कॉन्स्टेबल परीक्षा 8.11.2020)  $(A)$  Ctrl + O  $(B)$  Ctrl + P  $(C)$  Ctrl + V (D) Ctrl +  $D$ 

उत्तरमाला  $9(0)$  $1.$ (D)  $2(A)$  $3.(A)$  $4(A)$  $5(A)$  $6(C)$  $7.$ (C)  $8.(A)$ 10.(A)  $11.(A)$  12.(D)  $14. (A)$  $15.$ (B)  $13($ . $(D)$  $16.$ (B)

## 158

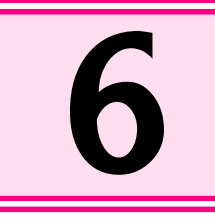

# **Microsoft Excel** [माइक्रोसॉफ्ट एक्सेल]

माइक्रोसॉफ्ट एक्सेल Microsoft Office Package का एक भाग है तथा एक्सेल एक इलेक्टोनिक Spreadsheet Program है। ŵ स्प्रेडशीट प्रोग्राम का उपयोग सांख्यिकी (Statistical) डाटा के विश्लेषण में, गणितीय गणनाओं (Mathematical Calculations) में, बजट  $\sigma_{\rm eff}^{\rm R}$ 

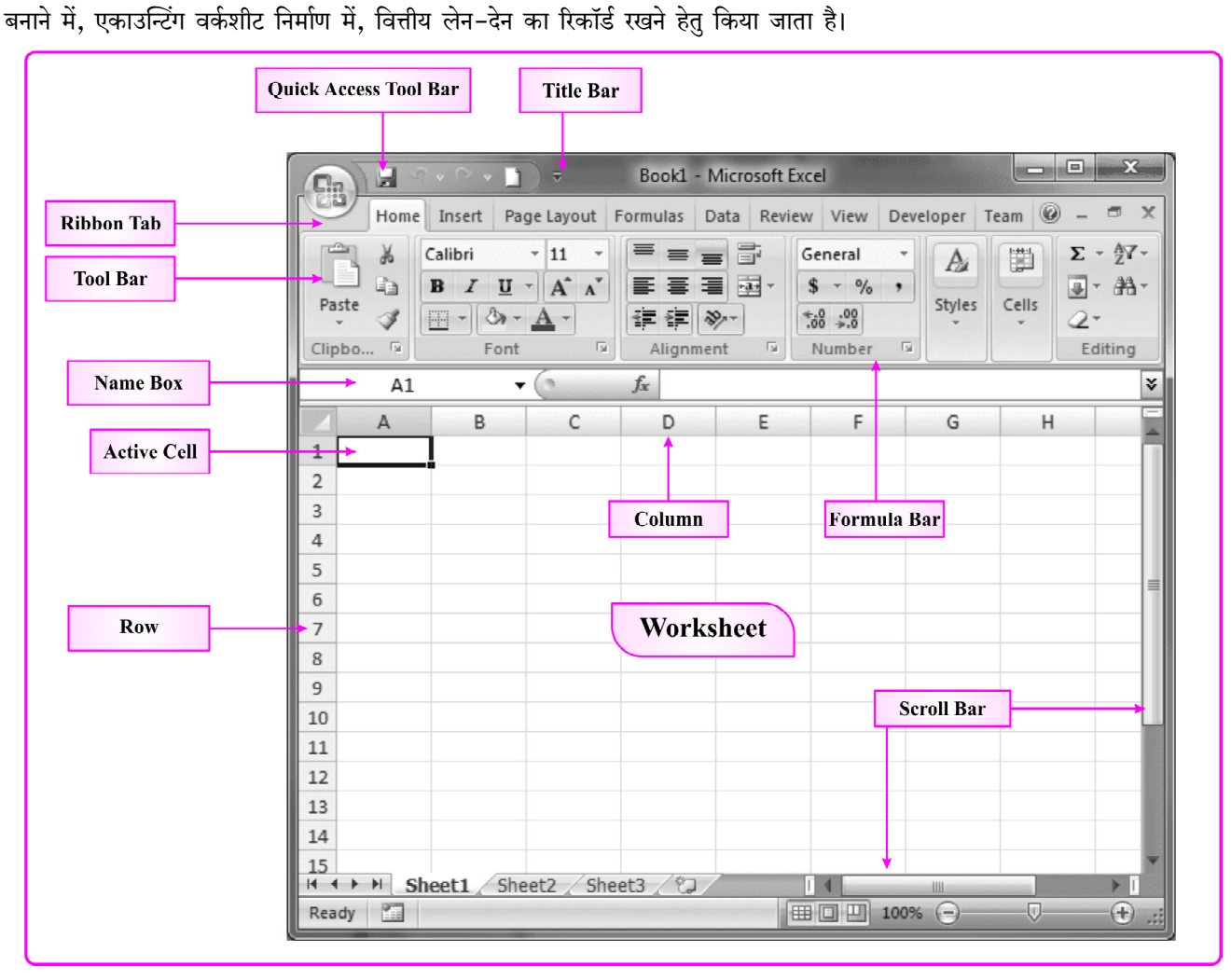

#### **Fig.: MS Excel Window**

- प्रथम इलेक्ट्रॉनिक स्प्रेडशीट प्रोग्राम (Electronic Spreadsheet  $\sigma_{\rm eff}^{\rm th}$ **Programme)** Visicalc  $\hat{\vec{\tau}}$  1
- MS Excel सांख्यिकी गणना करने एवं Chart बनाने के साथ ही  $\frac{1}{2}$ डाटा का विश्लेषण करने, डाटा एवं सूचनाओं को व्यवस्थित करने हेतु प्रयुक्त होता है।
- MS Excel के प्रयोग से Accounts related कार्य तथा बडी-बडी  $\mathcal{L}_{\mathcal{S}}$ गणनाएँ भी आसानी से की जा सकती हैं।
- Excel के समान और भी अनेक स्प्रेडशीट प्रोग्राम जैसे-Lotus 1-2- $\sigma_{\rm eff}^{\rm th}$ 3, Libra Office, Google Sheets, I Work Numbers, Lotus Symphony, VisiCalc आदि है।
- एक्सेल फाइल का फॉर्मेट या एक्सटेंशन (Extension) .xls/.xlsx ÷ होता है।
- MS Excel 2010 में Template File का एक्सटेंशन .xltx होता है।  $\mathcal{L}_{\mathcal{S}^{\mathcal{S}}}^{\mathcal{S}_{\mathcal{S}}}$
- एक्सेल का रन कमाण्ड (Run command of Excel) Excel/  $\frac{1}{2}$  $\mathbf{Excel}.\mathbf{exe}$  होता है।
- एक्सेल की प्रत्येक **फाइल को वर्कबुक (Workbook) क**हा जाता है। **Allen**
- MS Excel में By Default Sheet का नाम Sheet 1 होता है।  $\sigma_{\rm eff}^{\rm 2D}$
- MS Excel में एक्सेल वर्कशीट का नाम कम से कम 1 character ÷ लम्बा और अधिक से अधिक 31 वर्णों (Characters) का हो सकता है।

Clin Art/क्लिप आर्ट-इस कमाण्ड द्वारा वर्कशीट में क्लिप- $\sigma_{\rm eff}^{\rm th}$ आर्ट डालते हैं, जिसमें ड्रॉइंग, मूवीज, साउण्ड्स या स्टॉक फोटोग्राफी सम्मिलित है।

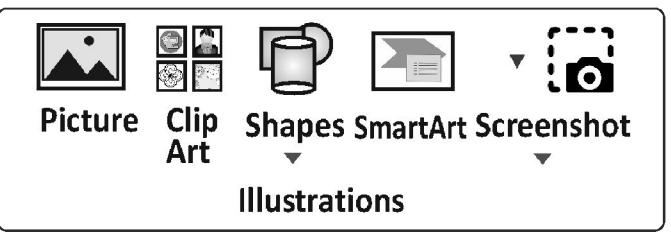

- Shapes/शेप्स-यह कमाण्ड रेडिमेड शेप जैसे बेसिक शेप्स.  $\frac{1}{2}$ ब्लॉक ऐरो. फ्लो चार्ट. सिम्बलस और स्टार्स तथा बैनर्स को इंसर्ट करता है।
- Smart Art/स्मार्ट आर्ट-विजअली कम्यनिकेट इन्फॉर्मेशन के  $\frac{1}{2}$ लिए एक स्मार्ट आर्ट ग्राफिक्स को insert करता है। अर्थात् यह पूर्व निर्धारित आर्टज है, जो किसी <mark>विशेष विषय वस्तु</mark> या घटना HBroad Xe@HBzdholva` oN hindr hi& Oge - वेन डायग्राम और ऑर्गेनाइजेशन चार्टस ।
- 3. Charts/चार्ट-लिखे गए डाटा की ग्राफिक्स रूप में तुलना करता है।
	- $\div$  Chart/चार्ट (F11)-इसके माध्यम से वर्कशीट में लिखे डाटा की तुलना अलग-अलग चार्ट बनाकर की जाती है। एक्सेल में निम्न प्रकार के चार्ट होते हैं जैसे-Column, Line, Pie, Bar, Area, XY (Scatter), Stock, Surface, Doughnut, Bubble, Radar आदि।

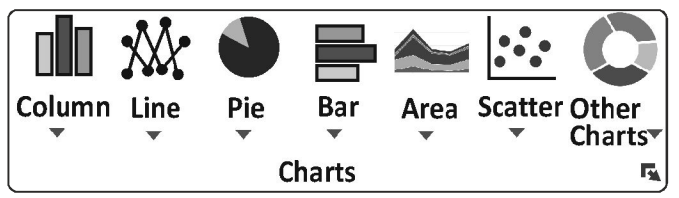

- माइक्रोसॉफ्ट एक्सेल चार्ट-एक्सेल वर्कशीट में डाटा को ग्राफिक्स Ą. के रूप मे प्रदर्शित करने के लिए चार्ट का प्रयोग किया जाता है. चार्ट के द्वारा डाटा को अत्यंत स्पष्ट व रोचक ढंग से प्रस्तुत किया जाता है।
- जब वर्कशीट के डाटा में कोई परिवर्तन करते हैं तो चार्ट में भी  $\frac{1}{2}$ स्वत: परिवर्तन हो जाता है।
- चार्ट से सम्बन्धित तत्व चार्ट एरिया, प्लॉट एरिया, चार्ट टाइटल,  $\frac{1}{2}$ अक्ष.अक्ष टाइटल. ग्रिडलाइन. संकेत. डेटा लेबल. डेटा टेबल. डाटा शृंखला आदि है।
- चार्ट एरिया (Chart Area)-चार्ट बनाने के लिए काम में  $\sigma_{\rm eff}^{\rm th}$ लिया जाने वाला कुल क्षेत्र चार्ट एरिया कहलाता है।
- फ्लॉट एरिया (Plot Area)-डेटा को चार्ट के रूप में प्रदर्शित 榛 करने के लिए जो क्षेत्र होता है. उसे प्लॉट एरिया कहा जाता है।
- चार्ट शीर्षक (Chart Title)- यह चार्ट के दोनों अक्षो (X  $\sigma_{\rm eff}^{\rm th}$ व Y) के शीर्षक होते हैं, जो यह बताता है कि अक्षों के मानो का अर्थ क्या है।
- अक्ष (Axes)- प्रत्येक चार्ट के दो अक्ष होते हैं जिन्हे  $X$  व  $Y$  $\sigma_{\rm eff}^{\rm th}$ अक्ष कहा जाता है।
- X-अक्ष-यह अक्ष क्षैतिज (Vertical) रूप में होता है जिसे  $\sigma_{\rm eff}^{\rm th}$ केटेगरी अक्ष भी कहा जाता है।
- Y-अक्ष- यह अक्ष उर्ध्वाधर (Horizontal) रूप में होता है  $\frac{1}{2}$ जिसे वेल्य अक्ष कहा जाता है।
- डाटा श्रेणियां (Data Series)-चार्ट मे जिन Value (वेल्यू)  $\mathcal{L}_{\mathcal{S}^{\text{in}}_{\text{out}}}$ समूहों को प्रदर्शित करना होता है उन्हे डाटा श्रेणियाँ कहा जाता है।
- $\mathcal{L}_{\mathcal{S}}$  . संकेत (Legends)-प्रत्येक डाटा श्रेणी के लिए एक संकेत होता है. जो चार्ट में दिखाया जाता है. अर्थात इसके माध्यम से चार्ट में विभिन्न प्रकार के कॉलमों, रेखाओं, बिन्दुओं, एवं रंगो का अर्थ बताया जाता है।
- ग्रिड लाइन (Gridlines)-यह हॉरिजोन्टल एवं वर्टीकल रूप में होती है जिनके माध्यम से प्रत्येक डाटा श्रेणी के मानों का स्तर पता चलता है। यह लाइन दो प्रकार की होती है—
	- $(1)$  Major  $(2)$  Minor
- sाटा लेबल (Data Labels)-इसके द्वारा डाटा श्रेणी के वेल्यू  $\sigma_{\rm eff}^{\rm th}$ के बारे में अतिरिक्त सूचना प्राप्त होती है।
- sizi सारणी (Data Table)- यह एक साधारण टेबल होती  $\mathcal{L}_{\mathcal{S}^{\text{in}}_{\text{out}}}$ है जिसमें सभी डेटा श्रेणियों के मान दिखाए जाते हैं।
- माइक्रोसॉफ्ट एक्सेल में अनेक प्रकार के चार्ट होते हैं जैसे-कॉलम  $\mathcal{L}_{\mathcal{S}}$  . चार्ट, लाइन चार्ट, पाई चार्ट, बार चार्ट, एरिया चार्ट,  $X$   $Y$ (स्केटर) चार्ट, स्टॉक चार्ट, सरफेस चार्ट, डॉनेट चार्ट, बबल चार्ट. रडार चार्ट आदि।
- $\mathcal{L}(\mathbf{r})$ **कॉलम चार्ट-**इस प्रकार के चार्ट में वर्कशीट के डाटा को लम्बवत् कॉलम के रूप में दिखाया जाता है।
- लाइन चार्ट-इस प्रकार के चार्ट में वर्कशीट के डाटा को अलग- $\mathcal{L}_{\mathcal{S}}$ अलग बिन्दुओं को लाइन के साथ जोड़कर दिखाया जाता है
- लाइन चार्ट में बिन्दुओं को जोड़कर रूझानों की एक शृंखला  $\frac{1}{2}$ चित्रित की जाती है।
- पाई चार्ट-इसमें डाटा के वृत्त के अलग-अलग भागो के रूप में  $\frac{1}{2}$ प्रदर्शित किया जाता है। प्रत्येक भाग का आकार उसके मान के अनुपात में होता है।
- वह स्थिति जिसमें सापेक्षिक अनुपात या पूर्व में किसी वस्तु का कितना  $\frac{1}{2}$ योगदान है, प्रदर्शित करना होता है तो पाई चार्ट उपयोगी होता है। पाई चार्ट 100% तक जोडने वाले प्रतिशत दर्शाता है।
- <mark>बार चार्ट-</mark>जिस प्रकार कॉलम चार्ट डाटा को लम्बवत कॉलम के  $\frac{1}{2}$ रूप में प्रदर्शित करता है ठीक उसी प्रकार बार चार्ट डाटा को ऊर्ध्वाधर (Horizontal) रूप में प्रदर्शित करता है।
- **एरिया चार्ट-**लाइन चार्ट व एरिया चार्ट एक समान होते हैं लेकिन अंतर केवल यह है कि एरिया चार्ट में लाइनों के नीचे का क्षेत्र अलग-अलग रंगो से भरा होता है।
- $X$  Y (स्केटर) चार्ट-यह चार्ट डाटा को  $X$  व Y अक्ष के  $\sigma_{\rm eff}^{\rm th}$  . प्रतिच्छेदन (Intersection) के रूप में प्रदर्शित करता है।
- स्टॉक चार्ट-स्टॉक मार्केट से सम्बन्धित डाटा में होने वाले  $\sigma_{\rm eff}^{\rm th}$ उतार-चढाव को प्रदर्शित करने के लिए स्टॉक चार्ट का प्रयोग किया जाता है।
- सरफेस चार्ट-जब दो डाटा के मध्य निकटतम संयोजन खोजना  $\mathcal{L}_{\mathcal{S}}$ होता है तब सरफेस चार्ट उपयोगी होता है। जैसा कि एक स्थलाकतिक मानचित्र में रंग और पैटर्न उन क्षेत्रो को दर्शाते हैं जिनके मान समान श्रेणी के होते हैं।
- डोनट चार्ट-यह चार्ट पाई चार्ट के समान होता है, इस प्रकार  $\sigma_{\rm eff}^{\rm R}$

# $\overline{174}$

#### <del>▶▶</del> राजस्थान पुलिस कॉन्स्टेबल भर्ती परीक्षा

- ्<br>¤ एक्सेल में पूर्व निर्धारित फॉर्मूला को फंक्शन कहा जाता है।
- वर्कशीट में Function Insert करने के लिए Shift+F3 कुंजी का  $\overline{\mu}$ प्रयोग किया जाता है।
- Sort कमाण्ड के द्रारा डाटा को आरोही व अवरोही क्रम में व्यवस्थित  $\overline{\mathbf{H}}$ किया जाता है।
- ¤ रिजल्ट के अनुसार डाटा में स्वतः परिवर्तन के लिए <mark>गोल सीक</mark> का प्रयोग किया जाता है।
- कॉलम और रो शीर्षक (हैडिंग) के अक्षर और संख्याओं को लेबल  $\boxtimes$ कहा जाता है।
- ¤ एक्सेल एक स्प्रेडशीट एप्लीकेशन है, जिसे माइक्रोसॉफ्ट द्वारा विकसित किया गया। एक स्प्रेडशीट रो और कॉलम की एक मैटिक्स है।
- एक्सेल का प्राथमिक उद्देश्य <mark>डाटा का बुनियादी</mark> और जटि<mark>ल परिकलन</mark>  $\overline{M}$ करना है।
- $\mu$  फॉर्मेट सेल डायलॉग बॉक्स ओपन करने की शॉर्टकट Key Ctrl + 1 होती है।
- लिजेन्डस एक प्रकार के लेबल होते हैं, जो कि एक चार्ट में प्लॉट  $\overline{A}$ की जाने वाली विभिन्न सीरिज को चिह्नित करने में उपयोग किए जाते हैं।

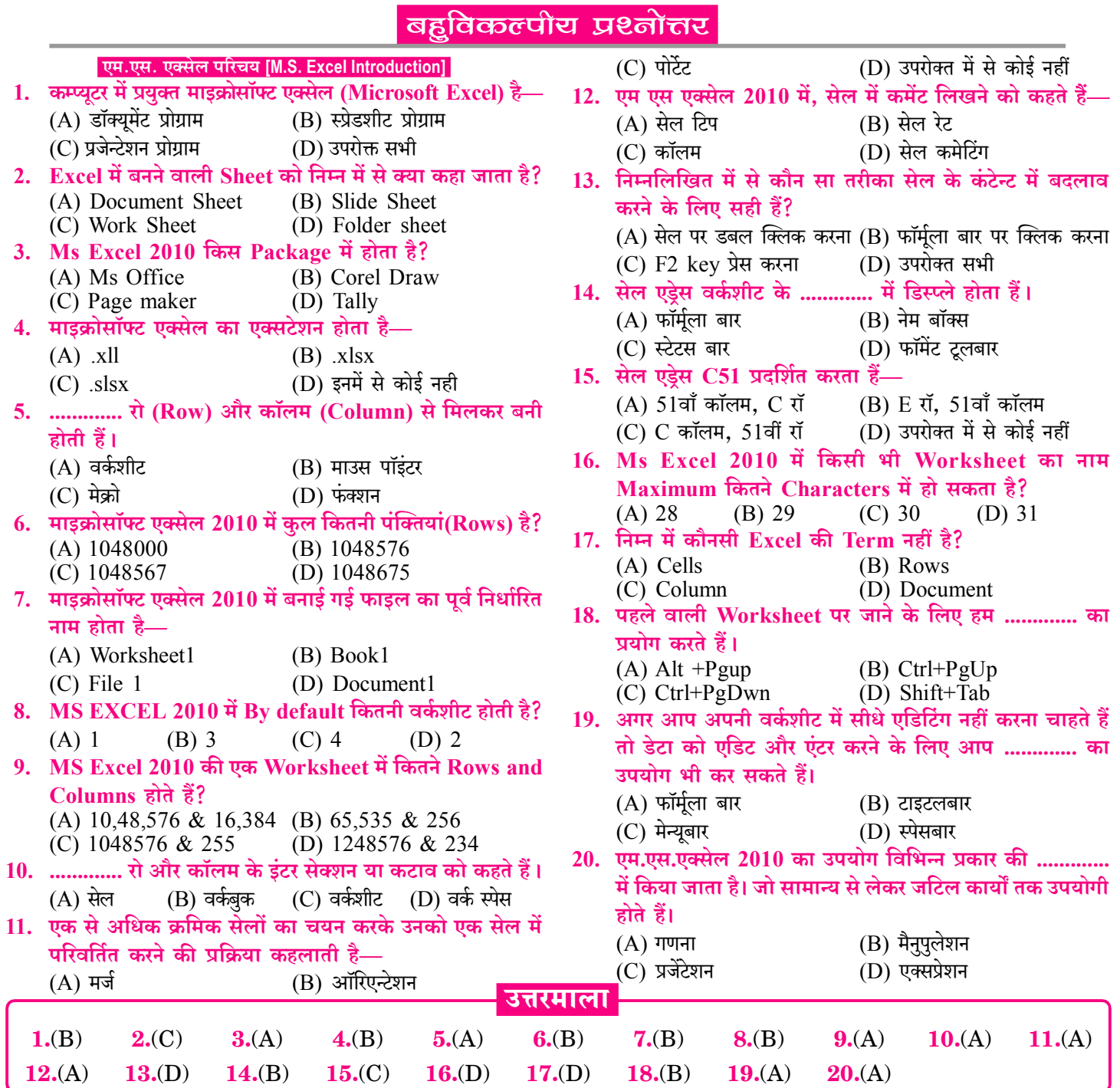

DD राजस्थान पुलिस कॉन्स्टेबल भर्ती परीक्षा

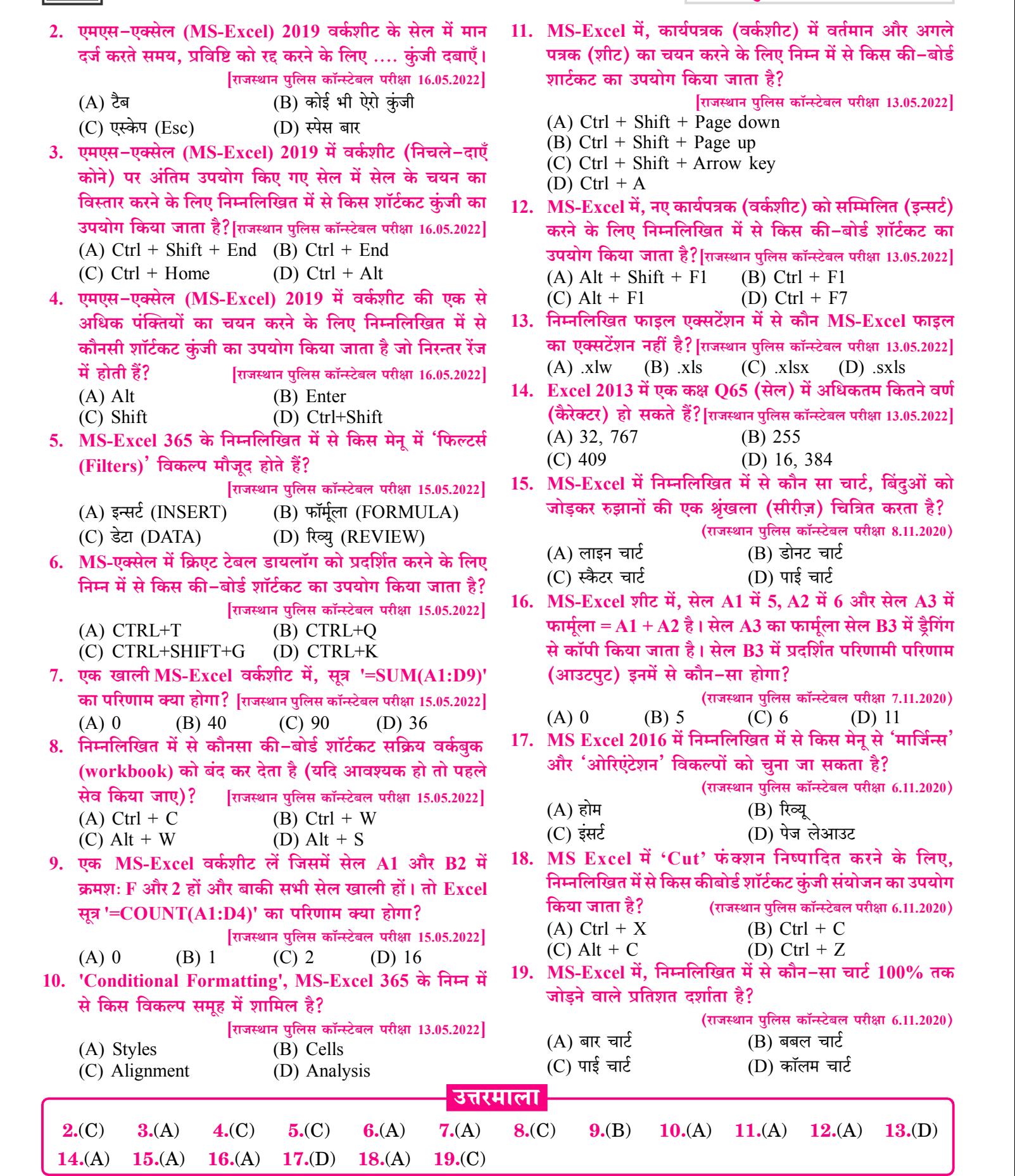

# **Presentation Software (MS Power Point)** [प्रजेन्टेशन सॉफ्टवेयर (एम.एस.पॉवर पाइन्ट)]

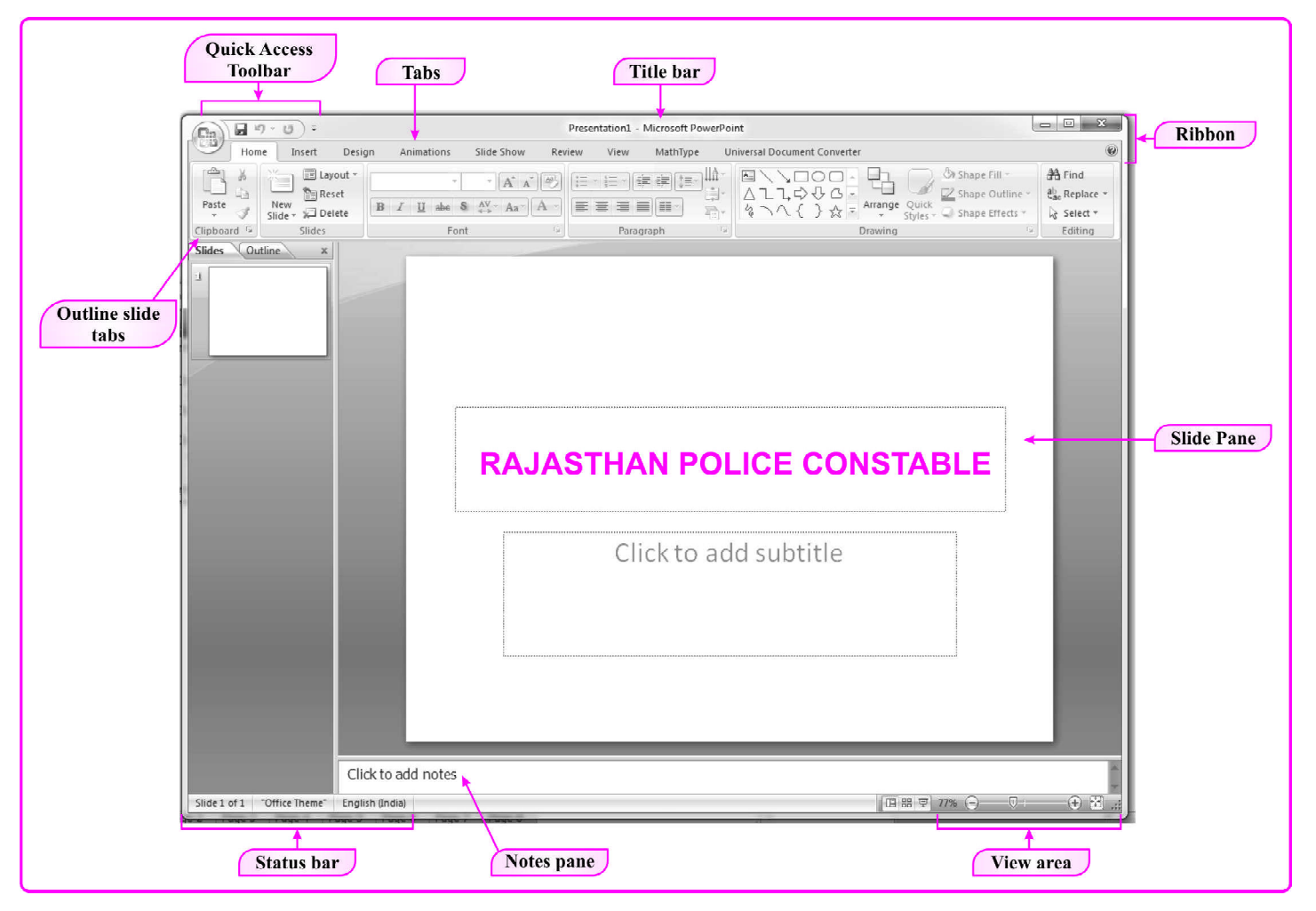

**Fig.: Microsoft Power Point Window** 

- माइक्रोसॉफ्ट पॉवर पॉइन्ट Microsoft Office Package का भाग ∙ है, जो **माइक्रोसॉफ्ट कम्पनी** के द्वारा बनाया गया।
- माइक्रोसॉफ्ट पॉवर पॉइन्ट Presentation बनाने का एक एप्लीकेशन ÷ सॉफ्टवेयर है।
- माइक्रोसॉफ्ट पॉवर पॉइन्ट पूर्ण प्रजेंटेशन ग्राफिक्स प्रोग्राम है। ŵ
- माइक्रोसॉफ्ट पॉवर पॉइन्ट का रन कमाण्ड 'Powerpnt' होता है।  $\sigma_{\rm eff}^{\rm p}$
- माइक्रोसॉफ्ट पॉवर पॉइन्ट का फाइल फॉर्मेट/एक्सटेंशन .ppt/.pptx ÷ होता है।
- माइक्रोसॉफ्ट पॉवर पॉइन्ट में बनने वाली फाइल को प्रस्तुतीकरण  $\mathbf{e}_{\mathbf{z}}^{\mathbf{e}}$ (Presentation) कहा जाता है।
- $\mathbf{A}$ Presentation File को PPT भी कहा जाता है।
- पॉवर पॉइन्ट में बनाई गई फाइल का By Default नाम  $\sigma_{\rm eff}^{\rm p}$

#### Presentation1 होता है।

- ❖ पॉवर पॉइन्ट प्रोग्राम में प्रत्येक पृष्ठ (Page) को स्लाइड (Slide) कहा जाता है।
- ❖ प्रस्तुतीकरण (Presentation) अनेक स्लाइइस (Slides) से मिलकर बना होता है।
- ❖ किसी विशेष विषय पर प्रस्तुतीकरण की सभी स्लाइडो को एक फाइल में रखा जाता है, जिसे प्रस्तुतीकरण फाइल (Presentation File) कहा जाता है।
- ❖ पॉवर पॉइन्ट में By Default स्लाइड ओरिएंटेशन Landscape होता है।
- $\sigma_{\rm eff}^{\rm R}$ Presentation में नई स्लाइड लेने के लिए शॉर्ट कट कुंजी Ctrl+M का प्रयोग किया जाता है।

203

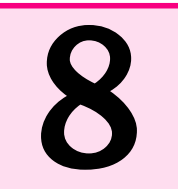

# **Computer Network and Internet** [कम्प्यूटर नेटवर्क एवं इंटरनेट]

इन्टरनेट एवं नेटवर्क में **डाटा संचार** की अहम भमिका होती है। ÷

# डाटा संचार (Data Communication)

- एक या एक से अधिक कम्प्यूटर एवं विभिन्न प्रकार के टर्मिनलों के बीच  $\frac{1}{2}$ आँकडों को भेजना या प्राप्त करना **डाटा संचार** कहलाता है।
- डाटा संचार (Data Communication) ऐसी प्रक्रिया जिसके द्वारा एक कम्प्यूटर से डाटा सूचनाएँ एवं निर्देश दूसरे कम्प्यूटर तक पहँचती है। डाटा संचार कहलाती है।

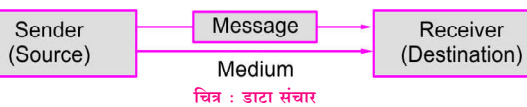

- डाटा कम्युनिकेशन में डाटा को सिग्नल्स के द्वारा एक स्थान से दुसरे  $\frac{1}{2}$ स्थान तक पहुँचाया जाता है।
- सूचना या डाटा भेजने वाला व्यक्ति या डिवाइस Sender कहलाता है। ൟ
- सूचना या डाटा प्राप्त करने वाला व्यक्ति या डिवाइस Receiver  $\mathcal{L}_{\mathcal{S}}$ कहलाता है।

## डाटा संचार चैनल (Data Communication Channel)

1. सिम्पलेक्स चैनल (Simplex Channel)—ऐसा संचार तंत्र जिसमें डाटा का प्रवाह केवल एक ही दिशा में होता है। जैसे-टेलीविजन, रेडियो आदि।

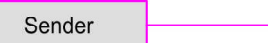

#### Receiver Fig.: Simplex Data Communication

2. हाफ डुप्लेक्स चैनल (Half Duplex Channel)-ऐसा संचार तंत्र जिसमें डाटा का प्रवाह तो दोनों दिशाओं में होता है, परन्तु <mark>एक</mark> समय में केवल एक ही दिशा में होता है। जैसे—वॉकी-टॉकी

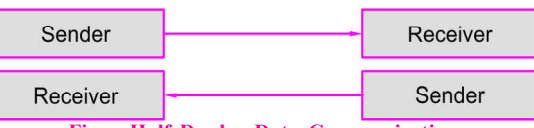

Fig. : Half Duplex Data Communication 3. फूल डुप्लेक्स चैनल (Full Duplex Channel)-इसमें डेटा का प्रवाह दोनों दिशाओं में एक साथ होता है। जैसे—वीडियो कॉन्फ्रेसिंग

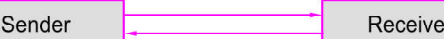

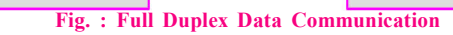

नोट-Full Duplex Communication System में एक ही समय में दोनों दिशाओं में डाटा प्रवाह होता है।

## डेटा संचरण मीडिया (Data Transmission Media)

वायर्ड या गाइडेड टेक्नोलॉजी (Wired or Guided Technologies)

## 1. टविस्टेड पेयर केबल (Twisted Pair Cable)

❖ इसमें तार आपस में एक-दूसरे पर लिपटे रहते हैं।

- Twisted Pair की Performance decibal/Miles में मापी जाती है।  $\frac{1}{2}$
- यह केबल दो चालक (कॉपर) से बने wire से बनी होती है। ÷
- ◆ इसके प्रकार UTP (Unshielded Twised Pair) तथा STP (Shielded Twisted Pair) होते हैं।
- इनका प्रयोग टेलीफोन नेटवर्क में होता है।

## 2. कोएक्सीयल केबल (Coaxial Cable)

इसके अन्दर एक ठोस तार होता है, जो कुचालक से चारों तरफ से घिरा रहता है।

इसमें डेटा Communication की क्षमता टेलीफोन तार की तुलना में अधिक होती है।

इसका प्रयोग TV Network में होता है।

इसकी डाटा टांसलेशन गति टविस्टेड पेयर केबल की तुलना में अधिक होती है ।

## 3. ऑप्टिकल फाइबर (Optical Fiber)

ऑप्टिकल फाइबर में काँच, प्लास्टिक, सिलिका का उपयोग कर Data Transmission होता है।

Optical Fiber काफी पतली एवं कम वजन की होती है।

ऑप्टिकल फाइबर उच्च गति से Digital format में डाटा Transfer करती है।

इसमें लम्बी दूरी होने पर भी Signal की तीव्रता में कोई कमी नहीं होती है, इसलिए इसका प्रयोग **लम्बी दूरी संचार** एवं गुप्त संकेतों के प्रसारण हेतु होता है।

इसमें Point to Point Installation होता है। **Allen** 

## वायरलेस टेक्नोलॉजी Wireless Technologies

इस Technology में सूचना बिना किसी केबल या Wire के हवा में  $\mathcal{L}_{\mathbf{a}}^{\mathbf{b}}$ ही Transmit होती है।

# 1. माइक्रोवेव ट्रांसमिशन या इनफ्रारेड ट्रांसमिशन (Microwave Transmission)

- इलेक्ट्रॉनिक स्पेक्ट्रम में 1 GHz से 300 GHz की परास को  $\sigma_{\rm eff}^{\rm th}$ Microwave कहते हैं।
- ये सस्ती होती है तथा मुख्य रूप से अधिक दूरी के Communication **SALE** हेतु प्रयुक्त होती है।
- ❖ ये किसी बिल्डिंग से नहीं गुजर सकती तथा खराब मौसम का असर Signal Transmission पर पड़ता है।
- Microwave Unidirectional होती है। 46
- $\sigma_{\rm eff}^{\rm th}$ इनफ्रारेड Short Range Communication हेतु प्रयुक्त होती है। जैसे- Wireless Key Board, Mouse, T.V. Remote आदि।
- Radio Wave लम्बी दुरियों हेतु प्रयुक्त होती है। उदाहरण-FM में।  $\sigma_{\rm eff}^{\rm R}$

डायनेमिक वेब पेज में प्रदर्शित होने वाली सूचनाएँ बदलती रहती हैं। Navigating (नेविगेटिंग) - इंटरनेट पर सूचनाओं को सर्च करने

- $\frac{\partial^2 \phi}{\partial x^2}$ के लिए एक वेबपेज से दूसरे वेबपेज पर जाना नेविगेटिंग कहलाता है।
- Hyperlink (हाइपरलिंक)-किसी भी वेबसाइट में Hyperlink  $\frac{1}{2}$ टेक्स्ट या Image के रूप में होता है. जिसमें किसी भी वेब पेज का Address होता है।
- Hyperlink Text/Image पर click करके उस वेब पेज को open  $\frac{\partial^2 \phi}{\partial x^2}$ किया जाता है।
- Website के किसी भी page को उसके URL से एक्सेस किया जा  $\frac{1}{2}$ सकता है।

#### Website (वेबसाइट)

- वेबसाइट वर्ल्ड वाइड वेब पर स्थित Collection of web pages  $\frac{1}{2}$ (अनेक वेब पेजों का संग्रहण) है जिसमें किसी कंपनी/संगठन/ संस्थान की सूचनाओं को डिजिटल रूप में प्रदर्शित किया जाता है।
- प्रत्येक कंपनी या संगठन अपने उत्पाद एवं आर्गेनाइजेशन से संबंधित  $\mathcal{L}_{\mathcal{S}}$ जानकारी वेब साइट पर ही डालते हैं।
- वेबसाइट के **सभी पेज** आपस में एक दूसरे से जुड़े होते हैं।  $\sigma_{\rm eff}^{\rm 2D}$
- सामान्य रूप से website एक माध्यम है जिसकी Design, User  $\sigma_{\rm eff}^{\rm R}$ स्वयं के द्वारा अपने इच्छित प्रारूप में की जाती है।
- Website मुख्यतः one way communication (एक तरफा  $\frac{1}{2}$ संवाद) होती है। यानि website में प्रकाशित storage सामग्री देखी व पढ़ी जा सकती है। User द्वारा उस Data में change नहीं किया जा सकता है।

#### Web Browser (वेब ब्राउजर)

- Web Browser का शाब्दिक अर्थ है. Web का मतलब इंटरनेट और  $\sigma_{\rm eff}^{\rm th}$ ब्राउजर का अर्थ होता है **ढँढना** तो इसका शाब्दिक अर्थ है इंटरनेट की दुनिया में जाकर किसी भी विषय के बारे में ढूँढ़ना।
- Web browser (वेब ब्राउजर) एक कम्प्यूटर प्रोग्राम है जो **इंटरनेट पर**  $\frac{1}{2}$ मौजूद विभिन्न वेबपेजों को Users (यूजर्स) के लिए ढूँढ़ता है तथा ऐसी भाषा में अनुवाद करता है, जिसे यूजर आसानी से समझ सके। इन वेबपेजों में Graphics (ग्राफिक्स), Multimedia (मल्टीमीडिया), Web Program (वेब प्रोग्राम) एवं Normal Text (साधारण टेक्स्ट) आदि जानकारी के रूप में होता है।
- किसी भी वेबसाइट पर विभिन्न प्रकार की सूचना उपलब्ध होती है। जो  $\sigma_{\rm eff}^{\rm th}$ विभिन्न प्रकार की भाषाओं से बनी होती है जिसे युजर नहीं समझ पाता है। इस सूचना को वेब ब्राउजर पढता है एवं पढकर ऐसी भाषा में परिवर्तित करता है जिसे यूजर आसानी से समझ सके, इससे यह पता चलता है कि वेब ब्राउजर इंटरनेट पर मौजूद विभिन्न वेबसाइटों का अनुवाद कार्य करते हैं।

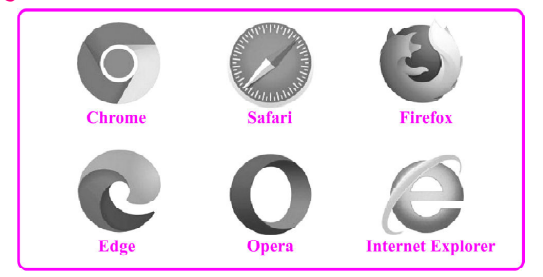

- किसी भी वेब पर उपलब्ध वेब संसाधनों (Web Resources) को  $\frac{1}{2}$ HTML (Hyper Test Markup Language) में लिखा जाता है, वेब ब्राउजर जब इस कोड को पढता है तब जाकर वेब में मौजूद सामग्री को युजर देख, सुन एवं पढ पाता है।
- वेब ब्राउजर एक एप्लिकेशन सॉफ्टवेयर (application software)  $\frac{1}{2}$ है जो एक device में Installed होकर रहता है। जब उस डिवाइस को इंटरनेट से कनेक्ट करते हैं तो Web browser अपना काम शुरू करता है। वेब ब्राउजर एवं इंटरनेट एक-दसरे से connect रहते हैं. बिना इंटरनेट के वेब ब्राउजर का प्रयोग नहीं किया जा सकता एवं वेब ब्राउजर के बिना इंटरनेट यूजर हेतु विशेष उपयोगी नहीं रहता है।
- Web browser के माध्यम से इंटरनेट पर मौजूद विभिन्न Websites  $\sigma_{\rm eff}^{\rm th}$ (वेबसाइट) एवं उनके Web pages (वेब पेजेज) को देखा जाता है। उन Web pages (वेब पेजेज) की फाइलों एवं अन्य कंटेन्ट जैसे Video, image, text आदि का अनुवाद करता है तथा उन्हें device (Computer/Mobile) की स्क्रीन पर दिखाता है।
- $\frac{1}{2}$ इंटरनेट ब्राउजर विन्डो को फल-स्क्रीन पर करने के लिए F11 कुंजी (Kev) का उपयोग किया जाता है।
- वेब ब्राउजर इंटरनेट तथा युजर के मध्य इंटरफेस का कार्य करता है।  $\frac{1}{2}$
- dje. Bookmark (बुकमार्क)-वेब ब्राउजर में एक सुविधा है, जिसमें किसी भी वेबसाइट के एडेस को संग्रहित किया जाता है, तथा आवश्यकता होने पर बुकमार्क में स्टोर एडेस का प्रयोग कर कम समय में उस वेबसाइट तक पहँचा जा सकता है अर्थात बकमार्क के प्रयोग से वेब पते तक तेजी से पहुँचा जा सकता है।
- Web browser (वेब ब्राउजर) की अवधारणा को विकसित करने  $\sigma_{\rm eff}^{\rm 2D}$ का श्रेय टीम बर्नर्स ली (Tim Berners Lee) को ही जाता है। नोट:—
	- दुनिया का पहला वेब ब्राउजर 1990-91 में बनाया गया। इस  $1.$ वेब पेज ब्राउजर का नाम WWW (वर्ल्ड वाइड वेब) था. जिसे बाद में बदलकर नेज्सस (Nexus) कर दिया।
	- दुनिया का ग्राफिकल युजर इंटरफेस के साथ उपलब्ध प्रथम वेब  $2<sup>1</sup>$ ब्राउजर Erwise (एर्विस) था।
	- 1993 में मार्क एन्डरसन द्वारा बनाया गया Mosaic (मोजाइक/  $3<sub>1</sub>$ मोजेक) वेब ब्राउजर दुनिया का पहला लोकप्रिय इंटरनेट बाउजर बन गया।

#### Examples of Web Browser (वेब ब्राउजर के उदाहरण)

- $\frac{1}{2}$ इंटरनेट में विभिन्न प्रकार की जानकारी या कन्टेन्ट पर वेब ब्राउजर की मदद से पहुँचा जाता है। ये ब्राउजर जो अधिकांशतः काम में लिए जाते हैं निम्नलिखित हैं-Internet Explorer (इंटरनेट एक्सप्लोरर), Netscape navigator (नेटस्केप नेविगेटर), Google Chrome (गगल क्रोम), Mozilla Firefox (मॉजिला फायरफॉक्स), Safari (सफारी), Opera (ओपेरा), Microsoft Edge (माइक्रोसॉफ्ट एज) आदि।
- 1. Google Chrome (गूगल क्रोम)
- गूगल क्रोम यूजर्स में बहत लोकप्रिय वेब ब्राउजर है, जिसे <mark>गूगल द्वारा</mark> वर्ष 2008 में लॉन्च किया गया।
- Google Chrome एक प्रकार का सरल ब्राउजर है क्योंकि इसे Open

#### <del>▶▶</del> राजस्थान पुलिस कॉन्स्टेबल भर्ती परीक्षा

करते ही यह <mark>सर्च बार का ऑप्शन</mark> दिखाता है इस सर्च बार में युजर URL डालकर वांछित सूचना प्राप्त कर सकता है।

- गुगल क्रोम वेब ब्राउजर में किसी वेबसाइट को पसंदीदा (favourite) 泰 में शामिल करने हेतु Ctrl + D शॉर्टकट का प्रयोग किया जाता है।
- गूगल क्रोम में बुकमार्क बार (Bookmark Bar) को show/hide  $\frac{1}{2}$ करने के लिए Ctrl + Shift + B शॉर्टकट प्रयुक्त होता है। नोट:—गुगल क्रोम में गुप्त रूप से ब्राउज करने के लिए न्यू इन्कॉम्निटो विन्डो का उपयोग किया जाता है।
- गगल क्रोम में— ÷

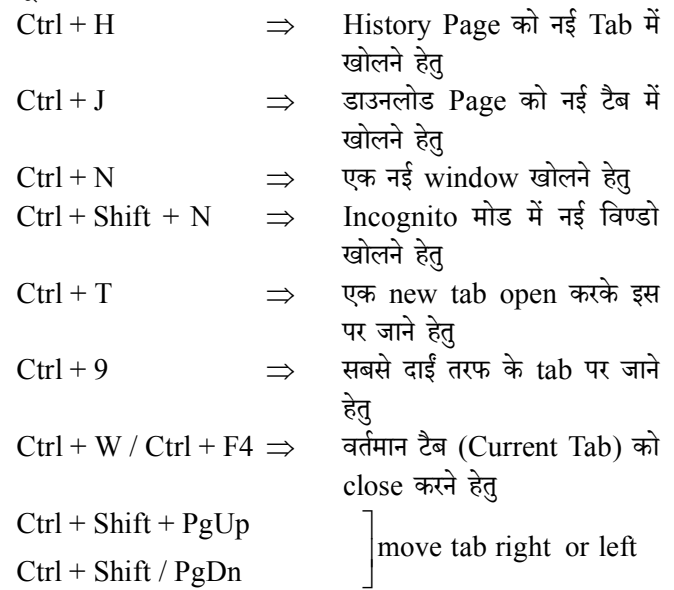

# 2. Mozilla Firefox (मोजिला फायरफॉक्स)

- फायरफॉक्स एक user friendly वेब ब्राउजर है यह Project 1998  $\sigma_{\rm eff}^{\rm p}$ में शुरू किया गया था। जिसे Mozilla Foundation एवं इसकी सहायक कम्पनी Mozilla Corporation द्वारा मिलकर 2002 में बनाया गया।
- मोजिला फायरफॉक्स एक <mark>ओपन सोर्स</mark> वेब ब्राउजर है जो इंटरनेट पर 榛 उपलब्ध किसी भी जानकारी को सर्च करने की अनुमति देता है।
- फायरफॉक्स ऐसा वेब ब्राउजर है जो विण्डोज, MacOS, Linux,  $\frac{1}{2}$ एन्ड्रॉइड एवं विभिन्न O.S. हेतु उपलब्ध है।

# 3. Internet Explorer (इन्टरनेट एक्सप्लोरर)

- इस वेब ब्राउजर को IE के नाम से जाना जाता है. इस वेब ब्राउजर को ÷ को 1995 में लॉन्च किया गया है।
- यह एक Secure एवं Fast वेब ब्राउजर है जो Windows ऑपरेटिंग  $\bullet$ सिस्टम का use करने वाले यूजर्स का Default वेब ब्राउजर होता है। नोटः-Internet Explorer (इंटरनेट एक्सप्लोरर) एक प्रारम्भिक वेब ब्राउजर है जिसका एडवांस्ड Version (वर्जन) माइक्रोसॉफ्ट एज (Microsoft Edge) भी लाँच कर दिया गया है।

# 4. Safari (सफारी)

- इस वेब ब्राउजर का निर्माण एप्पल कॉर्पोरेशन द्वारा 2003 में किया गया है।  $\frac{1}{2}$
- Mac users के लिए लोकप्रिय यह वेब ब्राउजर Mac OS एवं ൟ Windows OS के लिए उपलब्ध है।
- <u>5. EPIC (एपिक)</u>
- एपिक प्रथम भारतीय वेब ब्राउजर है जिसे 2010 में लॉन्च किया  $\sigma_{\rm eff}^{\rm th}$ गया।
- Ą. एपिक ऐसा Fast and Safe (फास्ट एवं सुरक्षित) वेब ब्राउजर है. जिसमें किसी भी URL को टेक नहीं कर सकते हैं। नोट —
	- किसी Web browser के दायीं ओर के खुले Tab में जाने हेतु ✧ Ctrl + Tab या Ctrl + PgDn का प्रयोग होता है।
	- किसी Web browser के बायीं ओर खुले Tab में जाने हेतु Ctrl + Page Up का प्रयोग होता है।

# सर्च इंजन (Search Engine)

- सर्च इंजन ऐसे कम्प्यूटर प्रोग्राम होते हैं, जो किसी कम्प्यूटर सिस्टम पर  $\frac{1}{2}$ भण्डारित (Stored) सूचना में से वांछित सूचना को ढूँढ़ने हेतु प्रयुक्त होते हैं।
- सर्च इंजन web based सॉफ्टवेयर होते हैं जो इंटरनेट उपयोगकर्ताओं (Internet users) को WWW (वर्ल्ड वाइड वेब) पर स्थित किसी भी जानकारी को प्राप्त करने हेतु प्रयुक्त होते हैं।
- Search Engine (सर्च इंजन) इंटरनेट का ऐसा उपयोगी टूल (tool)  $\sigma_{\rm eff}^{\rm th}$ होता है जिसके द्वारा बहत सारी अलग–अलग वेबसाइटों से यूजर अपने लिये उपयोगी जानकारी प्राप्त करते हैं एवं Search Engine द्वारा अलग-अलग वेबसाइटों को एक्सेस भी कर सकते हैं।
- Search Engine (सर्च इंजन) के माध्यम से इंटरनेट को access  $\sigma_{\rm eff}^{\rm th}$ करना बहुत आसान है। इसके माध्यम से इंटरनेट पर किसी भी वेबसाइट को आसानी से access (एक्सेस) कर सकते हैं।
- Search Engine वर्ल्ड वाइड वेब पर सूचनाओं को सर्च करने के लिए  $\frac{\partial^2 \phi}{\partial x^2}$ Boolean Operator (AND, OR, NOT) का प्रयोग करते हैं।
- $\frac{1}{2}$ सर्च इंजन के पास ऐसे automatic programs होते हैं, जो इंटरनेट पर मौजूद विभिन्न <mark>वेबसाइट एवं वेबपेजेज</mark> को Visit करके जानकारियों को व्यवस्थित तरीके से अपने Database (डेटाबेस) में store (स्टोर) करता है, ताकि आवश्यकता पड़ने पर इन्हें आसानी से ढूँढ़ा जा सके।
- सर्च इंजन (Search Engine) ऐसे कम्प्यूटर प्रोग्राम होते हैं जो इन्टरनेट या वर्ल्ड वाइड वेब पर भण्डारित सूचना में से वांछित सूचना खोजने हेतु प्रयुक्त होते हैं।
- सर्च इंजन एक सॉफ्टवेयर है जो कि वेब ब्राउजर में वर्ल्ड वाइड वेब की  $\frac{\partial^2 \phi}{\partial x^2}$ किसी भी वेबसाइट को सर्च करने का कार्य करता है।
- इनकी मदद से किसी **सूचना को शीघ्रता से खोजा** जा सकता है। 豪

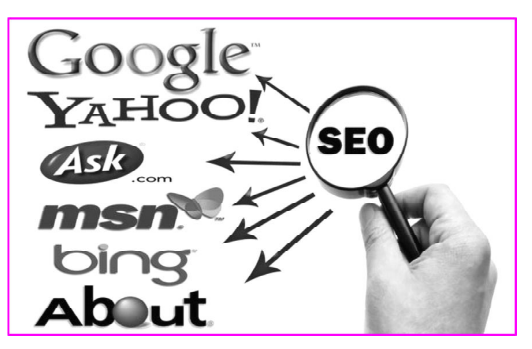

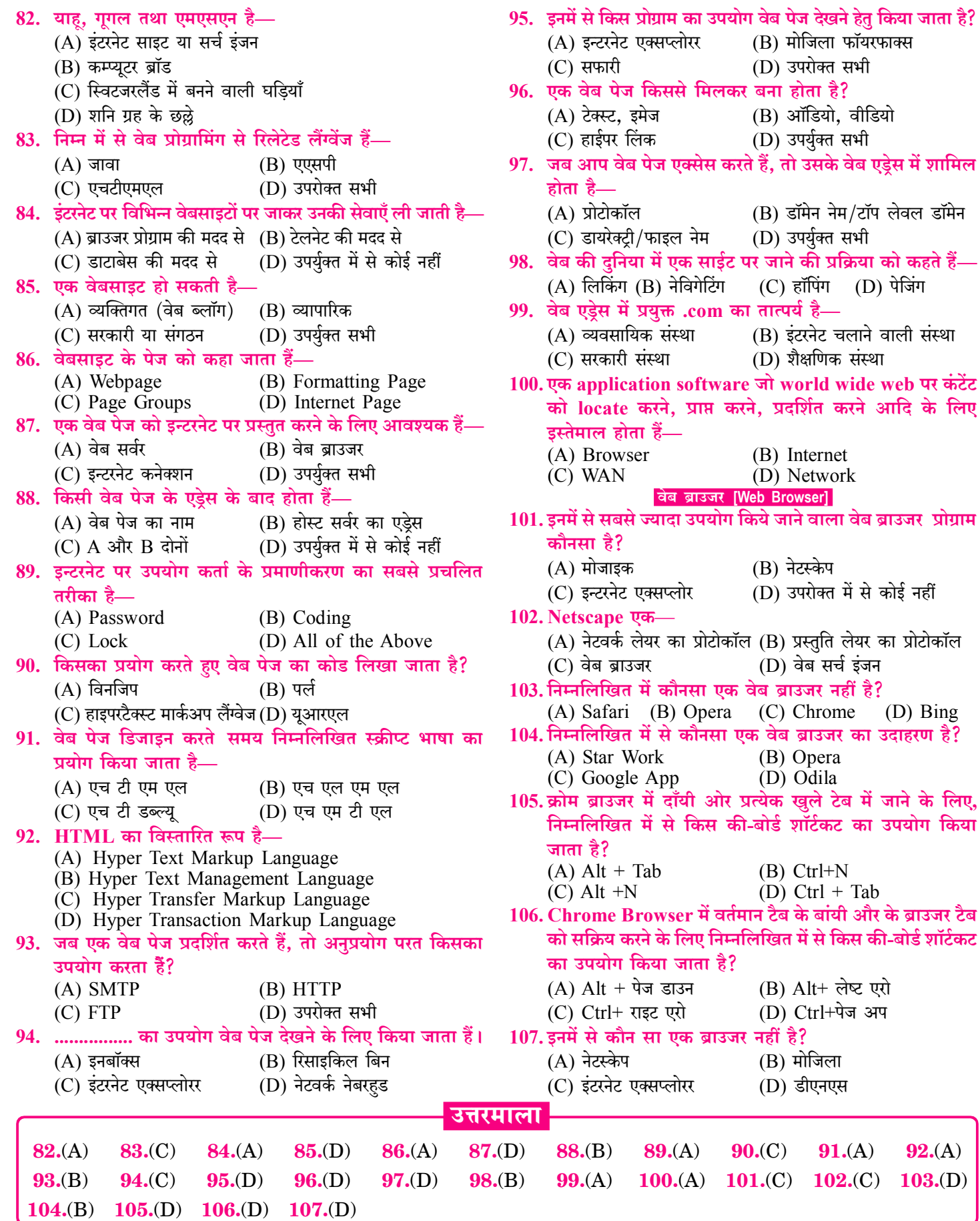

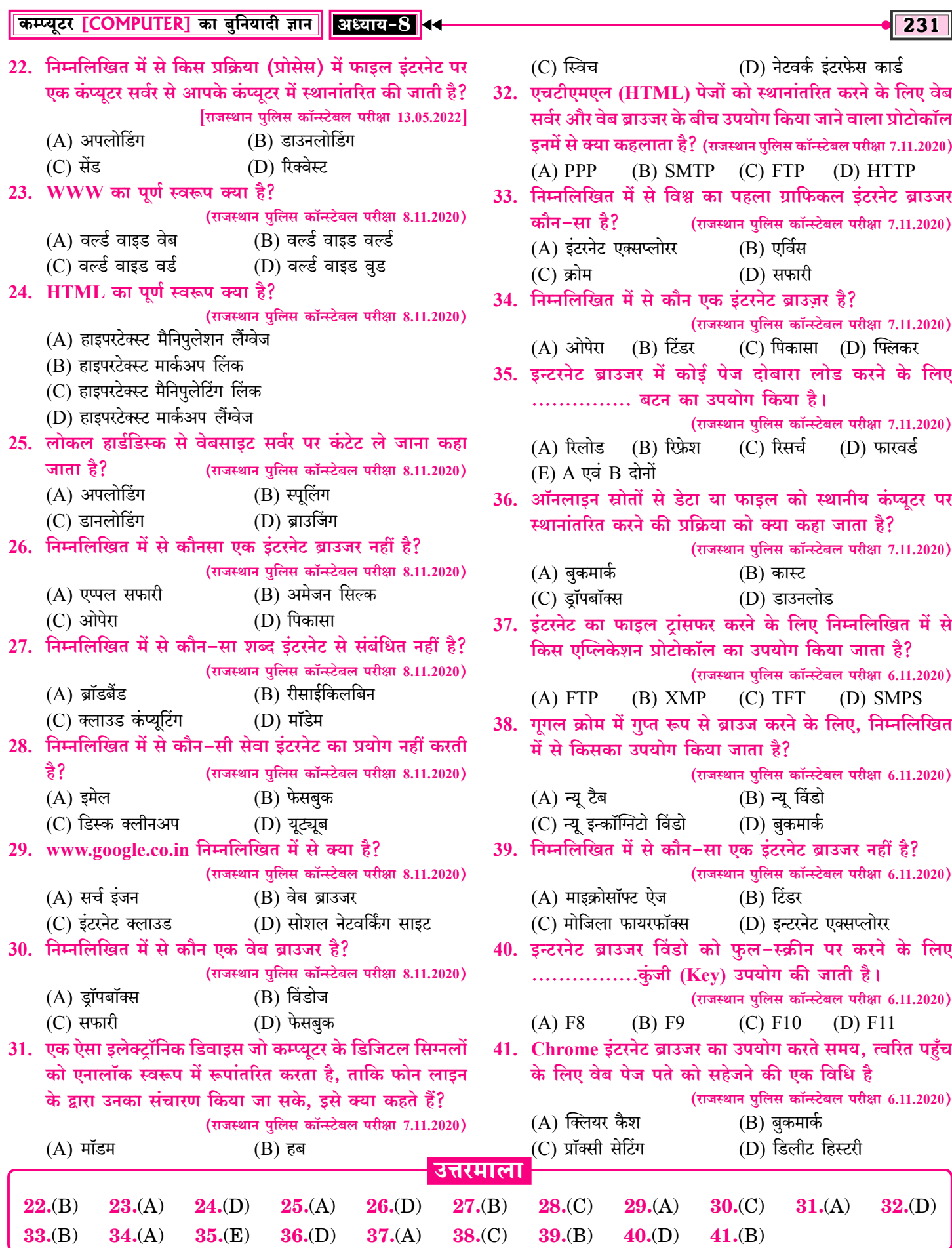

# विगत भर्ती परीक्षाओं में पूछे गए प्रश्न

# राजस्थान लोक सेवा आयोग (RPSC) एवं राजस्थान कर्मचारी चयन बोर्ड (RSSB) द्वारा पूछे गए प्रश्न

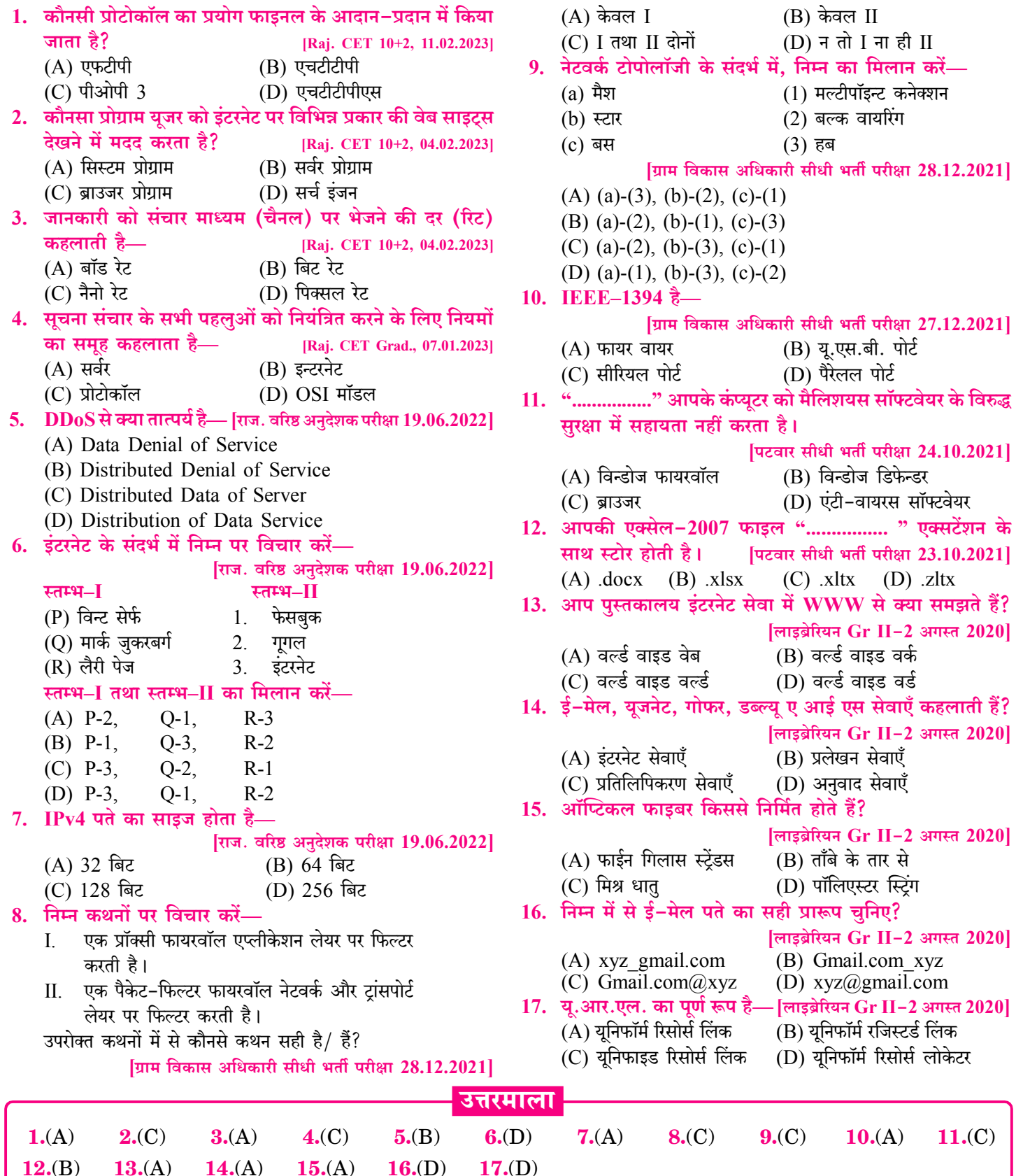

# **Information Technology Act 2000 and Digitalization** [सूचना प्रौद्योगिकी अधिनियम 2000 एवं डिजिटलाइजेशन]

- वर्तमान समय में सभी कार्य सचना प्रौद्योगिकी की मदद से किए जाते हैं।
- ŵ सूचना प्रौद्योगिकी का अर्थ है—सूचना का एकत्रीकरण, भण्डारण, प्रोसेसिंग. प्रसार और प्रयोग।
- सूचना प्रौद्योगिकी के द्वारा सूचनाएँ एवं डाटा त्वरित गति से एक स्थान  $\sigma_{\rm eff}^{\rm 0}$ से दूसरे स्थान तक पहँचते हैं।
- सचनाओं के संचालन में काम में आने वाले सभी उपकरण एवं पद्धतियाँ ŵ सूचना प्रौद्योगिकी में शामिल हैं।
- इलेक्टॉनिक संचार को भी सूचना प्रौद्योगिकी का ही एक प्रमुख घटक ❖ माना गया है, इसलिए इसे **सूचना एवं संचार प्रौद्योगिकी** कहा गया है।
- सूचना प्रौद्योगिकी का संचालन, नियमन, प्रबन्धन **सूचना प्रौद्योगिकी** ❖ अधिनियम 2000 के प्रावधानों के अंतर्गत किया जाता है।
- भारत में IT policy बनाने एवं लागू करने का कार्य Meity करती  $\sigma_{\rm eff}^{\rm th}$ है। Meity का पूरा नाम 'Ministry of Electronics & Information Technology' है। भारत सरकार में IT के विकास  $\overline{\epsilon}$ <sub>3</sub> Ministry of Electronics & Information Technology कार्यरत है। IT मंत्रालय के वर्तमान में मंत्री श्री अश्विनी वैष्णव हैं।
- सूचना प्रौद्योगिकी का संचालन एवं Policy Making सूचना प्रौद्योगिकी ÷ अधिनियम 2000 (Information Technology Act 2000) के विभिन्न प्रावधानों के अनुसार किया जाता है।

# सूचना प्रौद्योगिकी अधिनियम 2000 (Information Technology Act 2000)

- सचना तकनीक अधिनियम (Information Technology Act  $\sigma_{\rm eff}^{\rm p}$  $2000$ ) भारतीय संसद द्वारा पारित एक अधिनियम है, जो 17 अक्टूबर, 2000 को पारित हुआ।
- $27$  अक्टूबर,  $2008$  को एक घोषणा के द्वारा इसे संशोधित किया गया।  $\sigma_{\rm eff}^{\rm p}$
- संयुक्त राष्ट्र संकल्प के बाद भारत ने मई 2000 में सूचना प्रौद्योगिकी ÷ अधिनियम 2000 पारित किया तथा 17 अक्टूबर, 2000 को अधिसूचना जारी कर इसे लागू कर दिया गया।
- सूचना प्रौद्योगिकी अधिनियम, 2000 को सूचना प्रौद्योगिकी संशोधन 榛 अधिनियम, 2008 के माध्यम से काफी संशोधित किया गया, जिसे 23 दिसम्बर, 2008 को भारतीय संसद के दोनों सदनों द्वारा पारित किया गया था।

## अधिनियम के उद्देश्य

- इलेक्ट्रॉनिक दस्तावेजों को कानूनी मान्यता प्रदान करना। ی
- ❖ डिजिटल हस्ताक्षर को कानूनी मान्यता प्रदान करना।
- अपराध और उल्लंघन की रोकथाम।  $\sigma_{\rm eff}^{\rm p}$
- साइबर अपराधों के लिए न्याय व्यवस्था लागू करना। Ŵ

#### डतिहास

- सूचना प्रौद्योगिकी कानून 9 जनवरी, 2000 को पेश किया गया था।  $\sigma_{\rm eff}^{\rm R}$
- 30 जनवरी, 1997 को संयुक्त राष्ट्र की जनरल एसेम्बली में प्रस्ताव  $\frac{1}{2}$ संख्या 51/162 द्वारा सूचना तकनीक की आदर्श नियमावली (जिसे युनाइटेड नेशंस कमीशन ऑफ इंटरनेशनल ट्रेड लॉ के नाम से जाना जाता है), पेश की गई है।
- सूचना तकनीक कानून 2000 की प्रस्तावना में ही हर ऐसे लेनदेन को  $\sigma_{\rm eff}^{\rm p}$ कानूनी मान्यता देने की बात उल्लेखित है, जो इलेक्ट्रॉनिक कॉमर्स के दायरे में आता है और जिसमें सूचनाओं के आदान–प्रदान करने के लिए सूचना तकनीक का इस्तेमाल हुआ हो।
- इंडियन पैनल कोर्ट, इंडियन एविडेंस एक्ट 1872, बैंकर्स बुक्स एविडेंस  $\sigma_{\rm eff}^{\rm th}$ एक्ट, 1891 और रिजर्व बैंक ऑफ इंडिया एक्ट 1934 अथवा इससे प्रत्यक्ष या परोक्ष रूप से जुड़े किसी भी कानून में संशोधन में भी इन दस्तावेजों का उपयोग हो सकता है।
- $\mathcal{L}_{\mathcal{S}}$ संयुक्त राष्ट की जनरल एसेंबली ने 30 जनवरी, 1997 को प्रस्ताव संख्या ए/आरईएस/51/162 के तहत युनाईटेड नेशंस कमीशन ऑन इंटरनेशनल टेड लॉ द्वारा अनुमोदित मॉडल लॉ ऑन इलेक्ट्रॉनिक कॉमर्स (इलेक्टॉनिक कॉमर्स से सम्बन्धित आदर्श कानन) को मान्यता देवी।
- सूचना तकनीक कानून 2000, 17 अक्टूबर, 2000 को अस्तित्व में  $\sigma_{\rm eff}^{\rm th}$ आया। इसमें 13 अध्यायों में विभक्त कुल 94 धाराएँ हैं।
- 27 अक्टूबर, 2008 को इस कानून को एक घोषणा के द्वारा संशोधित किया गया। इसे 5 फरवरी, 2009 को फिर संशोधित किया गया। जिसके तहत अध्याय 2 की धारा 3 में **डलेक्टॉनिक हस्ताक्षर** की जगह डिजिटल हस्ताक्षर को दी गई।
- इसके लिए धारा 2 में उपखंड(एच) के साथ उपखंड(एचए) जोडा गया,  $\sigma_{\rm eff}^{\rm th}$ जो सूचना के माध्यम की व्याख्या करता है।
- सूचना के माध्यम से तात्पर्य मोबाइल फोन, किसी भी तरह का व्यक्तिगत  $\frac{\partial^2 \phi}{\partial x^2}$ डिजिटल माध्यम या दोनों हो सकते हैं. जिनके द्रारा किसी भी तरह की लिखित सामग्री, वीडियो, ऑडियो या तस्वीरों को प्रचारित, प्रसारित करना या एक से दूसरे स्थान तक भेजा सकता है।
- आधुनिक कानून की शब्दावली में साइबर कानून का सम्बन्ध कम्प्यूटर  $\frac{1}{2}$ या इंटरनेट से है, अर्थात् कम्प्यूटर आधारित सभी तकनीकों से संबद्ध है।
- साइबर आतंकवाद के मामलों में दंड विधान के लिए सूचना तकनीक  $\sigma_{\rm eff}^{\rm th}$ कानून, 2000 में धारा 66-एफ को जगह दी गई है।
- 66-एफ में साइबर आतंकवाद के लिए दंड का प्रावधान है। ÷ यदि कोई
- भारत की एकता, अखण्डता, सुरक्षा या संप्रभुता को भंग करने या इसके  $\sigma_{\rm eff}^{\rm p}$ निवासियों को आतंकित करने के लिए—

# ट्विटर (Twitter)

- टिवटर एक ऑनलाइन सोशल नेटवर्किंग साइट है जो युजर को सूचना ÷ शेयर करने का अवसर प्रदान करता है। Twitter का पूरा नाम "Typing What I'm Thinking That Everyone's Reading" है। यूजर इसमें एक दूसरे को "follow" करते हैं।
- ट्विटर की स्थापना वर्ष 2006 में Jack Dorsey, Noah Glass,  $\sigma_{\rm eff}^{\rm th}$ Biz Stone के द्वारा हई थी।

# स्नैपचैट (Snapchat) ह

- स्नैपचैट एक **मल्टीमीडिया मैसेजिंग** एप है जिसमें हम तरह तरह के ÷ फिल्टर्स का उपयोग करके फोटोज और वीडियोज बना सकते हैं तथा अपने स्नैपचैट फ्रैंड्स के साथ शेयर कर सकते हैं। शेयर किया हुए स्नैप सीन होने के बाद गायब हो जाता है साथ ही इस एप में हम अपने दोस्तों के साथ चैटिंग और वीडिया कॉल भी कर सकते हैं।
- स्नैपचैट में हमें कई तरह के फिल्टर्स, लेंसेज, बिटमोजी और फन  $\frac{1}{2}$ डफेक्ट देखने को मिल जाते हैं।

#### टेलीग्राम एप (Telegram App)

- टेलीग्राम एप एक इंस्टॉल मैसेंनजिंग एप है जो बिल्कुल व्हाट्सअप की  $\frac{1}{2}$ तरह काम करता है। इसको इस्तेमाल करना बेहद आसान है। आप इसे एन्डॉयड, iOS और पर्सनल कम्प्यूटर में भी इस्तेमाल कर सकते हैं।
- टेलीग्राम काफी ज्यादा आसान है, ये काफी ज्यादा रिलायबल, सेफ  $\frac{1}{2}$ और सिक्योर है। ये एक क्लाउड बेस्ड इन्सटैंट मैसेजिंग सर्विस है और इसमें सारा डाटा टेलीग्राम के क्लाउड पर सेव होता है।
- टेलीग्राम को सबसे पहले वर्ष 2013 में Nikolai और Pavel ने  $\frac{1}{2}$ बनाया।

#### मल्टीमीडिया (Multimedia)

- मल्टीमीडिया दो शब्दों से मिलकर बना है मल्टी एवं मीडिया। मल्टी 豪 का अर्थ है बहुत सारे तथा मीडिया का अर्थ है पैकेज या एलिमेंट। जैसे-इमेज, टेक्स्ट, ऑडियो, वीडियो आदि अर्थात् मल्टीमीडिया विभिन्न इमेज, आर्ट, साउण्ड, ऑडियो, वीडियो आदि का समूह है।
- ऑडियो (श्रव्य) में केवल आवाज या साउण्ड सुनाई देता है एवं वीडियो  $\frac{1}{2}$ (दृश्य) में आवाज एवं साउण्ड के साथ-साथ चित्र भी दिखाई देते हैं। ऑडियो (श्रव्य) एवं वीडियो (दृश्य) दोनों मल्टीमीडिया में प्रयुक्त होते हैं।
- कम्प्यूटर सिस्टम से विभिन्न प्रकार की डिवाइस मल्टीमीडिया हेतु कनेक्टिविटी  $\sigma_{\rm eff}^{\rm th}$ आदि को जोड़ने के लिए अनेक प्रकार के पोर्ट का प्रयोग किया जाता है। जैसे—सीरियल पोर्ट, यू.एस.बी.पोर्ट, पैरेलल पोर्ट आदि।

## राजस्थान में सूचना प्रौद्योगिकी तथा ई-गवर्नेंस

#### (Information Technology & E-Governance in Rajasthan)

सूचना प्रौद्योगिकी परियोजनाओं को व्यवस्थित, योजनाबद्ध तथा उचित  $\sigma_{\rm eff}^{\rm 2}$ दिशा प्रदान करने के लिए 1987 में राज्य में कम्प्यूटर निदेशालय की स्थापना हुई।

- 30 सितम्बर, 1997 को इसका नाम बदलकर सचना प्रौद्योगिकी विभाग  $\mathcal{L}$ तथा मई 2002 में इसका नाम सचना प्रौद्योगिकी एवं संचार विभाग (DOIT&C) कर दिया गया।
- ÷ राजस्थान में ई-गवर्नेंस से सम्बन्धित सभी योजनाओं का क्रियान्वयन एवं संचालन सूचना प्रौद्योगिकी और संचार विभाग द्वारा किया जाता है।
- सूचना प्रौद्योगिकी एवं संचार विभाग को तकनीकी परामर्श एवं योजनाओं A. के क्रियान्वयन में परामर्श राजकॉम्प इन्फो सर्विसेज लिमिटेड प्रदान करता है।
- शहरी एवं दूरस्थ क्षेत्रों में कम्प्यूटर शिक्षा प्रदान करने हेतु **राजस्थान**  $\frac{1}{2}$ नॉलेज कॉर्पोरेशन लिमिटेड (RKCL) की स्थापना हुई, जिसके द्वारा **RSCIT (Rajasthan State Certificate in Information** Technology) कोर्स चलाया जाता है।

## राजस्थान में ई-गवर्नेस हेतु महत्त्वपूर्ण कदम

#### राजस्थान सम्पर्क (Rajasthan Sampark)

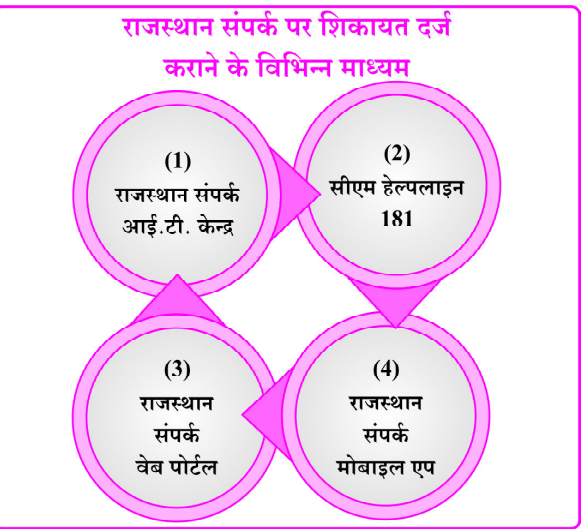

- यह सामान्य लोगों की शिकायत के निवारण हेतु जून 2014 में शुरू हुआ।  $\sigma_{\rm eff}^{\rm th}$
- इसके द्रारा ऑनलाईन शिकायत दर्ज करके उसका समाधान प्राप्त किया  $\sigma_{\rm eff}^{\rm th}$ जाता है।
- Rajasthan Sampark Portal राजस्थान सरकार द्वारा आम नागरिकों  $\sigma_{\rm eff}^{\rm R}$ की विभिन्न प्रकार की शिकायतों को दर्ज करने एवं उन Complaints का समाधान करने का प्रोसेस है।
- इस पोर्टल पर आमजन अपनी शिकायत दर्ज करता है, शिकायत संबंधित  $\sigma_{\rm eff}^{\rm th}$ विभाग के अधिकारियों/कर्मचारियों को प्रेषित कर दी जाती है एवं शिकायतकर्ता का उसकी समस्या का उचित समाधान मिलता है।
- इसके साथ ही CM Helpline 181 भी शिकायत निवारण हेतु शुरू  $\frac{1}{2}$ हआ है।
- नागरिकों की शिकायतों के निवारण हेतु यह Centralized System है।  $\sigma_{\rm eff}^{\rm th}$

#### ई-मित्र $(E\text{-Mitra})$

ई-मित्र राजस्थान सरकार की महत्त्वपूर्ण e-governance योजना है  $\frac{1}{2}$ जिसमें सरकार की विभिन्न सेवाओं का लाभ लेने के लिए नागरिकों को सविधा और पारदर्शिता हेतु राज्य सरकार द्वारा Public Private Partnership (PPP) मॉडल का प्रयोग कर शुरू हुई।

#### ई-मित्र प्लेटफार्म की स्थापना 2004 में हई।  $\frac{1}{2}$

- ❖ ई-मित्र से मुलनिवास, जाति प्रमाण पत्र, जन्म प्रमाण पत्र, राशन कार्ड आदि बनाए एवं एडिट किये जाते हैं तथा पानी, बिजली, मोबाइल बिल भी इसके द्वारा जमा किए जाते हैं।
- प्रत्येक E-Mitra की एक यूनिक कियोस्क आईडी होती है।  $\mathcal{L}_{\mathcal{S}}$
- **ई–मित्र प्लस** पर नगद डेबिट कार्ड, क्रेडिट कार्ड का उपयोग कर  $\sigma_{\rm eff}^{\rm R}$ विभिन्न सरकारी सेवाओं हेतु निःशुल्क भुगतान किया जाता है।
- ई–मित्र प्लस कियोस्क जन्म प्रमाण पत्र, आय प्रमाण पत्र को प्रिंट करने की सुविधा देता है।

#### **CSC**

- CSC का पूर्ण रूप Common Service Center है। ❖
- इस योजना के तहत भारतीय नागरिकों को कृषि, स्वास्थ्य, शिक्षा, ÷ मनोरंजन, बैंकिंग और वित्तीय सेवाओं, उपयोगिता भुगतान आदि सेवाओं को ऑनलाईन संचालित किया गया है।

#### SSO (Single Sign ON)

- SSO का पूर्ण रूप Single Sign On है। ÷
- इसका उद्देश्य एक ही प्लेटफार्म पर नागरिकों को अनेक सुविधाएँ प्रदान  $\sigma_{\rm eff}^{\rm p}$ करना है।
- यह ऐसा सिंगल विन्डो इंटरफेस है जिसके द्वारा राज्य सरकार के विभिन्न ÷ विभागों की डिजिटल सेवाओं तक आसानी से पहँचा जा सकता है।
- SSO-ID प्रत्येक व्यक्ति/नागरिक की भिन्न-भिन्न होती है, इसके माध्यम  $\mathbf{e}_\mathbf{a}^\mathbf{e}$ से परीक्षा हेतु आवेदन, प्रवेश पत्र, परिणाम आदि भी प्राप्त किये जाते हैं।
- $\mathrm{SSO}\,\,\ddot{\mathrm{\textbf{i}}}$  सेवाओं का वर्गीकरण निम्नानुसार है— ÷

G2G : Government to Government-सरकारी अधिकारियों एवं कर्मचारियों हेतु उपलब्ध सेवाएँ।

G2C : Government to Citizen-आम नागरिक हेतु उपलब्ध सेवाएँ।

#### जन आधार योजना (Jan Aadhar Yojna)

- जन आधार योजना 18 दिसम्बर 2019 को राजस्थान सरकार द्वारा शुरू की गई, जन आधार कार्ड ने भामाशाह कार्ड का स्थान लिया।
- वर्तमान समय में विभिन्न सरकारी योजनाओं का लाभ सरकार द्वारा दी  $\sigma_{\rm eff}^{\rm R}$ जा रही अनेक ई–गवर्नेंस सेवाएँ जन आधार कार्ड के जरिए ही उपलब्ध कराई जा रही है।
- जन आधार कार्ड 10 अं**क** का पंजीयन नम्बर है।  $\sigma_{\rm eff}^{\rm th}$

#### जन सूचना पोर्टल (Jan Suchna Portal)

- यह Portal 2019 में शुरू किया गया था। इसे जन सूचना पोर्टल  $\frac{1}{2}$ 2019 भी कहा जाता है।
- जन सूचना पोर्टल राजस्थान सरकार द्वारा बनाया गया ऐसा Portal है जिस  $\sigma_{\rm eff}^{\rm R}$ पर सरकार सभी सरकारी योजनाओं की जानकारी Update करती है।
- Jan Suchna Portal सूचना का अधिकार अधिनियम (RTI Act)  $\frac{1}{2}$  $2005$  की धारा 4(2) के अनुसार Execute है।

#### जन कल्याण पोर्टल (Jan Kalyan Portal)

- जन कल्याण पोर्टल एक Public Welfare Portal है। 榛
- इस Portal पर सरकारी सूचनाओं से संबंधित सभी जानकारियाँ एक  $\frac{1}{2}$ Integrated Portal पर उपलब्ध करा दी जाएगी।

## राज निवेश पोर्टल (Raj Nivesh Portal)

- राजस्थान सरकार ने राज्य के नागरिकों के रोजगार एवं विभिन्न प्रकार  $\frac{1}{2}$ के आर्थिक एवं औद्योगिक विकास को बढावा देने के लिए Invest Raiasthan Sumitt 2022 का आयोजन किया।
- इस प्रकार राज्य में निवेश को बढावा देने से रोजगार के अवसर उत्पन्न  $\sigma_{\rm eff}^{\rm th}$ हए है तथा विभिन्न प्रकार का निवेश हुआ है।

## राज किसान साथी (Raj Kissan Sathi)

- राज किसान साथी Portal का उद्देश्य किसानों को विभिन्न सुविधाएँ एवं  $\mathbf{e}_\mathbf{x}^\bullet$ सेवाएँ (Facilities and Services) ऑनलाईन उपलब्ध कराना है।
- इस Online Portal पर किसानों और पशुपालकों के लिए 150  $\frac{1}{2}$ मोबाइल App एक ही स्थान पर उपलब्ध कराये जायेंगे।

#### राज उद्योग मित्र (Raj Udyog Mitra)

- Rajasthan सरकार द्वारा उद्यमों को बढावा देने हेतु राजस्थान उद्योग  $\frac{1}{2}$ मित्र पोर्टल को आरम्भ किया गया।
- ऐसे व्यक्ति जो नया Business या Startup शुरू करना चाहते है उन  $\frac{1}{2}$ व्यक्तियों हेतु ये Portal विशेष रूप से लाभकारी है।
- $\sigma_{\rm eff}^{\rm R}$ Rajasthan Udyog Mitra Portal 2023 पर Registration करवा के Application द्वारा 3 साल तक राज्य के सभी कानूनों के तहत अनुमोदन एवं निरीक्षण से छूट प्राप्त की जा सकती है।
- यह Portal आर्थिक विकास एवं उद्यमिता को बढावा देता है।  $\sigma_{\rm eff}^{\rm R}$

## राज बायोस्कोप (Raj Bioscope)

- यह राज्य सरकार का वीडियो शेयरिंग पोर्टल है।  $\frac{1}{2}$
- इसमें नागरिकों एवं सरकारी विभागों को सरकार के बारे में जानकारी  $\sigma_{\rm eff}^{\rm th}$ साझा करने में सहायता मिलती है।

## राज ई-वाल्ट (Raj E-walt)

पेपरलेस को बढ़ावा देने हेतु राज्य के नागरिक इसमें अपने डॉक्यूमेंट स्कैन करके डिजिटल रूप में सुरक्षित रख सकते हैं।

## राजधरा (Raj Dhara)

राजस्थान के लिए भौगोलिक सूचना प्रणाली व्यवस्था जो GIS  $\frac{1}{2}$ (जियोग्राफिकल इन्फोर्मेशन सर्विस) का भाग है। यह भूमि की मैपिंग में प्रयुक्त होता है।

## Raj-e-Sign

यह डिजिटलाइज्ड हस्ताक्षर प्रणाली है।  $\frac{1}{2}$ 

## राजनेट (Rajnet)

- इस योजना के माध्यम से सचिवालय में स्थित **सेकलेन परियोजना** का विस्तार करके पंचायत स्तर तक नेटवर्क विस्तार कर सरकारी भवनों को जोडा जा रहा है।
- इसकी सहायता से प्रदेश में वीडियो कॉन्फ्रेसिंग को बढाकर पंचायत स्तर A. तक कर दिया है।

## राजस्थान सम्पर्क (Rajasthan Sampark)

राजस्थान सम्पर्क पोर्टल के माध्यम से कोई नागरिक किसी विभाग में  $\sigma_{\rm eff}^{\rm th}$ शिकायत दर्ज करवा सकता है एवं उसे ट्रेक कर सकता है। यह ए शिकायत निवारण पोर्टल है।

#### राज-काज (Raj-Kaj)

Raj-Kaj द्वारा सरकारी कार्मिक हेतु उपलब्ध विभिन्न प्रकार की सेवाओं

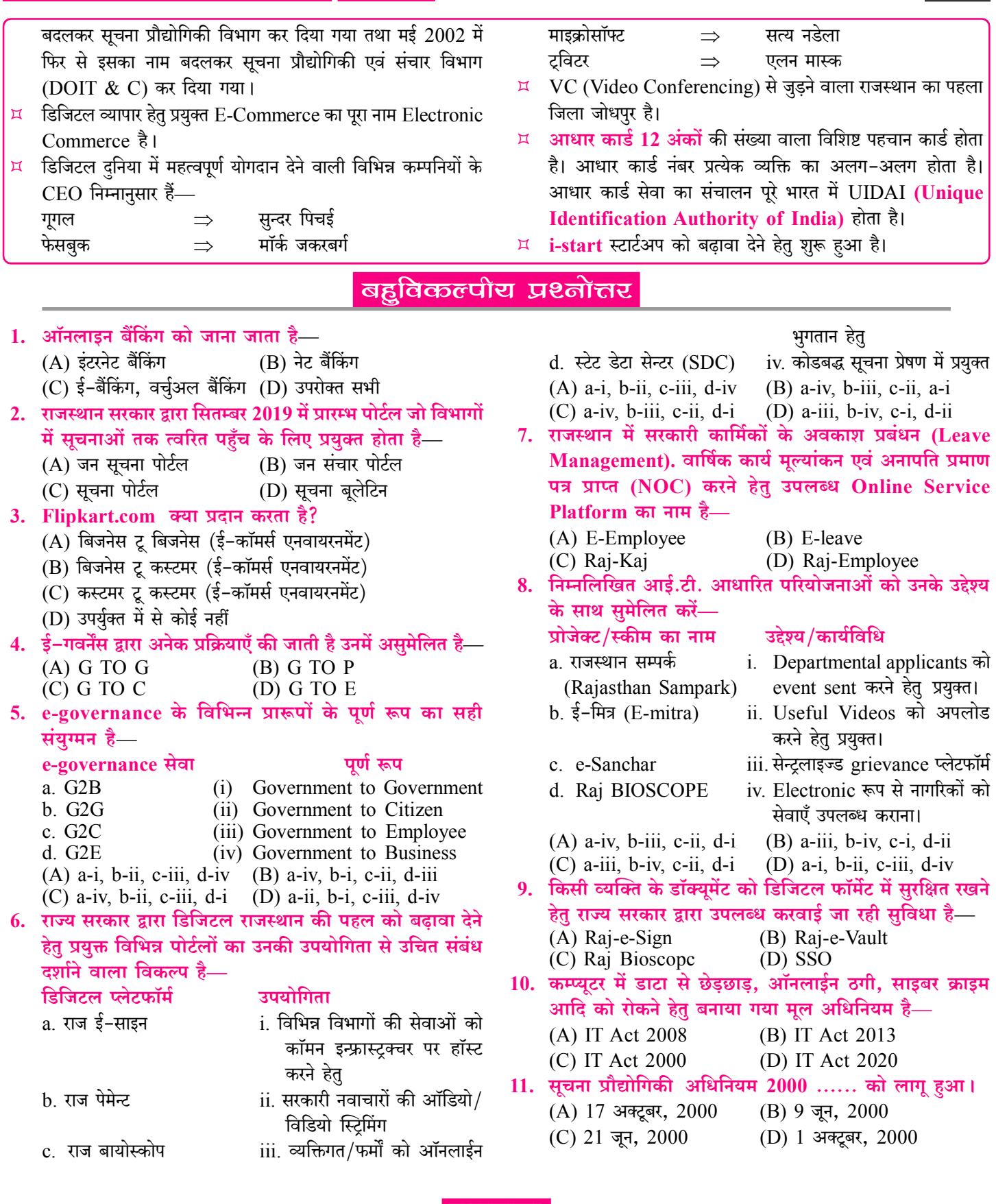

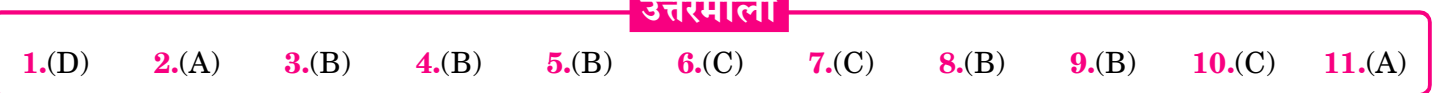

 $\sqrt{243}$ 

# मार्गदर्शकों का परिचय

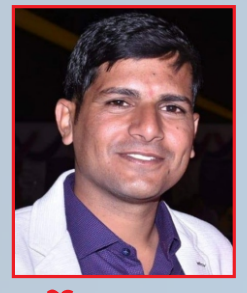

वर्तमान में प्रतियोगी परीक्षाओं में कम्प्यूटर विषय अत्यधिक महत्वपूर्ण है । प्रतियोगी परीक्षार्थियों में कम्प्यूटर विषय के मार्गदर्शक एवं विशेषज्ञ के रूप में जयपुर की शाहपुरा तहसील में स्थित गाँव कल्याणपुरा (उदावाला) के निवासी धर्मेन्द्र कुमार यादव का नाम लोकप्रिय है। आपके लेखन एवं मार्गदर्शन में हजारों प्रतियोगी परीक्षार्थियों ने सफलता प्राप्त की है। आपने तकनीकी शिक्षा B.Tech. प्राप्त की है।

धर्मेन्द्र कुमार यादव

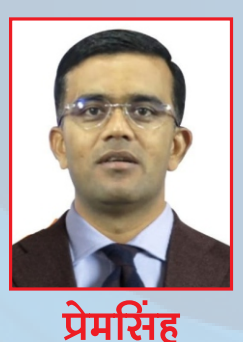

राजपुरोहित

प्रेमसिंह राजपुरोहित का जन्म बाड़मेर के लंगेरा गाँव के सामान्य परिवार में हुआ। श्री राजपुरोहित प्रारम्भ से ही विशिष्ट प्रतिभा के धनी रहे। आपने प्राथमिक शिक्षा से स्नातकोत्तर तक की शिक्षा राजकीय विद्यालयों-महाविद्यालयों में प्राप्त की। आपने राजकीय सेवा में चयनित होकर ग्राम सेवक, वरिष्ठ अध्यापक के पद पर कार्य किया एवं वर्तमान में व्याख्याता (इतिहास) के पद पर सेवाएँ दे रहे हैं। आपके मार्गदर्शन में हजारों युवाओं ने सरकारी नौकरी की तैयारी कर सफलता प्राप्त की।

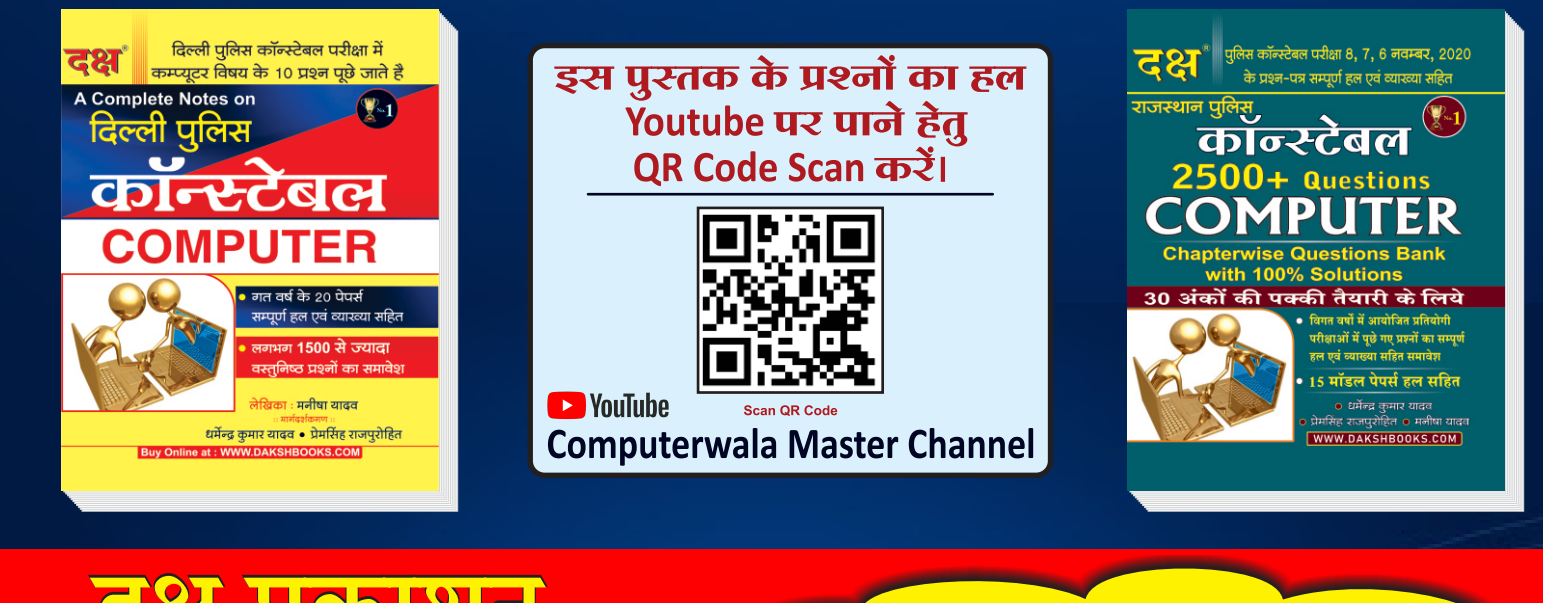

<u>**HRIQNY**</u> (A Unit of College Book Centre) A-19 सेठी कॉलोनी, जयपुर (राज.) फोन नं. 0141-2604302 Code No. D-704 ₹ 390/-

पुस्तक को Online खरीदने हेतू WWW.DAKSHBOOKS.COM पर Order करें।